#### AUTHORIZATION TO LEND AND REPRODUCE THE THESIS

As the sole author of this thesis, I authorize Brown University to lend it to other institutions or individuals for the purpose of scholarly research.

Date

Nevzat Onur Domaniç, Author

I further authorize Brown University to reproduce this thesis by photocopying or other means, in total or in part, at the request of other institutions or individuals for the purpose of scholarly research.

Date

Nevzat Onur Domaniç, Author

An Algorithm for Detecting Approximate Tandem Repeats in Genomic Sequences

by Nevzat Onur Domaniç B. S., Middle East Technical University, 2004

Thesis

Submitted in partial fulfillment of the requirements for the Degree of Master of Science in the Department of Computer Science at Brown University

> PROVIDENCE, RHODE ISLAND MAY 2006

This thesis by Nevzat Onur Domaniç is accepted in its present form by the Department of Computer Science as satisfying the thesis requirements for the degree of Master of Science.

Date

Franco P. Preparata, Advisor

Approved by the Graduate Council

Date

Sheila Bonde, Dean of the Graduate School

# Vita

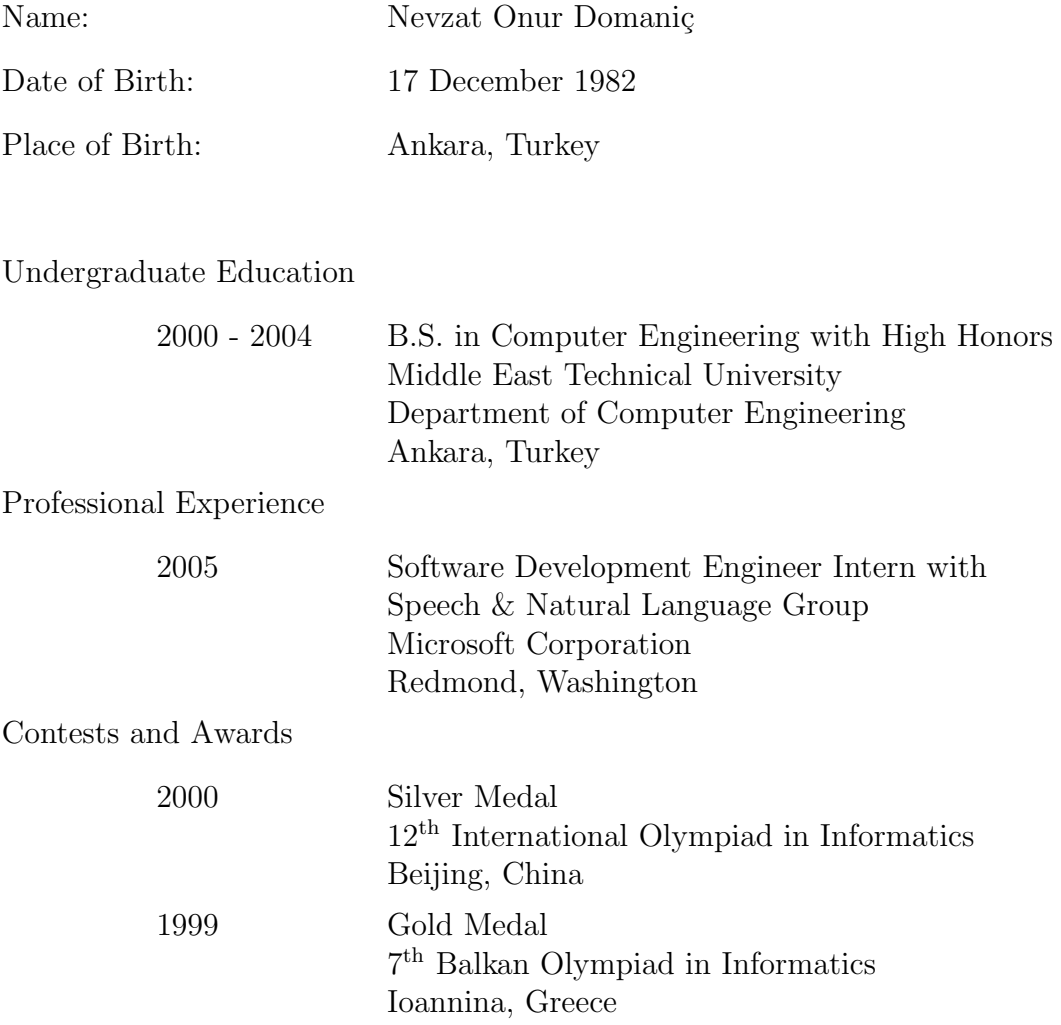

## Preface and Acknowledgements

This thesis would not have been possible without the guidance, insight and support of my advisor Franco P. Preparata. I would like to express my deepest gratitude for his support and insight during this exciting endeavor. I would also like to thank my mother, Serpil, my father, Yüksel, and my brother, Arman, for their continuous love and support.

# **Contents**

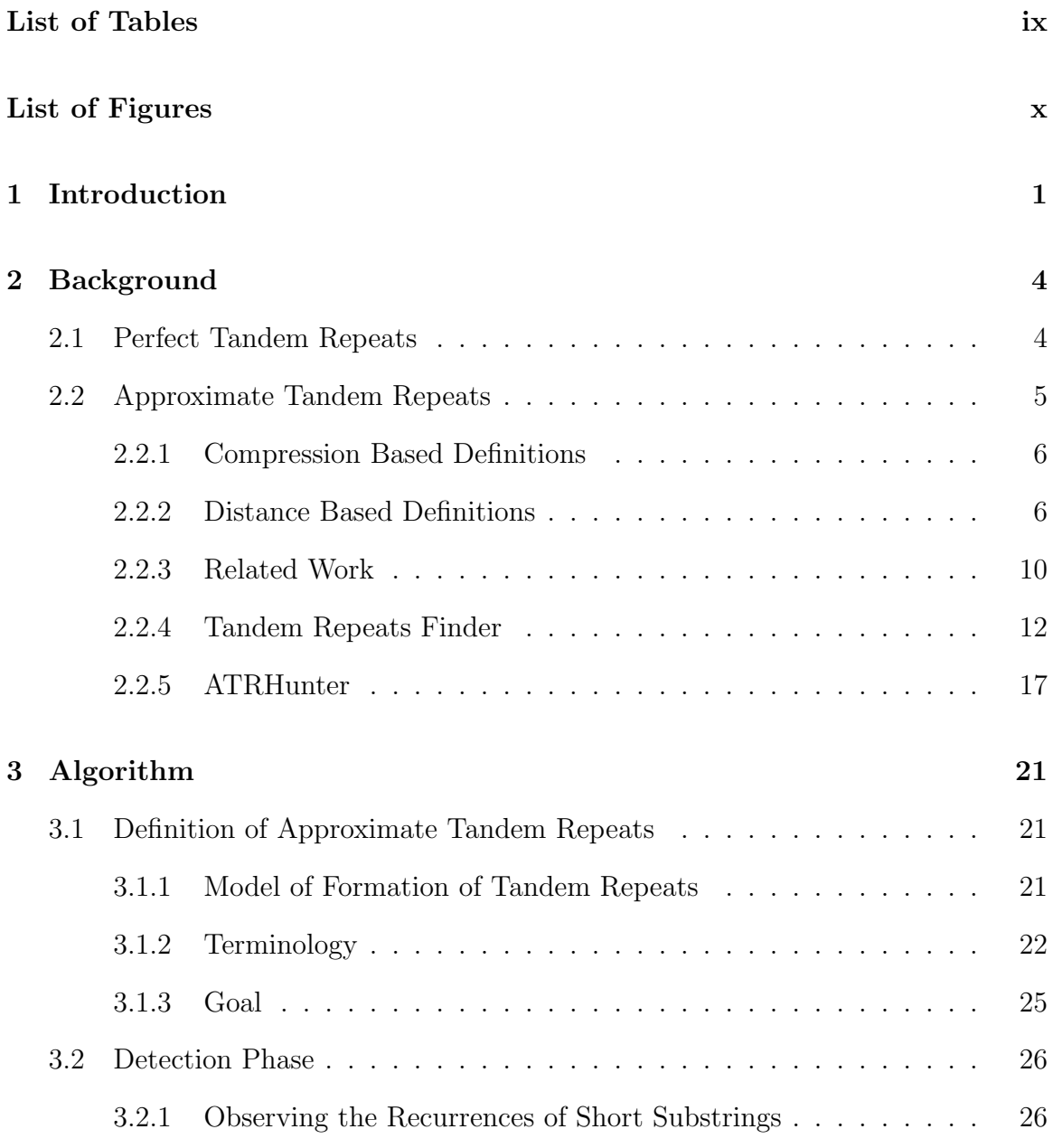

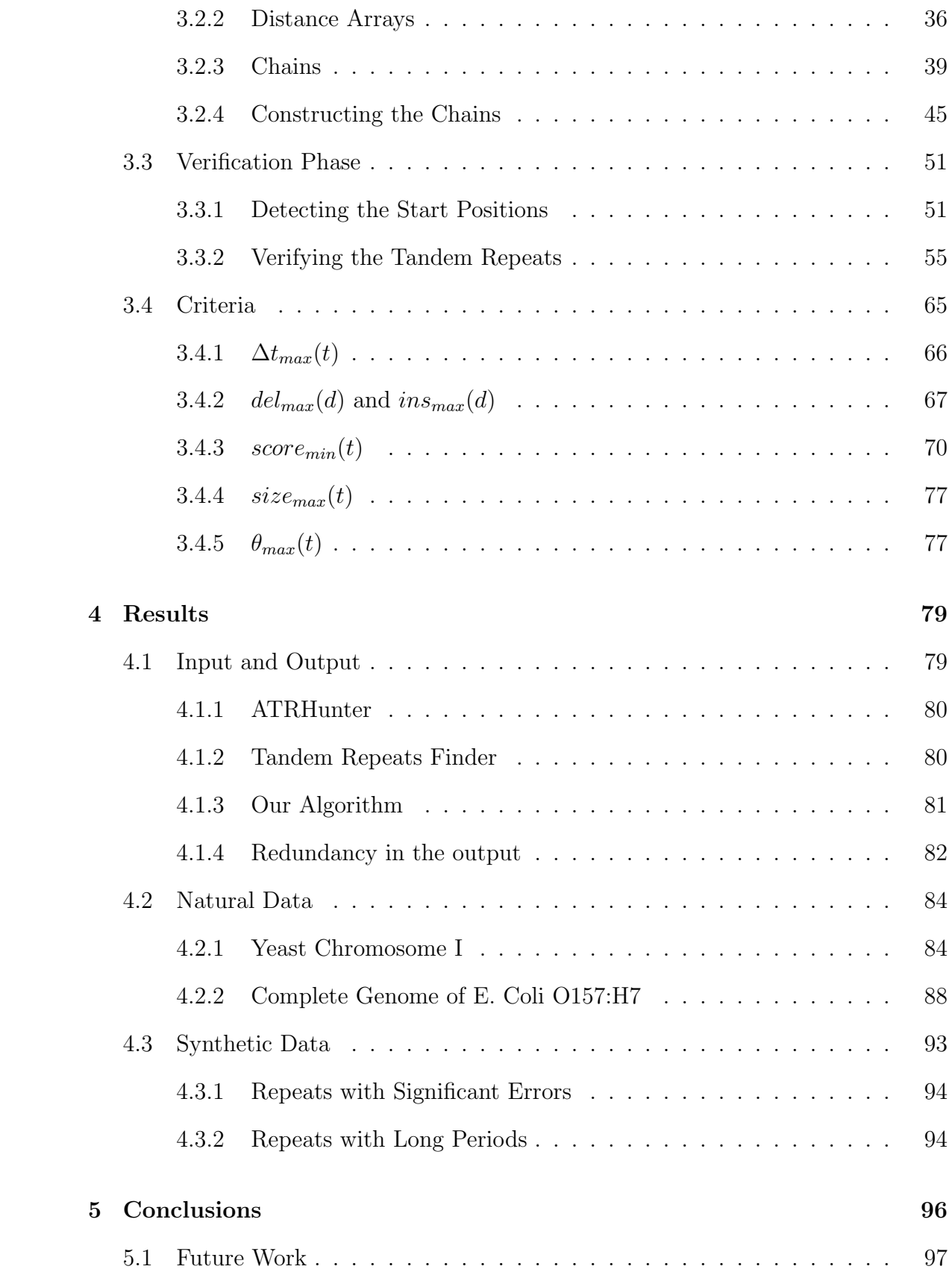

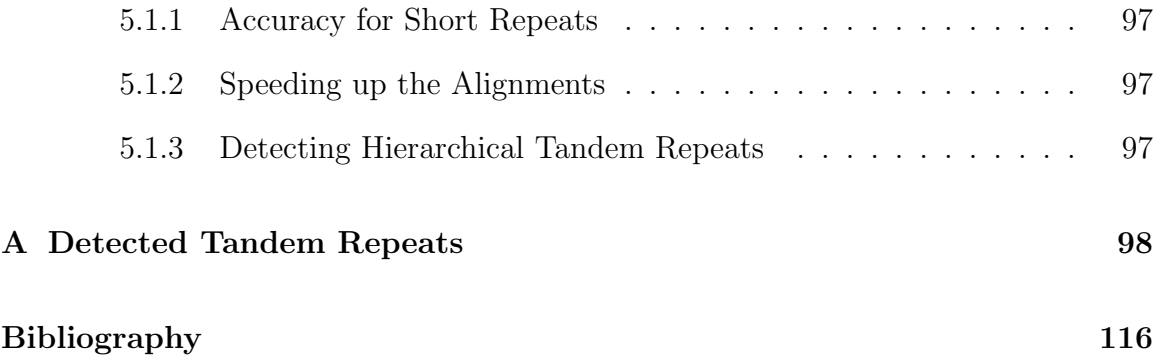

## List of Tables

<span id="page-8-0"></span>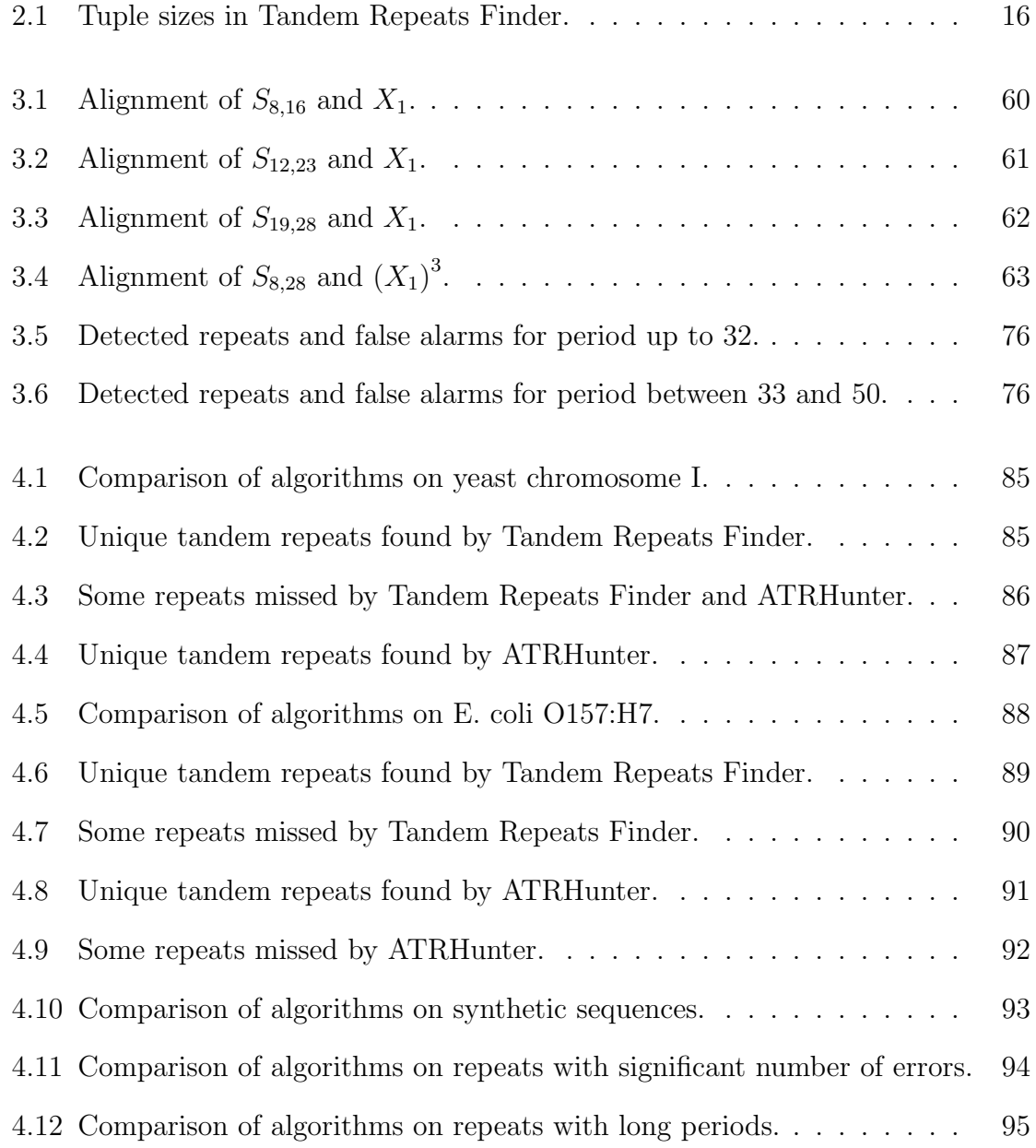

- [A.1 Tandem repeats found by our algorithm in yeast chromosome I.](#page-108-1) . . . 98
- [A.2 Tandem repeats found by our algorithm in E. coli O157:H7.](#page-111-0) . . . . . 101

# List of Figures

<span id="page-10-0"></span>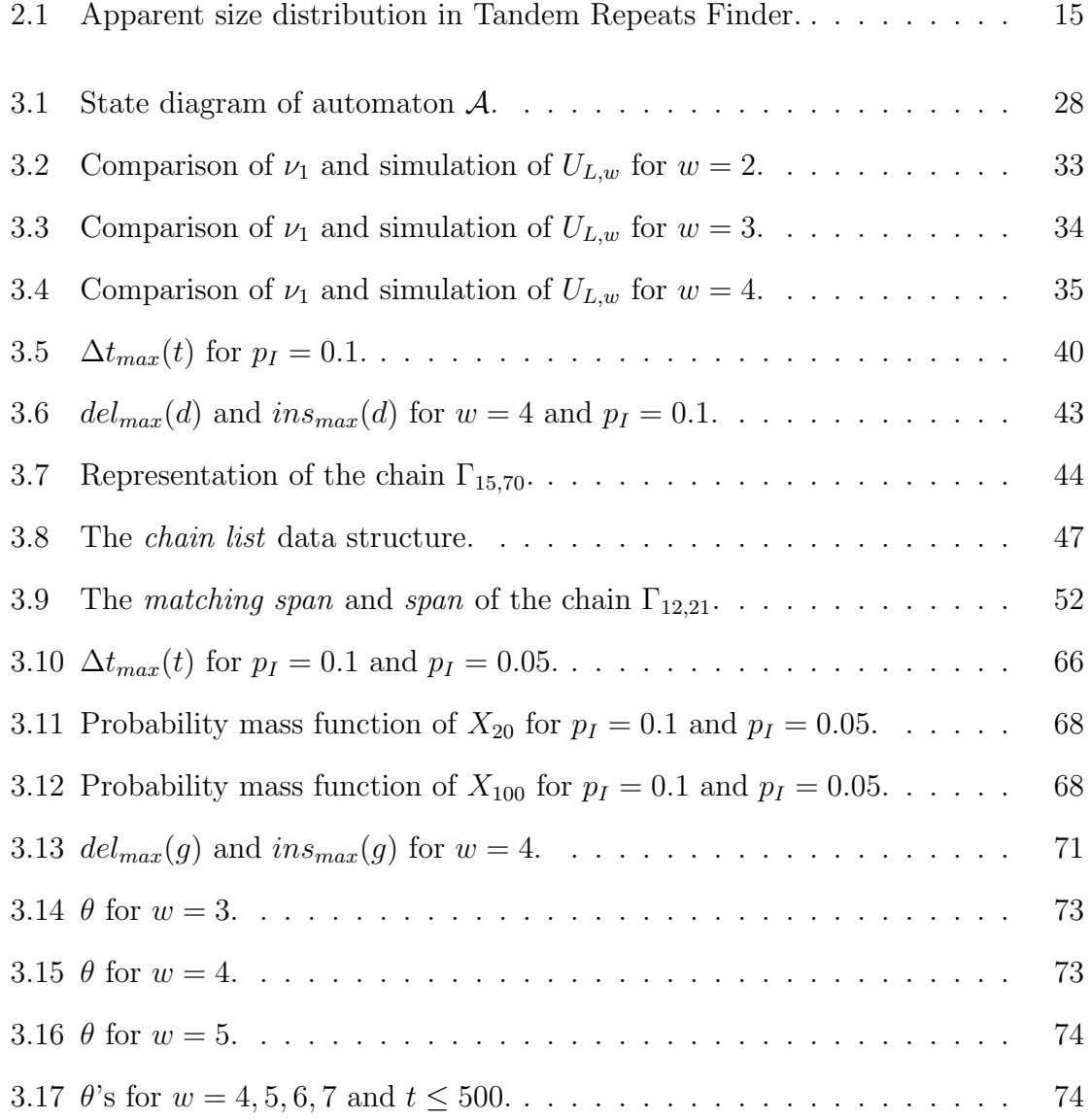

### <span id="page-11-0"></span>Chapter 1

### Introduction

Genomic sequences contain regions which are recurrences of some shorter sequences called patterns. These regions can be classified as either interspersed or tandem repeats according to the locations of the recurrences. Interspersed repeats consist of recurrences of some pattern which are not necessarily adjacent, whereas tandem repeats consist of consecutive recurrences of a pattern.

Another criterion for classifying the recurrences is the form in which the patterns are repeated. If the pattern is repeated without any variations, then the repeat is called a perfect or exact repeat. However this is not usually the case because of the mutations throughout the evolution history. In the case where the recurrences are slightly varied by the mutations (insertions, deletions and substitutions) the repeat is called an approximate repeat.

The functions and origins of approximate tandem repeats are not well understood even though they occur frequently in genomes, approximately 10% in mammalian genomes and and up to 50% in some arthropods [\[30\]](#page-129-0). However it's known that they play regulatory roles in genes and they may cause some diseases.

Tandem repeats may participate in protein binding [\[36\]](#page-130-0) and alter the structure of chromatin [\[28\]](#page-129-1). They also play a role in the immunization system by affecting the recombination intensity in humans [\[33\]](#page-130-1).

Several diseases including fragile-X mental retardation [\[44\]](#page-131-0), myotonic dystrophy [\[18\]](#page-128-0), Huntington's disease [\[20\]](#page-128-1), Parkinson's disease in the Korean population [\[46\]](#page-131-1), spinal and bulbar muscular atrophy [\[26\]](#page-129-2) and Friedreich's ataxia [\[10\]](#page-127-0) are known to be caused by some tandem repeat *polymorphisms* (variation within a population), usually abnormal increase in the number of copies. Some correlations between the structure of certain tandem repeats and some other genetic diseases (multiple sclerosis [\[19\]](#page-128-2), Alzheimer's [\[31\]](#page-129-3), Autism [\[11\]](#page-127-1), and androgen insensitivity syndrome [\[17\]](#page-128-3)) are being investigated as well.

Since the copy numbers of some specific tandem repeats often exhibit polymorphism due to replication slippage, unequal crossing-over and evolution history [\[8\]](#page-127-2) [\[14\]](#page-127-3) [\[41\]](#page-130-2), tandem repeat polymorphism is useful in DNA fingerprinting [\[23\]](#page-129-4) [\[22\]](#page-128-4) [\[35\]](#page-130-3), pedigree analysis, investigating the phylogenic relationships between species, evolution studies [\[4\]](#page-126-1) and forensic DNA analysis. [\[21\]](#page-128-5) [\[9\]](#page-127-4).

The functional and structural roles of approximate tandem repeats which are mentioned above attracted researchers to developing powerful algorithms and tools to detect tandem repeats (briefly mentioned in Section [2.2.3\)](#page-20-0), and maintaining the collected information about tandem repeats in databases. The Tandem Repeats Database (TRDB)<sup>[1](#page-12-0)</sup> is a public repository of information on tandem repeats in genomes and contains a variety of tools for their analysis. The main tool is the Tandem Repeats Finder [\[6\]](#page-126-2) which can query and filter for particular repeats of interest. The Minisatellite Database<sup>[2](#page-12-1)</sup> and Short Tandem Repeat DNA Internet DataBase<sup>[3](#page-12-2)</sup> are two databases that are focused on short repeats. TRbase, A Database Of Tandem Repeats In The Human Genome [4](#page-12-3) , is another database which is focused on human

<span id="page-12-0"></span><sup>1</sup>http://tandem.bu.edu/cgi-bin/trdb/trdb.exe

<span id="page-12-1"></span><sup>2</sup>http://minisatellites.u-psud.fr/

<span id="page-12-2"></span><sup>3</sup>http://www.cstl.nist.gov/biotech/strbase/

<span id="page-12-3"></span> $4$ http://trbase.ex.ac.uk/

genome. Some other tandem repeats databases include PlantSat [5](#page-13-0) , MICAS - Mi-crosatellite Analysis Server<sup>[6](#page-13-1)</sup>, Repetitive Sequence DataBases (RSDB)<sup>[7](#page-13-2)</sup> and MRD -A Microsatellite Repeats Database for genomes  $8$ .

This thesis presents a new algorithm for detecting Approximate Tandem Repeats in genomic sequences without the need of any prior knowledge about the pattern (the repeated subsequence) or period (the length of the pattern). An implementation of the algorithm is compared with two state-of-the-art tandem repeats detection tools, Tandem Repeats Finder [\[6\]](#page-126-2) and ATRHunter [\[45\]](#page-131-2). More formal definitions of tandem repeats and some background including the related work are presented in the next chapter. Chapter [3](#page-31-0) describes this work in detail. Preliminary results of the comparisons are presented in Chapter [4.](#page-89-0)

<span id="page-13-0"></span><sup>5</sup>http://w3lamc.umbr.cas.cz/PlantSat/

<span id="page-13-1"></span> $6$ http://210.212.212.7/MIC/index.html

<span id="page-13-2"></span><sup>7</sup>http://binfo.ym.edu.tw/rsdb/

<span id="page-13-3"></span><sup>8</sup>http://www.ccmb.res.in/mrd/

### <span id="page-14-0"></span>Chapter 2

### Background

A genomic sequence can be represented computationally as a string S of characters in the alphabet  $\Sigma = {\mathbf{A}, \mathbf{C}, \mathbf{G}, \mathbf{T}}$ . A substring of S denoted by  $S_{i,j}$  or  $S[i : j]$  is the sequence of the characters starting at position  $i$  and ending at position  $j$  where  $a \leq i \leq j \leq n$  and n is the length of S. If  $S_{i,i+l}$  is equal to a string Y where l is the length of Y, then we say that S contains Y at position i, or Y occurs in S at position i.

A Tandem repeat in a genomic sequence S is a substring  $Y = S_{i,i+l}$  of S where l is the length of the repeat (length of the string Y) and Y is composed of multiple adjacent concatenations of some pattern repeated either perfectly or with slight variations. Firstly perfect tandem repeats will be defined and some related work will be mentioned.

### <span id="page-14-1"></span>2.1 Perfect Tandem Repeats

The notation  $Y = X_1 X_2 ... X_n$  will be used throughout this thesis to denote that Y is the concatenation of the strings  $X_1, X_2, \ldots$  and  $X_n$ . Similarly  $Y = X^c$  is the notation for the concatenation of c copies of a string  $X$ .

**Definition** A perfect or exact single tandem repeat with period t is a string  $Y = XX$ which is a concatenation of two copies of a string X of length t where  $t \geq 1$ . The string  $X$  is called the repeating pattern of  $Y$ .

**Definition** A perfect or exact multiple tandem repeat with period t and copy number  $c+f$  is a string  $Y = X^c X'$  which is a concatenation of c copies of a string X of length t and, if  $f \neq 0$ , a prefix X' of X where  $t \geq 1$  and  $c \geq 2$  and  $f =$  $length(X')$ t . The string X is called the repeating pattern of  $Y$ .

For instance the sequence

#### $S = \mathbf{ATCGTAGCGAGCGTATCCGCTCCGGTCCGATC}$

contains a perfect single tandem repeat with period 4 at position 6 and a perfect multiple tandem repeat with period 5 and copy number 2.8 at position 16.

The problem of detecting perfect tandem repeats which consists of only two repeating units (perfect single tandem repeats) is also called as "detecting squares in strings" in computer science literature and several  $O(n \log n)$  algorithms have been proposed (Apostolico and Preparata [\[3\]](#page-126-3), Main and Lorentz [\[32\]](#page-130-4), Crochemore [\[12\]](#page-127-5), Stoye and Gusfield [\[43\]](#page-131-3)). Apostolico [\[2\]](#page-126-4) presents an optimal speed-up parallel algorithm. The algorithm by Stoye and Gusfield [\[43\]](#page-131-3) also detects the perfect multiple repeats in  $O(n \log n)$  time and  $O(n)$  space using suffix trees. Crochemore [\[12\]](#page-127-5) showed that the maximum number of occurrences of perfect single tandem repeats is  $\Omega(n \log n)$  thus that the  $O(n \log n)$  time bound is asymptotically optimal.

### <span id="page-15-0"></span>2.2 Approximate Tandem Repeats

Tandem repeats in genomes usually don't consist of perfectly repeated patterns. Each repeating unit may be different from each other. Since there is more than one way to measure the difference between repeated units, several definitions of approximate tandem repeats exist.

#### <span id="page-16-0"></span>2.2.1 Compression Based Definitions

There are some approximate tandem repeat detection algorithms which use data compression techniques (Milosavljevic and Jurka [\[34\]](#page-130-5), Delgrange and Rivals [\[13\]](#page-127-6)). They define a tandem repeat as a region which may be represented as a repeat of some pattern plus a set of mutations such that this representation can be coded using less space than coding the same region directly. Unfortunately these algorithms have some usage limitations: for instance the algorithm by Delgrange and Rivals [\[13\]](#page-127-6) only finds tandem repeats consisting of repetitions of a given pattern.

#### <span id="page-16-1"></span>2.2.2 Distance Based Definitions

An approximate tandem repeat is simply a concatenation of several repeating units which are slight variations of some pattern. Each of these repeating units is a substring of the actual repeat. In other words an approximate tandem repeat  $Y = X_1 X_2 \ldots X_c$ is a concatenation of c strings  $X_1, X_2, \ldots$  and  $X_c$  where each  $X_i$  is called a repeating unit and where the repeating units are similar according to some distance metric.

There are three main distance metrics used in tandem repeats detection algorithms: Hamming distance, Levenshtein or Edit distance, and Alignment score. Another item which causes the diversity when defining approximate tandem repeats besides the variety of distance metrics is the existence of different ways to choose the repeating units whose distances will be calculated. The most common ones are:

**Pairwise repeats** A string  $Y = X_1 X_2 ... X_c$  is a *pairwise* approximate tandem repeat according to some distance criterion  $D$  if and only if every possible pair of repeating units passes the given distance criterion. In other words criterion  $D(X_i, X_j)$  must be *true* for all  $1 \leq i \leq c$  and  $1 \leq j \leq c$ .

- **Consensus repeats** A string  $Y = X_1 X_2 ... X_c$  is a *consensus* approximate tandem repeat according to some distance criterion  $D$  if and only if each repeating unit passes the given distance criterion with some consensus pattern C. In other words criterion  $D(X_i, C)$  must be *true* for all  $1 \leq i \leq c$  and for some C.
- **Neighboring repeats** A string  $Y = X_1 X_2 ... X_c$  is a *neighboring* approximate tandem repeat according to some distance criterion  $D$  if and only if each repeating unit passes the given distance criterion with the adjacent repeating unit. In other words criterion  $D(X_i, X_{i+1})$  must be *true* for all  $1 \leq i < c$ .

One or more of the above constraints can be combined with any of the distance metrics which will be described soon to define approximate tandem repeats.

#### Hamming Distance

Hamming Distance between two strings is only defined when the lengths of the two strings are identical. The Hamming distance is the number of mismatches when the two strings are aligned character by character.

Kolpakov and Kucherov [\[25\]](#page-129-5); and Landau et al. [\[27\]](#page-129-6) proposed some algorithms to find tandem repeats where each unit differs by  $k$ -mismatches. The algorithm by Landau et al. has a time complexity of  $O(nka \log(n/k))$  where a is the maximum copy number in any reported repeats. Unfortunately it's not possible to express other mutations like insertions and deletions using Hamming distance measure so that other kinds of similarity metrics, like edit distance or alignment scores, are needed.

#### Edit Distance and Alignment Score

Levenshtein or edit distance [\[29\]](#page-129-7) between two strings is simply the minimum number of operations to transform the first string into the second one. The operations allowed

are substitution, insertion or a deletion of a single character. The edit distance can be computed in  $O(nm)$  time using dynamic programming where n and m are the lengths of the strings. If the number of insertions and deletions is bounded by  $d$ , then the computation can be done in  $O(nd)$  time by dynamic programming.

Landau *et al.* [\[27\]](#page-129-6) proposed an algorithm to detect approximate single repeats where each repeating unit differs by at most  $k$  edit operations (substitutions, insertions or deletions). The algorithm has a time complexity of  $O(nk \log k \log(n/k))$ .

Alignments are more general cases of edit distance because the weights of the operations can be specified with alignment scores.

**Definition** A global alignment of two strings  $S_1$  and  $S_2$  from alphabet  $\Sigma$  is a pair of strings  $(S'_1, S'_2)$  such that:

- $S'_1$  and  $S'_2$  only contain characters from the alphabet  $\Sigma' = \Sigma \cup \{\_ \}$ .
- $length(S'_1) = length(S'_2).$
- removing all occurrences of the character  $'\prime$  from  $S'_1$  yields  $S_1$ .
- removing all occurrences of the character  $'\prime$  from  $S'_2$  yields  $S_2$ .

Then the alignment score of an alignment  $(S'_1, S'_2)$  is  $F(S'_1, S'_2)$  where only additive score functions will be considered throughout this thesis, namely  $F(S'_1, S'_2)$  =  $\sum_{i=1}^{l} f(S'_1[i], S'_2[i])$ , where l is the common length of  $S_1$  and  $S_2$ , and  $S'_1[i]$  and  $S'_2[i]$ denote the  $i^{th}$  character of the strings  $S'_1$  and  $S'_2$  respectively  $(1 \le i \le l)$ . The function  $f(S'_1[i], S'_2[i])$  is called the *score function*.

When the alignment strings  $S'_1$  and  $S'_2$  are aligned character by character, namely when the two characters  $(S'_1[i], S'_2[i])$  are compared:

- a pair  $(x, x)$  where  $x \in \Sigma$  is called a match.
- a pair  $(x, y)$  where  $x \neq y$  and  $x, y \in \Sigma$  is called a mismatch or substitution.
- a pair  $(x, ' \_')$  where  $x \in \Sigma$  is conventionally <sup>[1](#page-19-0)</sup> called a deletion.
- a pair  $('.'$ , y) where  $y \in \Sigma$  is conventionally <sup>1</sup> called an insertion.

The number of errors  $E(S'_1, S'_2)$  of an alignment  $(S'_1, S'_2)$  is the sum of substitutions, insertions and deletions in the alignment.

**Definition** An *optimal global alignment* of two strings  $S_1$  and  $S_2$  with respect to a score function f is the global alignment  $(S'_1, S'_2)$  of  $S_1$  and  $S_2$  such that the score  $F(S'_1, S'_2) = \sum_{i=1}^{length(S'_1)} f(S'_1[i], S'_2[i])$  is maximal.

**Definition** A *local alignment* of two strings  $S_1$  and  $S_2$  from alphabet  $\Sigma$  is a pair of strings  $(S'_1, S'_2)$  such that:

- $S'_1$  and  $S'_2$  only contain characters from the alphabet  $\Sigma' = \Sigma \cup \{\_ \}$ .
- $length(S'_1) = length(S'_2).$
- removing all occurrences of the character  $'\_$  from  $S'_1$  yields a substring of  $S_1$ .
- removing all occurrences of the character  $'\_$  from  $S'_2$  yields a substring of  $S_2$ .

In other words a local alignment of two strings is a global alignment of two respective substrings.

**Definition** An *optimal local alignment* of two strings  $S_1$  and  $S_2$  with respect to a score function f is the local alignment  $(S'_1, S'_2)$  of  $S_1$  and  $S_2$  such that the score  $F(S'_1, S'_2) = \sum_{i=1}^{length(S'_1)} f(S'_1[i], S'_2[i])$  is maximal.

In this thesis and in all the tandem repeats detection algorithms which will be mentioned later it's assumed that the the score function  $f(x, y)$  where  $x, y \in \Sigma \cup \{\}'$ obeys the following:

<span id="page-19-0"></span><sup>&</sup>lt;sup>1</sup>During the replication of DNA, mutations like substitution, deletion or insertion of bases may take place.

- $f(x, x) = m_f$  for all  $x \in \Sigma$  where  $m_f \geq 0$ .  $m_f$  is called the match score of the score function  $f$ .
- $f(x, y) = -s_f$  for all  $x \neq y$  and  $x, y \in \Sigma$  where  $-s_f \leq 0$ .  $s_f$  is called the mismatch penalty of the score function  $f$ .
- $f(x', y') = f(y', x) = -i_f$  for all  $x \in \Sigma$  where  $-i_f \leq 0$ .  $i_f$  is called the indel penalty of the score function  $f$ .
- $f(',','') = -\infty$  so that the pair  $'-','-')$  never appears in any optimal alignment.

Then any alignment score function can be identified by the triple  $(m_f, s_f, i_f)$ , namely by its match score, mismatch penalty and indel penalty.

Another way to express the edit distance between two strings is to negate the score of the optimum global alignment between those two strings with the score function of the type  $(0, 1, 1)$ . Analogous to the computation of edit distance, the optimum global and local alignments between two strings  $X$  and  $Y$  can be computed using dynamic programming in  $O(mn)$  time where m is the length of the first string and n is the length of the second. The computation is done by filling a  $m \times n$  matrix such that each entry at  $i^{th}$  row and  $j^{th}$  column is the optimum global (or local) alignment score of the two strings  $X_{1,i}$  and  $Y_{1,j}$ . The solution is then found by backtracing on the matrix in linear time. If only solutions which contain at most d insertions and deletions are in interest then the optimum global alignment can be computed in  $O(nd)$  time. Only the diagonal band with width 2d of the matrix needs to be computed.

#### <span id="page-20-0"></span>2.2.3 Related Work

The edit distance and/or alignment based algorithms may be classified into two groups. The algorithms in the first group try to compute the full alignment matrices exhaustively (Kannan and Myers [\[24\]](#page-129-8), Benson [\[5\]](#page-126-5), Schmidt [\[40\]](#page-130-6)) to detect the tandem repeats. However even the most efficient one (by Schmidt [\[40\]](#page-130-6)) is not applicable to sequences with over a thousand bases because of its  $O(n^2 \text{polylog}(n))$  time complexity.

Algorithms of the second group (Sagot and Myers [\[39\]](#page-130-7), Benson [\[6\]](#page-126-2), Stolovitzky et al.  $|42|$ , Wexler et al.  $|45|$ ) have two phases: the first phase filters some regions as candidate tandem repeat regions using statistical heuristics and the second phase verifies these candidates by computing alignments. The algorithm by Sagot and Myers [\[39\]](#page-130-7) has a limitation of only accurately detecting the repeats with period size in the range between 30 and 40.

Benson's algorithm Tandem Repeats Finder [\[6\]](#page-126-2) looks for short substrings (length between 3 and 7 depending on the period of the repeat) which are repeated in a neighborhood. Sufficiently high number of short substrings which are exactly replicated at some distances around d is an indication of an approximate tandem repeat with period  $d$  in that region. Then the actual alignment for verification of the region starts. This heuristic of identifying similarities of short windows (the seeds) and then extending the seeds for detecting the similarity of larger portions is called *filtration* and is used in many well-known homology search algorithms like BLAST [\[1\]](#page-126-6).

The algorithm by Stolovitzky *et al.* [\[42\]](#page-131-4) tries to incorporate the idea of using patterns with don't care characters (gaps) instead of using exact matches of short substrings. The pattern discovery algorithm TEIRESIAS [\[37\]](#page-130-8) [\[38\]](#page-130-9) is used to find a sufficiently high number of patterns occurring at positions shifted by distance d to detect candidate tandem repeat regions.

ATRHunter [\[45\]](#page-131-2) by Wexler et al. uses the matches of longer seeds in its filtering based verification approach. However these matches are within some k-Hamming distance instead of exact matches or pattern matches with gaps  $(k$  is determined statistically).

#### <span id="page-22-0"></span>2.2.4 Tandem Repeats Finder

Tandem Repeats Finder [\[6\]](#page-126-2) is designed to overcome many of the limitations of the previous algorithms which make them not practically usable for detecting repeats with a wide range of period in long sequences. It looks for repetitions of short substrings to identify candidate regions and thus avoids the need for full scale alignment matrix computations. Also it does not require a priori knowledge of the pattern, pattern size or number of copies.

A probabilistic model of tandem repeats is assumed in the algorithm based on Bernoulli trials. The alignment of two tandem copies of a pattern of length  $n$  is modeled by a sequence of n-independent Bernoulli trials (coin tosses). The probability of success  $p_M$ , which is also called the *matching probability*, represents the average percent identity between two copies. Each head in the Bernoulli sequence is interpreted as a match between aligned nucleotides. Each tail is a mismatch, insertion or deletion. A second probability  $p<sub>I</sub>$ , or *indel probability*, specifies the average percentage of insertions and deletions between adjacent copies. These parameters are considered as the *conservation parameters* and the pair  $(p_M, p_I)$  is a quantitative description of the most divergent copies that the algorithm detects.

The algorithm consists of two phases, *detection* and *analysis*. The detection phase uses a set of statistically based criteria to find *candidate* tandem repeats. These statistical criteria are derived according to the parameters mentioned above. The analysis phase attempts to produce an alignment for each candidate and in case of success it reports the repeat with some information like the percentage of identity, percentage of indels and alignment of copies with consensus pattern.

#### Detection Phase

The algorithm assumes that adjacent copies of any pattern should contain some matching characters in corresponding positions but the number of matches and how the distances between those matches vary is unknown. Let's first describe how these corresponding matches are detected.

The algorithm looks for matching nucleotides separated by a common distance d, which is not specified in advance. For reasons of efficiency it looks for runs of  $k$ -tuple matches. A k-tuple is described as a window of  $k$  consecutive characters from the nucleotide sequence and matching k-tuples are two windows with identical contents.

A list (called the history list) for all possible  $4^k$  k-tuples (they are called probes) are constructed and these lists are processed by sliding a k-length window across the entire sequence. For each probe p, the history list  $H_p$  maintains the positions where p occurs.

When a position i is added to  $H_p$ , the algorithm scans for all earlier occurrences of p, and for each earlier occurrence j, the distance  $d = i - j$  is considered as a possible pattern size for a tandem repeat. Before reporting this occurrence as a candidate tandem repeat, more evidence of occurrences of more k-tuples with the same (or closer) distance d starting at position between j and i is needed. A list called the distance list  $D_d$  stores this information.

The list  $D_d$  is updated every time a match at distance d is detected. The position i of the match is stored on the list. The right end of the window is set to  $i$  and matches that occurred before  $j = i - d$  are dropped from the list. The lists for other nearby distances to  $d$  are also updated as follows: their right ends are set to  $i$  and the matches which occurred before  $j = i - d$  are removed. The information stored in these lists is used to test the distance  $d$  and position  $i$  according to the statistical criteria and if the tests are successful this occurrence is reported as a candidate tandem repeat and the analysis phase takes place.

#### Statistical Criteria

Four probability distributions are defined depending on the pattern length  $d$ , the matching probability  $p_M$ , the indel probability  $p_I$ , and the tuple size k. These distributions are either calculated by some formulae or computed by simulation and some cut-off value is determined for each distribution. They are:

- Sum of heads distribution This distribution indicates how many matches are required. Let's define the random variable  $R_{d,k,p_M}$  as the total number of heads in head runs of length  $k$  or longer in an independent and identically distributed Bernoulli sequence of length d with success probability  $p_M$ . This distribution is well approximated by the normal distribution and Benson and Su [\[7\]](#page-126-7) showed that its exact mean and variance can be calculated in constant time. The largest number x such that 95% of the time  $R_{d,k,p_M} \geq x$  is determined and this number is used as the sum of heads criterion for the test. For example if  $p_M = 0.75$ ,  $k = 5$  and  $d = 100$ , then the criterion is 26. In other words for a pattern with length 100 where aligned copies are expected to match with probability at least 75%, we expect to count at least 26 5-tuple matches 95% of the time.
- Random walk distribution This distribution is used to analyze how distances between matches vary due to insertions and deletions. Remember that the algorithm looks at the distance lists  $D_{d\pm 1}$ ,  $D_{d\pm 2}$ , ..., $D_{d\pm \Delta d_{max}}$  as well as  $D_d$ . To determine this  $\Delta d_{max}$  it's assumed that the insertions and deletions are equally likely. Let's define the random variable  $W_{d,p_I}$  as the maximum displacement from the origin of a one-dimensional random walk with expected number of steps equal to  $p_I \cdot d$ . Feller [\[15\]](#page-127-7) showed that 95% of the time,  $W_{d,p_I}$  ranges within  $\pm 2.3$ √  $\overline{p_I \cdot d}$ . Therefore  $\Delta d_{max}$  is set to [2.3] √  $\overline{p_I \cdot d}$ . For instance if  $p_I = 0.1$  and  $d = 100$ , then  $\Delta d_{max} = 7$ . An analogous criterion is used in the algorithm in this thesis.

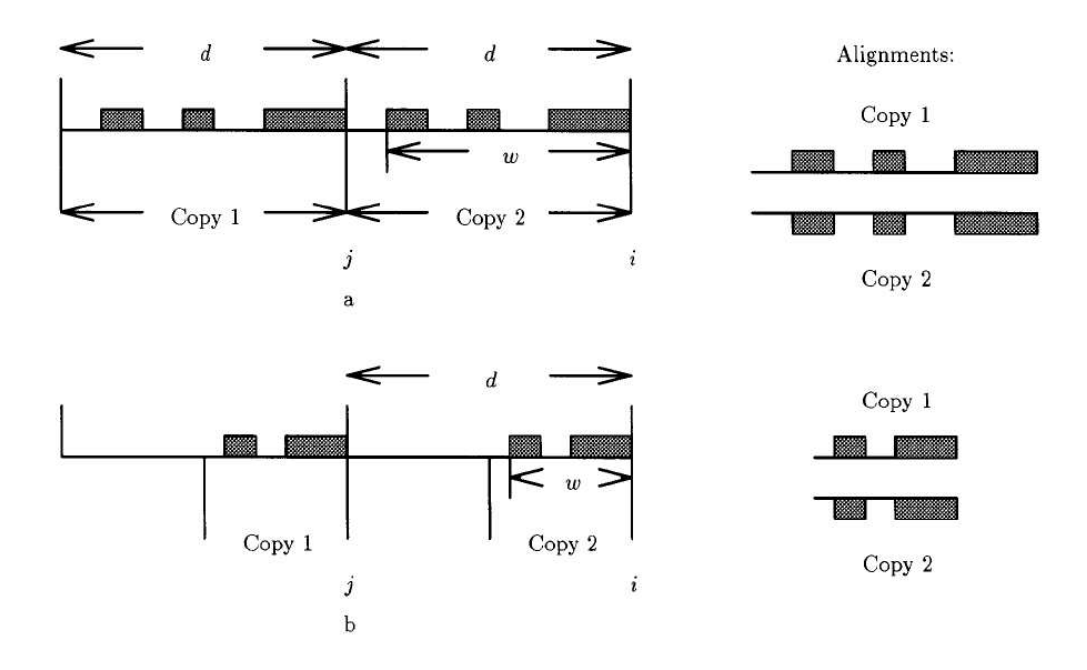

<span id="page-25-0"></span>Figure 2.1: Apparent size distribution criterion is used in Tandem Repeats Finder to distinguish between (a) tandem repeats (matching k-tuples are distributed throughout the interval from j to i) and (b) non-tandem repeats (matching k-tuples are concentrated on the right side of the interval).

- Apparent size distribution This distribution and criterion is used to distinguish between tandem repeats from interspersed repeats. The matching k-tuples are distributed throughout the interval from  $j$  to  $i$  for tandem repeats, whereas they should be concentrated on the right side of the interval for non-tandem repeats (illustrated in Figure [2.1\)](#page-25-0). The criterion is determined by simulation. If the distance between the first and the last tuple on list  $D_d$  is smaller than the criterion than the repeat is considered as non-tandem repeat.
- Waiting time distribution This distribution is used to determine the tuple size  $k$ . As the tuple size increases the running time of the algorithm decreases because the probability of a long tuple to be appearing is lower than a shorter one, thus the history lists become shorter. On the other hand the probability of missing some approximate tandem repeats increases as k increases because approximate repeats may not contain so long exact matches. The tuple sizes for some period

| Tuple        | Pattern Sizes |             |
|--------------|---------------|-------------|
| <b>Sizes</b> | $p_M = .75$   | $p_M = .8$  |
| З            | $1 - 29$      |             |
|              | $30 - 43$     | $1 - 29$    |
| 5            | $44 - 159$    | $30 - 159$  |
|              | $160 - 500$   | $160 - 500$ |

Table 2.1: Calculated tuple sizes in Tandem Repeats Finder for some range of periods.

<span id="page-26-0"></span>ranges which are determined according to this criterion are shown in Table [2.1.](#page-26-0)

#### Analysis Component

The analysis component of the algorithm verifies whether the candidate tandem repeats (those passing the statistical criteria) are actual tandem repeats. A candidate pattern consisting of positions  $j + 1, j + 2, \ldots, i$  is selected and it's aligned with the surrounding sequence using a specialized version of wraparound dynamic programming [\[16\]](#page-128-6). If at least two copies of the candidate pattern is aligned then it's considered as a tandem repeat. But this candidate pattern is usually not the best consensus pattern. A new consensus pattern is determined using the majority rule from the alignments of the original candidate pattern and then this new consensus pattern is realigned to find the final alignment. The tandem repeats in Tandem Repeats Finder are defined as a sequence which has an optimal alignment score larger than a given threshold when aligned with a periodic repetition of a consensus pattern.

The most time consuming process in the algorithm is this wraparound dynamic programming alignment. To decrease the running time the diagonal band is narrowed to a radius of  $\Delta d_{max}$  in the alignment matrix for patterns larger than 20 characters.

Also the same repeat may be reported several times with different pattern sizes. For instance a repeat with pattern size 25 can be reported multiple times with pattern sizes 25, 50, 75 and so on (smallest period size isn't always the best alignment).

#### Complexity Analysis

In the detection phase, for each occurrence of a k-tuple, up to  $2 \cdot \Delta d_{max}$  distance lists are updated. Assuming that it takes constant time to update a distance list, the time required for each occurrence of a k-tuple is  $O(\Delta d_{max})$ . Let  $t_{max}$  be the maximum period length that is of interest. Then only the occurrences of  $k$ -tuples up to  $t_{max}$  positions are needed to be observed. Since each k-tuple is expected to occur  $t_{max}$ 1  $\frac{1}{4^k}$  times in  $t_{max}$  positions, the overall complexity of the detection phase is  $O(n \cdot \Delta d_{max} \cdot t_{max} \cdot 4^{-k})$  where *n* is the sequence length. Since  $\Delta d_{max}$  is  $O(n)$ √  $\overline{t_{max}}$ ), the overall complexity is  $O(n \cdot (t_{max})^{1.5} \cdot 4^{-k})$  where  $t_{max}$  is the maximum period length and  $k$  is the minimum tuple size used.

The analysis phase takes  $O(l \cdot \Delta d_{max})$  time for a repeat with length l. Under the assumption that the ratio of failed alignments (false alarms) to the successful alignments (reported repeats) is constant, the overall detection phase takes  $O(L \cdot$  $\Delta d_{max}$ ) =  $O(L \cdot$ √  $\overline{t_{max}}$ ) time where L is the total length of the reported repeats and  $t_{max}$  is the maximum period.

#### <span id="page-27-0"></span>2.2.5 ATRHunter

ATRHunter [\[45\]](#page-131-2) consists of two phases analogously to the Tandem Repeats Finder, a screening phase which generates a list of candidate tandem repeat regions based on a statistical model, and a verification phase which verifies the candidate tandem repeat regions.

#### Screening Phase

The regions which have a high probability of being a tandem repeat are detected in this phase based on some similarity criteria. For a substring of length  $t$  to qualify as a pattern of a tandem repeat, there should be some similarity with the subsequent

(adjacent) substring of length t. To test the similarity between two consecutive substrings of length t, segments of length l of these two substrings are compared where  $l < t$ . However instead of exact matches, approximate matches are considered under the Hamming distance. Every segment of length  $l$  (called an  $l$ -window) of the first substring is compared with an appropriate l-window of the second substring. The outcome of a comparison of two *l*-windows is called a *q*-quality vector  $(0 \le q \le 1)$  if there are at least  $q \cdot l$  matching characters when these two *l*-windows are compared character by character (if the Hamming distance of these two windows is at most  $(1 - q)l$ ). Given l and q, let's define two quantities: score and gap, for every position i in the sequence. The score  $S_t(i)$  is the number of q-quality vectors produced by the comparison of the *l*-windows in the substring of length  $t$  starting at position  $i$ . Since there are  $t - l + 1$  l-windows for a substring of length t, the maximum value that  $S_t(i)$ can take is  $t - l + 1$ . The gap  $\Delta_t(i)$  is the maximal number of consecutive l-windows in the substrings of length t starting at position i that produce vectors which are not q-quality.

There are three similarity criteria in the screening phase which qualifies a region as a candidate region. These are:

**Score criterion**  $S_t(i)$  should be greater than or equal to the threshold  $\sigma_t$ 

**Continuity criterion**  $\Delta_t(i)$  should be less than or equal to the threshold  $\delta_t$ 

**Distance criterion** For every comparison which resulted in a  $q$ -quality vector, the position difference of the two l-windows that are compared should be in the range  $[t - d_{max}^t, t + d_{max}^t].$ 

The thresholds  $\sigma_t$ ,  $\delta_t$  and  $d_{max}^t$  in these criteria depend on the pattern length t and the distribution of gap and score values. The process of determining the threshold  $d_{max}^t$  for distance criterion is identical to the Random Walk Distribution of Tandem

Repeats Finder. The other thresholds are determined based on random walks on some specially defined graphs [\[45\]](#page-131-2) which will not be explained here.

The screening phase of the algorithm consists of a loop of  $t_{max}$  iterations where candidate tandem repeats with pattern length t are detected in each iteration t. For each t, the parameters l and q are determined and two l-windows are placed at positions 1 and  $t + 1$  initially. These two *l*-windows are slided towards the end of the sequence and they are compared at each step to produce  $q$ -quality vectors. The first l-window is slided 1 position at each step whereas the the second l-window is slided by 0, 1 or 2 positions greedily to maximize the number of q-quality vectors produced. The default choice is to advance the second *l*-window by 1 position if it produces a  $q$ -quality vector. If it doesn't produce a  $q$ -quality vector then the other choices are tried as soon as the distance criterion described above is met and a q-quality vector is produced. If none of the tree choices produces a  $q$ -quality vector, then the default choice, which is advancing it by 1 position, is selected. At the end of the each  $i^{th}$  step where  $i > t-1$  the algorithm counts the number of q-quality vectors and the maximum number of consecutive non q-quality vectors within the last  $t - l + 1$  vectors and sets these quantities as  $S_t(i - t + l)$  and  $\Delta_t(i - t + l)$  respectively. These computations can be done in  $O(1)$  time by maintaining a doubly linked list. The position is that pass the above three criteria are reported as candidate tandem repeats and the verification phase takes place for these regions. When both windows are slided by one position, it takes  $O(1)$  time to check whether they produce a q-quality vector or not, because only the first and last character pairs are changed in the alignment of the windows. However if the second window is slided by 0 or 2 positions then the alignment of windows completely change and it takes  $O(l)$  time to check whether they produce a q-quality vector. The parameters l and q are determined so that the probability of sliding the second window 0 or 2 positions is  $1/l$ . Then the amortized time for comparing two *l*-windows become  $O(1)$  for each position. Since all the pairs

at distance up to  $t_{max}$  starting at every position of the sequence are compared, the screening phase takes  $O(n \cdot t_{max})$  time, where *n* is the length of the input sequence.

#### Verification Phase

Candidates are verified using dynamic programming alignment. For the alignments of pattern length greater than 20, only the diagonal with radius  $d_{max}^t$  is computed in the alignment matrix to save some computation time analogously to Tandem Repeats Finder.

Instead of using wraparound dynamic programming, ATRHunter combines single repeats to produce multiple repeats. The second repeating unit of a single repeat is aligned with the first unit of some following alignment, and they are combined if the alignments are similar. Thus the computation takes  $O(l \cdot d_{max}^t) = O(l \cdot$ √  $\overline{t_{max}}$ ). Again under the assumption that the ratio of number of false alarms to the number of detected repeats is constant, the verification phase takes  $O(L \cdot$ √  $\overline{t_{max}}$ ) time, where L is the total length of the reported repeats.

### <span id="page-31-0"></span>Chapter 3

## Algorithm

This chapter will discuss the algorithm that is developed to detect the tandem repeats. The algorithm can be conceived as two phases even if these phases are not sequentially executed during the run of the algorithm. Before explaining the algorithm, the definition of Approximate Tandem Repeats in this work and the goal of the algorithm will be explained Section [3.1.](#page-31-1) Then the first phase which detects the candidate tandem repeat regions is presented in the Section [3.2.](#page-36-0) Section [3.3](#page-61-0) discusses the second phase of the algorithm which verifies the candidate repeat regions. Finally various criteria that are used in the algorithm are explained in Section [3.4.](#page-75-0)

### <span id="page-31-1"></span>3.1 Definition of Approximate Tandem Repeats

#### <span id="page-31-2"></span>3.1.1 Model of Formation of Tandem Repeats

The probabilistic assumption in the stochastic process of the formation of approximate tandem repeats in this work is very similar to the assumption of Tandem Repeats Finder [\[6\]](#page-126-2). It's assumed that there's a substitution probability of  $p<sub>S</sub>$  and an insertion or deletion probability of  $p_I$  (insertions and deletion are assumed equally likely) at each position when a unit is repeated; and it's also assumed that these errors are

independent from each other. Since the total error probability is  $p_S + p_I$ , the probability of a character being copied without errors is called  $p_M$  or probability of match where  $p_M = 1 - (p_S + p_I)$ . Therefore roughly  $p_M \times t$  matches,  $p_S \times t$  substitutions and  $p_I \times t$  indels are expected when aligning two units of a repeat with period t.

#### <span id="page-32-0"></span>3.1.2 Terminology

Since insertions and deletions are allowed in the approximate repeats, the best way to define an approximate repeat is with a distance based approach (explained in Chapter [2.2.2\)](#page-16-1) with an edit distance or alignment score metric. First approximate single tandem repeats will be defined.

**Definition** A string  $Y = XX'$  is an approximate single tandem repeat if and only if the number of errors (substitutions plus indels) in the optimum global alignment of its two repeating units X and X' with respect to a score function f is less than or equal to some similarity criteria  $\theta_{max}(t)$  where t (called the *period*) is the length of the first repeating unit  $X$ .

The alignment score function  $f$  is an input of the algorithm and is universal for all tandem repeats. The threshold  $\theta_{max}(t)$  is a function of the parameter  $p_M$  of the probabilistic assumption described above and the period of the repeat  $t$ . It serves as a threshold of similarity between the repeating units. The calculation of this threshold is explained in section [3.4.](#page-75-0)

Since the algorithm presented in this thesis is capable of detecting both single and multiple repeats, a new definition of tandem repeats will be introduced later to express both single and multiple repeats. However because of the similarity between the processes of detecting single and multiple repeats, all the examples and explanations in the algorithm will be about single repeats in order to be clearer. The only difference between the detection of single and multiple repeats is in the last step of the verification phase and necessary remarks will be made there (Section [3.3.2\)](#page-65-0).

To extend the definition of single tandem repeats to multiple repeats, a combination of the consensus and the neighboring approximate tandem repeat definitions according to an alignment score criteria is used because of its similarity to the definitions of tandem repeats in Tandem Repeats Finder [\[6\]](#page-126-2) and ATRHunter [\[45\]](#page-131-2) which allows a comparison of this work with them. Here is a formal definition of an approximate tandem repeat  $1^2$  $1^2$ :

**Definition** A string  $Y = X_1 X_2 ... X_c X_{c+1}$  is defined as a Tandem Repeat if and only if the following conditions hold for some string  $C$  (which is called the consensus pattern) with length  $t_C$ :

- For all i such that  $1 \leq i \leq c$ ;  $e_i = E(X'_i, C')$  should be less than or equal to  $\theta_{max}(t_C)$  where  $E(X'_i, C')$  is the number of errors in the optimal global alignment  $(X'_{i}, C')$  (with respect to some score function f) of the repeating unit  $X_{i}$  and consensus pattern C.
- For all *i* such that  $1 \leq i < c$ ;  $E(X'_i, X'_{i+1})$  should be less than or equal to  $\theta_{max}(t)$ where  $E(X'_i, X'_{i+1})$  is the number of errors in the optimal global alignment  $(X'_{i}, X'_{i+1})$  (with respect to score function f) of the two adjacent repeating units  $X_i$  and  $X_{i+1}$  and t is the total number of matches, mismatches, insertions and deletions in that alignment.
- if  $X_{c+1}$  is a full string then  $e_{c+1} = E(X'_{c+1}, C'_{p})$  should be less than or equal to  $\theta_{max}(length(C_p))$  where  $E(X_{c+1}, C_p')$  is the number of errors in the optimal global alignment  $(X'_{c+1}, C'_{p})$  (with respect to score function f) of the partial

<span id="page-33-0"></span><sup>1</sup>For both single and multiple repeats

<span id="page-33-1"></span><sup>&</sup>lt;sup>2</sup>The term tandem repeat will refer to both perfect and approximate tandem repeats from now on

repeating unit  $X_{c+1}$  with some nonempty prefix  $C_p$  of the consensus C such that  $C_p \neq C$ .

Again the alignment score function  $f$  is an input the algorithm and is universal for all tandem repeats. The threshold  $\theta_{max}(t)$  is the same threshold used in the above definition of single repeats, however here it is also used to express the lower bound of similarity between the repeating units and the consensus pattern.

Now let's extend the above definition of the Tandem Repeat  $Y = X_1X_2...X_cX_{c+1}$ with some additional properties:

- **Consensus pattern** The string  $C$  is called the *consensus pattern* of the tandem repeat  $Y$ .
- **Consensus period** The length  $t<sub>C</sub>$  of the consensus pattern is called the *consensus* period of the tandem repeat Y .
- **Period** The period  $t_i$  of a repeating unit  $X_i$  is defined as the length of the string  $X_i$ for  $1 \leq i \leq c$ . Then the *period* of the tandem repeat Y is the most common period among the periods of the repeating units. If there is more than one candidate then the one closest to the consensus period is chosen.
- **Copy number** The sum  $c + \frac{length(C_p)}{p}$  $t_C$ is called the copy number of the tandem repeat Y. In other words it is the sum of the number of full repeating units plus the fraction of the partial repeating unit.
- Score of a repeating unit  $s_i = F(X'_i, C')$ , which is the score of the optimal global alignment (with respect to some score function  $f$ ) of the repeating unit  $X_i$  with consensus pattern C, is called the score of the repeating unit  $X_i$ .
- Score of the partial repeating unit  $s_{c+1} = F(X'_{c+1}, C'_{p})$ , which is the score of the optimal global alignment (with respect to some score function  $f$ ) of the partial

repeating unit  $X_{c+1}$  with some nonempty prefix  $C_p$  of the consensus C such that  $C_p \neq C$ , is called the score of the partial repeating unit. It's 0 if  $X_{c+1}$  is empty string.

**Total score** The sum  $S(Y) = \sum_{i=1}^{c+1} s_i$  is called the *total score* of the tandem repeat Y where  $s_i$ 's are the scores of each repeating unit defined above.

It can be seen that all the above properties depend on the consensus pattern C. Since there may be more than one consensus pattern that satisfies the conditions in the definition, none of the properties is unique. Note that even if there's a unique consensus pattern, the repeating units can be decomposed in different ways.

#### <span id="page-35-0"></span>3.1.3 Goal

The goal of the algorithm is to report the tandem repeats in a given sequence that satisfies the given criteria. The inputs to the algorithm are as follows:

- **Sequence** A sequence S over the alphabet  $\Sigma = {\mathbf{A}, \mathbf{C}, \mathbf{G}, \mathbf{T}}$  in which the tandem repeats will be searched for.
- **Error probabilities** The pair  $(p_M, p_I)$  which defines the error probabilities in the assumption of the stochastic repeat replication process described in Section [3.1.1.](#page-31-2)

**Minimum period** The minimum period  $t_{min}$  of the repeats which will be reported.

**Maximum period** The maximum period  $t_{max}$  of the repeats which will be reported.

- Total score threshold  $\theta_{score}$  such that only the tandem repeats with total score equal to or greater than this threshold will be reported.
- Alignment score function The parameters  $(m_f, s_f, i_f)$  of the alignment score function f which will be used in alignments for determining the scores of repeats.
These parameters are the score for a match, penalty for a mismatch, and penalty for an indel, respectively.

The sequence S is searched for tandem repeats with period t in the range  $t_{min} \leq$  $t \leq t_{max}$  and with total score equal to or greater than the  $\theta_{score}$  according to the score function f. The following properties of the found repeats are reported in the output:

**Start - End positions** The integers i and j where  $S_{i,j}$  is the repeat.

- Consensus The consensus pattern of the repeat.
- Period The period of the repeat. Note that it may be different than the consensus period.
- **Total score** The total score of the repeat with respect to score function  $f$  (Section [3.1.2\)](#page-32-0).
- Alignments The details of the alignments of each repeating unit with the consensus.

The details of output are discussed in Section [4.1.3.](#page-91-0)

# 3.2 Detection Phase

The algorithm uses the *filtration* technique and it's similar to the other algorithms mentioned before (in Chapter [2.2.3\)](#page-20-0) in the sense that it consists of two phases. The first phase, which finds the regions exhibiting evidence of being a tandem repeat, is explained in this section.

# <span id="page-36-0"></span>3.2.1 Observing the Recurrences of Short Substrings

Remember that the Tandem Repeats Finder [\[6\]](#page-126-0) looks for exact matches of short substrings to gather clues about repeat regions. For each substring (of the whole sequence  $S$ ) of length w it looks for all the previous occurrences of that substring.

The algorithm in this thesis looks only for the immediately preceding occurrence of substrings (windows) of length w starting at every position. We claim that observing only the immediately preceding occurrences of short substrings is as powerful as (also more efficient than) observing all the previous occurrences when the window size  $w$  is properly chosen for different ranges of repeat periods. Presence of significant number of substrings occurring t positions before in a region is a strong evidence of the argument that the corresponding region is repeated  $t$  positions before. To illustrate the idea let's consider a perfect single tandem repeat of period  $t = 20$  (the underlined substring is the second repeating unit, which is equal to the non-underlined part):

### $Y = CGCAAGTTCATGAAAGAACCCGCAAGTTCATGAAAGAACC$

Since it's a perfect tandem repeat, it's obvious that  $Y_{i,i+w} = Y_{i+t,i+t+w}$  for all  $1 \leq w \leq t$  and  $1 \leq i \leq t - w + 1$ . In other words if we look for all occurrences of substrings of Y with length w starting at positions between  $t + 1$  and  $2t - w + 1$ , we observe that those substrings also occur t positions before. However if we look for only the immediately preceding occurrence of those substrings we may observe that not all of the are observable at distance 20. For instance when  $w = 1$  none of the 20 substrings are observable at distance 20, for  $w = 2$  only 8 of the 19 substrings are observable, for  $w = 3$  we observe 14 of the 18 substrings and for  $w = 4$  all of them are observable. Therefore the window size of 3 or above is a good choice for detecting the repeats of period 20 since most of the windows are observable. The substrings which are observable are the ones which occur exactly once in a single repeating unit.

**Definition** Let  $u(S, w)$  be a function of some string S and an integer w such that it is the number of substrings of length  $w$  which occurs exactly once in  $S$ .

Since there are at most  $n = L - w + 1$  substrings of length w in S, it's clear that  $0 \le u(S, w) \le n = L - w + 1$  where L is the length of the string S.

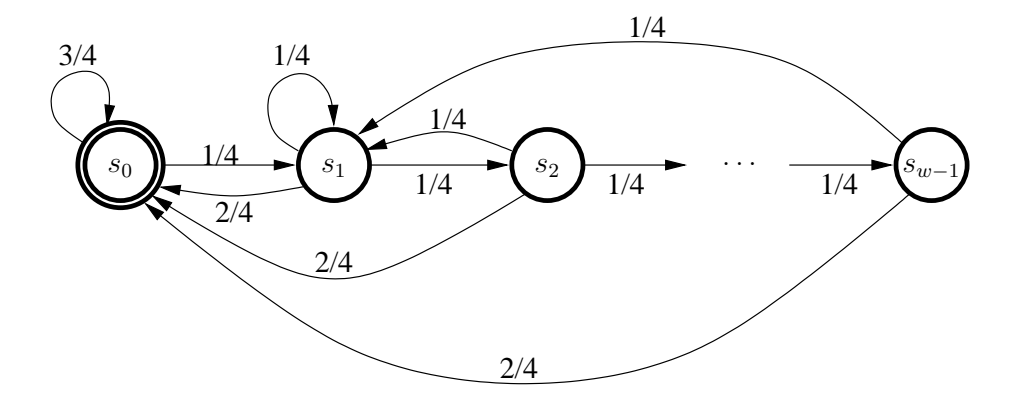

<span id="page-38-0"></span>Figure 3.1: State diagram of automaton A.

In the previous example  $u(X, 1) = 0$ ,  $u(X, 2) = 8$ ,  $u(X, 3) = 14$  and  $u(X, 4) = 17$ where  $X = CGCAAGTTCATGAAAGAACC$ .

Let's now analyze the number of substrings of length  $w$  which occurs exactly once in a random string of length L.

**Definition** Let  $U_{L,w}$  be a random variable which is the number of unique substrings of length w in a random string S of length L where each character of S is uniformly and independently chosen from a 4 symbol alphabet. Then it's clear that  $U_{L,w} = u(S, w)$ . From the previous definition we know that  $0 \leq U_{L,w} \leq n = L - w + 1$ .

Before studying the random variable  $U_{L,w}$ , we'll first analyze the probability that a fixed string v of length w *does not occur* in S. The detection of v in S may be modeled as follows. Consider an automaton  $A$  with with w states as illustrated in Figure [3.1.](#page-38-0) A has a reset state  $s_0$  and a sequence of  $w-1$  states associated with the recognition of v; the last state  $s_{w-1}$  has only "return" arcs. Here we have made the simplifying assumption that return arcs exist only to  $s_0$  and  $s_1$ . (This simplifying assumption negligibly overestimates the probabilities.)

Denoting  $P_j$  the probability that a sequence of length  $j \geq w$  does not contain v, by standard analysis (signal flow-graphs) we obtain the recurrence relation

$$
P_j = P_{j-1} - \frac{1}{4^w} P_{j-w}
$$

whose characteristic polynomial is  $p(x) = x^w - x^{w-1} + 1/4^w$ . The largest real root of  $p(x)$  determines the behavior of  $P_n$  for large n. We note first that  $p(1) = 4^{-w}$ ; moreover,  $p'(1) = 1$ , so that, approximating  $p(x)$  around  $x = 1$  with its tangent line at  $x = 1$ , we obtain

$$
P(1 - 4^{-w}) \approx 0
$$

i.e.,  $1-4^{-w}$  is the sought root. It follows that  $P_j \approx (1-4^{-w})^{(j+H)}$ , where H is a constant we now determine. We can directly determine that  $P_j = 1$  for  $j = 1, \ldots, w-1$ and  $P_w = 1 - 4^{-w}$ , so that we obtain  $(1 - 4^{-w})^{w+H} = 1 - 4^{-w}$ , i.e.,  $H = -w + 1$ . Ignoring the approximation, we conclude:

$$
P_j = (1 - 4^{-w})^{j-w+1}
$$

Let  $n = L - w + 1$ , so that  $P_{n+w-1} = P_L = (1 - 1/4^w)^n$ . Now consider the following analogy: We have  $4^w$  bins (numbered  $1, 2, ..., 4^w$ ) and n balls and each ball has probability  $1/4^w$  to fall into any bin. Let  $\theta_j$  be a binary variable which is 1 if and only if bin j remains empty after all the  $n$  balls have been thrown:

$$
\Pr(\theta_j = 1) = (1 - 1/4^w)^n
$$

The last equation can be interpreted as stating that the probability  $P_L$  that a sequence of length  $L$  does not contain a specific string of length  $w$  is the same as the probability  $Pr(\theta_j = 1)$  that none of the *n* thrown balls will fall into a specific bin in a collection of equally likely  $4^w$  bins.

Now the number  $\nu_0$  of empty bins is

$$
\nu_0 = \theta_1 + \theta_2 + \dots \theta_{4^w}
$$

Since these variables are identically distributed

$$
E[\nu_0] = \sum_{i=1}^{4^w} (1 - 1/4^w)^n = 4^w (1 - 1/4^w)^n
$$

This illustrates a significant analogy between the expected number of never occurring strings of length  $w$  in a sequence of length  $n$  and the number of empty bins after throwing *n* balls into  $4^w$  bins. Due to its inherent simplicity, we shall analyze the latter model to shed light on our original problem.

Again consider the process of throwing  $n = L - w + 1$  balls into  $4^w$  bins, where the balls can be thought as the n substrings of length  $w$  in a random string of length L and the bins can be seen as all the possible  $4^w$  strings of length w. Let the binary random variable  $\phi_i$  be 1 if and only if the number of balls in the bin i is  $1 (1 \leq i \leq 4^w)$ . Then

$$
\Pr(\phi_i = 1) = \frac{n}{4^w} \left( 1 - \frac{1}{4^w} \right)^{n-1}
$$

since  $\phi_i$  is 1 if and only if only one ball is thrown into bin i and the other  $n-1$  balls are thrown into other  $4^w - 1$  bins.

Now let's define the random variable  $\nu_1 = \sum_{i=1}^{4^w} \phi_i$  as the number of bins with only one ball after throwing n balls to  $4^w$  bins. Then the expectation of  $\nu_1$  is:

$$
E[\nu_1] = E\left[\sum_{i=1}^{4^w} \phi_i\right] = \sum_{i=1}^{4^w} E[\phi_i] = 4^w E[\phi_i] = 4^w \frac{n}{4^w} \left(1 - \frac{1}{4^w}\right)^{n-1} = n(1 - 4^{-w})^{n-1}
$$

since the  $\phi_i$ 's are identically distributed random variables.

The variance of  $\nu_1$  is:

$$
\begin{aligned}\n\text{Var}[\nu_1] &= \text{E}[(\nu_1 - \text{E}[\nu_1])^2] = \text{E}[\nu_1^2] - 2 \text{E}[\nu_1] \text{E}[\nu_1] + \text{E}[\nu_1]^2 \\
&= \text{E}[\nu_1^2] - \text{E}[\nu_1]^2 \\
&= \text{E}\left[\left(\sum_{i=1}^{4^w} \phi_i\right)^2\right] - \text{E}[\nu_1]^2 \\
&= \text{E}\left[\sum_{i=1}^{4^w} \phi_i^2 + \sum_{i \neq j} \phi_i \phi_j\right] - \text{E}[\nu_1]^2 \\
&= \text{E}\left[\sum_{i=1}^{4^w} \phi_i^2\right] + \text{E}\left[\sum_{i \neq j} \phi_i \phi_j\right] - \text{E}[\nu_1]^2 \\
&= \text{E}\left[\sum_{i=1}^{4^w} \phi_i\right] + \text{E}\left[\sum_{i \neq j} \phi_i \phi_j\right] - \text{E}[\nu_1]^2 \qquad (\text{since } \phi_i^2 = \phi_i) \\
&= \text{E}[\nu_1] - \text{E}[\nu_1]^2 + \text{E}\left[\sum_{i \neq j} \phi_i \phi_j\right]\n\end{aligned}
$$

Next let's analyze the last term  $E\left[\sum_{i\neq j}\phi_i\phi_j\right]$ . Note that  $\phi_i\phi_j=1$  if and only if  $\phi_i = 1$  and  $\phi_j = 1$ . In other words, it's the event that only one ball is in bin i and one in bin  $j$   $(i \neq j)$ . So the probability of this event is:

$$
Pr(\phi_i \phi_j = 1) = \frac{n}{4^w} \frac{n-1}{4^w - 1} \left( 1 - \frac{2}{4^w} \right)^{n-2}
$$

since one ball will be thrown into bin  $i$  and one ball will be thrown into bin  $j$  and the remaining  $n - 2$  balls will be thrown into the remaining  $4^w - 2$  bins. Now returning to the term that is being analyzed, since there are  $4^w(4^w - 1)$  events  $(i \neq j)$ :

$$
E\left[\sum_{i \neq j} \phi_i \phi_j\right] = \sum_{i \neq j} \left(\frac{n}{4^w} \frac{n-1}{4^w - 1} \left(1 - \frac{2}{4^w}\right)^{n-2}\right)
$$
  
=  $4^w (4^w - 1) \frac{n}{4^w} \frac{n-1}{4^w - 1} \left(1 - \frac{2}{4^w}\right)^{n-2}$   
=  $n(n-1) \left(1 - \frac{2}{4^w}\right)^{n-2}$ 

since  $\phi_i \phi_j$ 's are identically distributed random variables where  $i \neq j$ . Now the variance becomes:

$$
\text{Var}[\nu_1] = \text{E}[\nu_1] - \text{E}[\nu_1]^2 + \text{E}\left[\sum_{i \neq j} \phi_i \phi_j\right]
$$

$$
= \text{E}[\nu_1] - \text{E}[\nu_1]^2 + n(n-1)\left(1 - \frac{2}{4^w}\right)^{n-2}
$$

Several simulation results suggest that the expectation of random variable  $\nu_1$  is an almost perfect approximation to the expectation of  $U_{L,w}$  where  $n = L - w + 1$ (Figure [3.2\(a\),](#page-43-0) [3.3\(a\)](#page-44-0) and [3.4\(a\)\)](#page-45-0). Similarly, the variance of  $\nu_1$  approximates the variance of  $U_{L,w}$  well enough (Figure [3.2\(b\),](#page-43-1) [3.3\(b\)](#page-44-1) and [3.4\(b\)\)](#page-45-1).

$$
E[U_{L,w}] \approx E[\nu_1]
$$
  
 
$$
Var[U_{L,w}] \approx Var[\nu_1]
$$

Under the assumption that a genomic sequence is a random sequence, the random variables  $U_{L,w}$  and  $\nu_1$  hint that a properly chosen substring length w allows the algorithm to detect repeating regions without having the need of observing all the occurrences of the substrings. Only observing the last occurrence of a substring of length w (called an w-window scan) is powerful enough to detect repeating regions and is much more efficient than observing all occurrences.

For instance, for repeats with period around  $30 - 40$ , almost all of the substring of length 4 are observable according to the Figure  $3.4(a)$ . Therefore the window size 4 is a good choice for such repeats.

For perfect tandem repeats, these distributions may be used to adjust the threshold on the number of substrings which are needed to be observed for considering the region as a tandem repeat. However substitutions, insertions and deletions block out some of these substrings. This situation will be discussed in Section [3.4.3.](#page-80-0)

<span id="page-43-0"></span>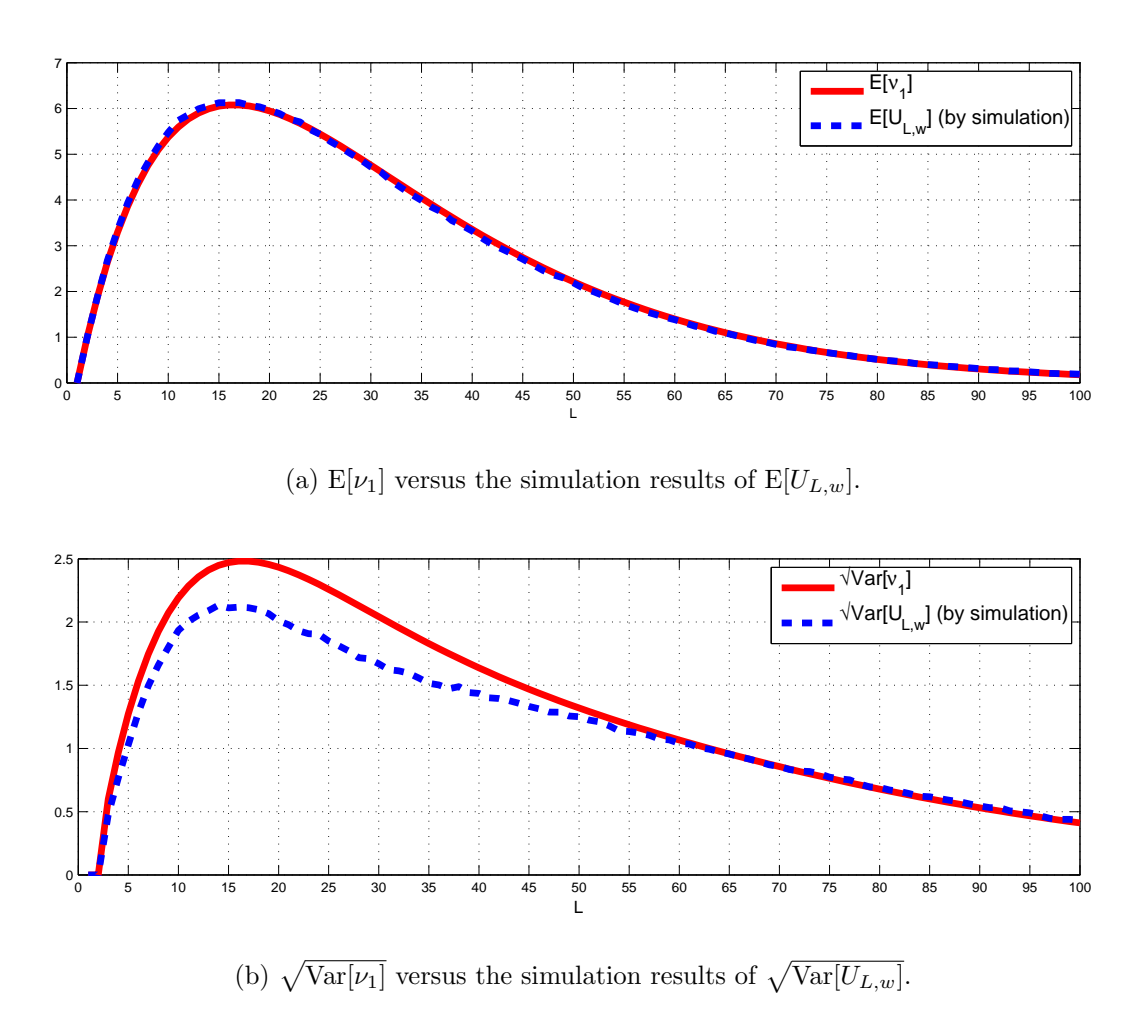

<span id="page-43-1"></span>Figure 3.2: Comparison of  $\nu_1$  and simulation of  $U_{L,w}$  for  $w=2$ .

<span id="page-44-0"></span>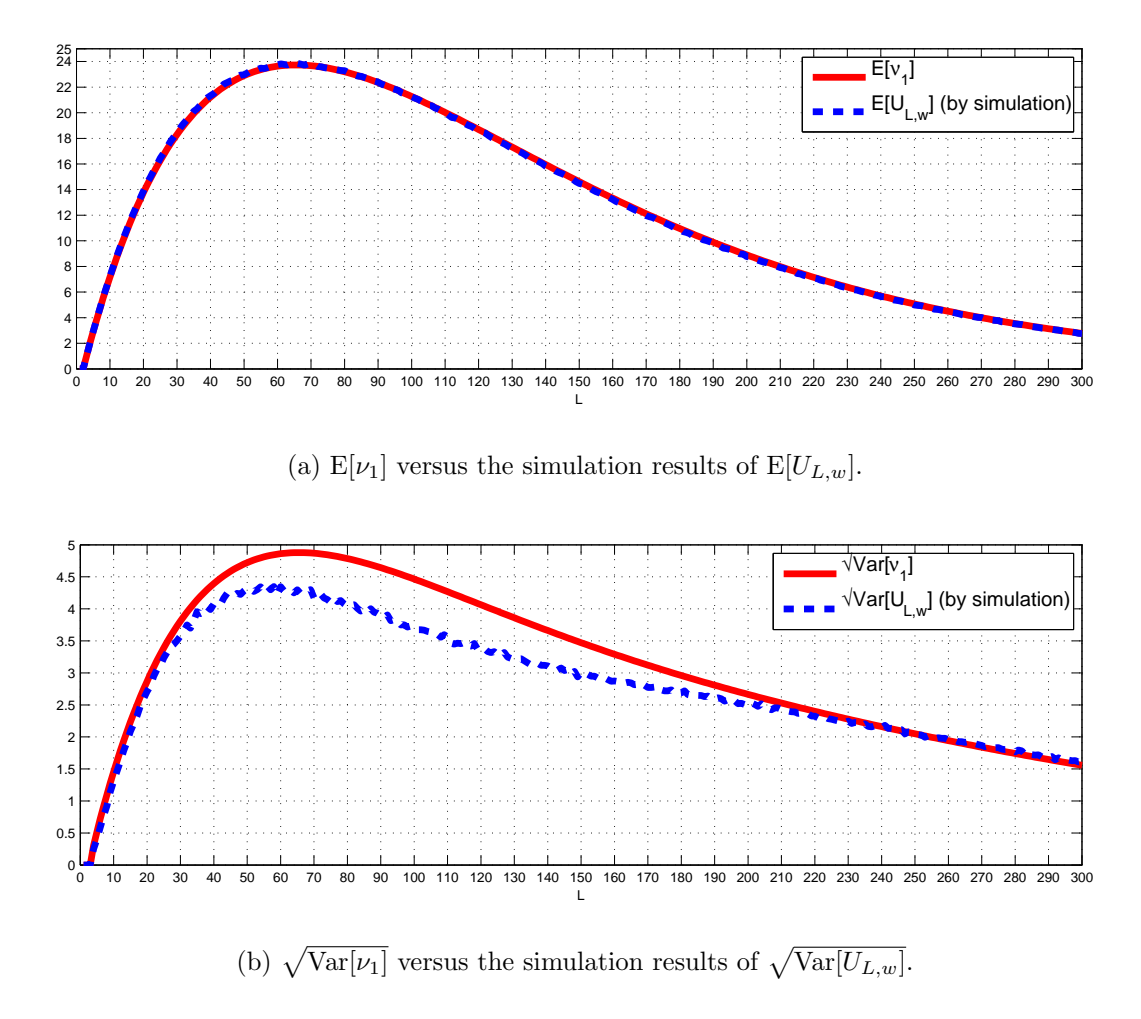

<span id="page-44-1"></span>Figure 3.3: Comparison of  $\nu_1$  and simulation of  $U_{L,w}$  for  $w=3$ .

<span id="page-45-0"></span>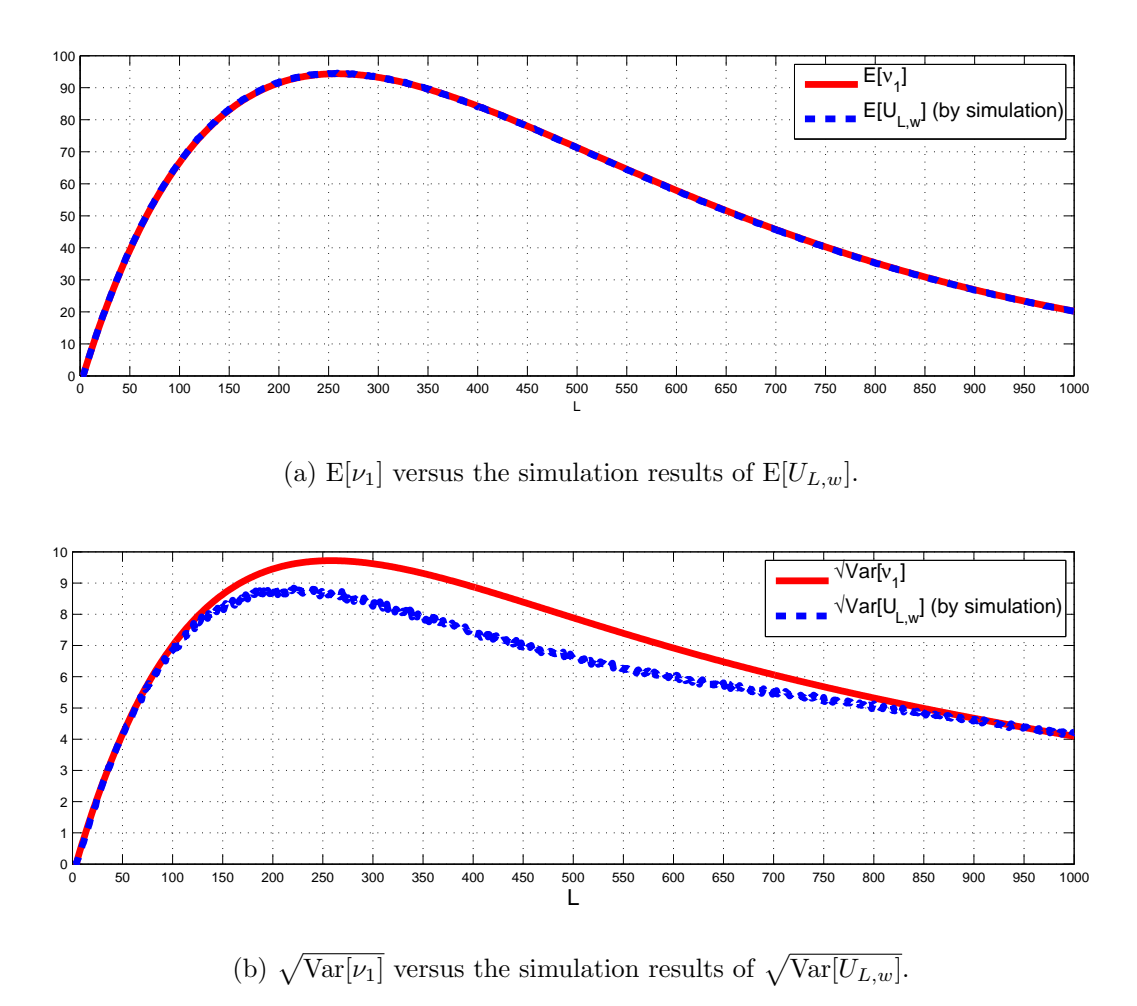

<span id="page-45-1"></span>Figure 3.4: Comparison of  $\nu_1$  and simulation of  $U_{L,w}$  for  $w=4$ .

# 3.2.2 Distance Arrays

Since we are interested in observing only the immediately preceding occurrences of short substrings, the only information that will be needed is the distances between the occurrences of these substrings at each position. The array of these distances for each position is called the *distance array*. More formally:

**Definition** For a string S of length L, the distance array  $\delta_{S,w}$  is an  $(L - w + 1)$ component vector.  $\delta_{S,w}[i]$  denotes the  $i^{th}$  element of this vector. Let  $W_i$  (called the w-string at position i) denote the substring  $S_{i,i+w-1}$ . Then:

$$
\delta_{S,w}[i] = \begin{cases} 0 & \text{if string } W_i \text{ never occurs before position } i \\ h & \text{if } h = i - j \text{ where } j \text{ is the largest } j < i \text{ such that } W_j = W_i \end{cases}
$$

In other words  $\delta_{S,w}[i]$  is the distance between the current occurrence and the last occurrence of  $W_i$ .

**Definition** Let  $\delta_{S,w}[i : j]$  denote the vector  $\langle \delta_{S,w}[i] \quad \delta_{S,w}[i + 1] \quad \cdots \quad \delta_{S,w}[j] \rangle$ .

Let's return to example in Section [3.2.1](#page-36-0) where  $Y = XX$  is a perfect single tandem repeat with period 20:

### $X = CGCAAGTTCATGAAAGAACC$

## $Y = CGCAAGTTCATGAAAGAACCCCGCAAGTTCATGAAAGAACC$

Then:

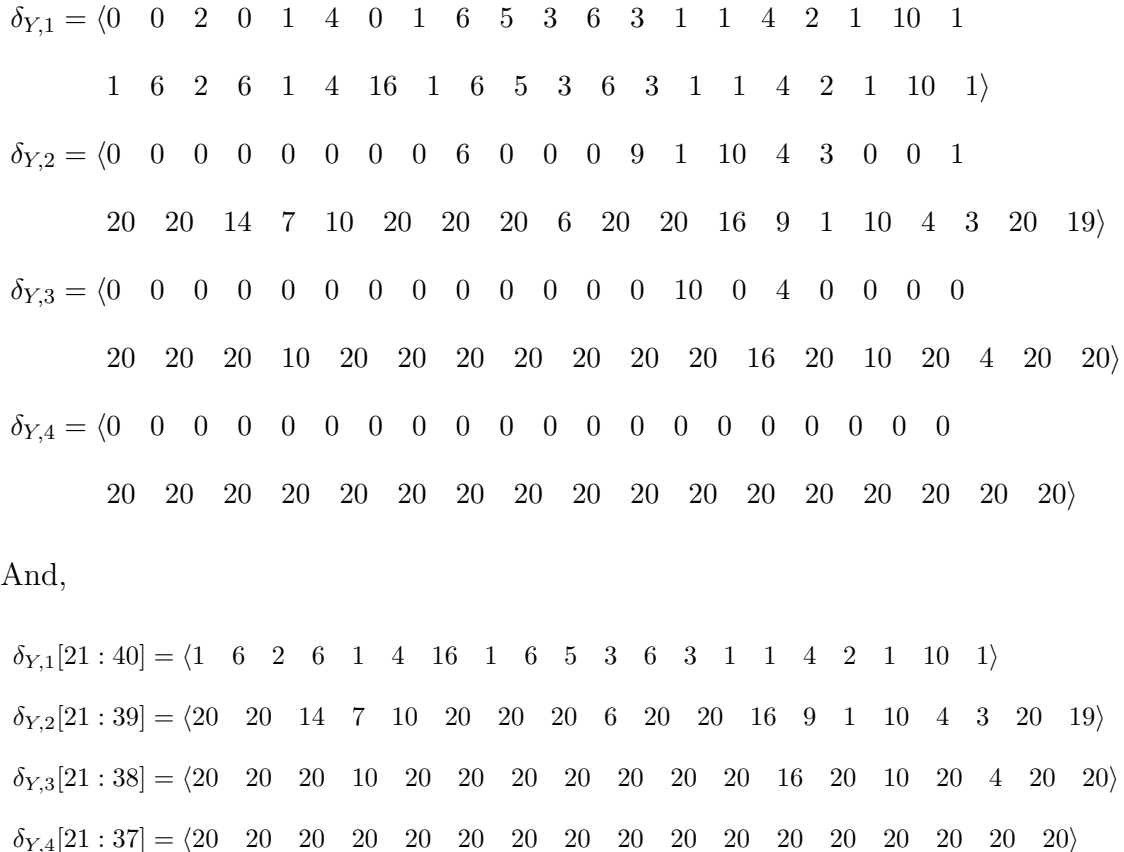

This simple example on perfect repeats illustrates the use of w-window scanning and the use of distance arrays when detecting the tandem repeat regions. The distance arrays of  $w = 2, 3$  and 4 have a significant number of 20's after position 21 therefore the portion of the string after position 21 provides strong evidence of being a repeating unit of a tandem repeat.

Now consider the following example of approximate tandem repeat  $Y = XX'$ with period 20 where the first repeating unit  $X$  is the same as the one in the previous example but the second repeating unit  $X'$  has an insertion, two deletions and a substitution.

## $Y = CGCAAGTTCATGAAAGGAACCCGTCAAGTCCATGAGAACC$

Here's an alignment of the two repeating units: CG\_CAAGTTCATGAAAGAACC CGTCAAGTCCATG\_A\_GAACC

Only the distance array with  $w = 3$  will be shown in this case:

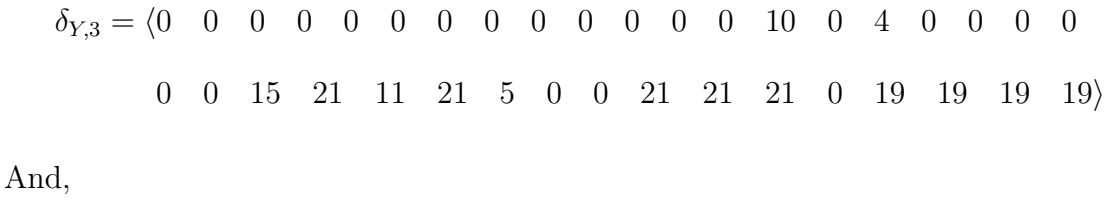

 $\delta_{Y,3}[21:37] = \langle 0 \quad 0 \quad 15 \quad 21 \quad 11 \quad 21 \quad 5 \quad 0 \quad 0 \quad 21 \quad 21 \quad 21 \quad 0 \quad 19 \quad 19 \quad 19 \rangle$ 

Here the distance array is not as simple as the previous perfect repeat case. The mutations cause the w-strings around them to be hidden (*blocked out*) in the distance array; and the insertions (deletions) cause the values in the distance array to be increased (decreased) by 1.

The insertion at the  $3^{rd}$  position in the second repeating unit blocks out the first three 3-strings of  $\delta_{Y,3}[21:37]$  and increases all the other values by 1. Similarly the two deletions near the end decreases the 21's by 2. Also the substitution near the center of the second repeating unit blocks out three strings.

Even if this distance list is not as perfect as the previous example, it still provides a significant clue of a tandem repeat because it contains five 21's and four 19's which are in the neighborhood of 20.

As these two examples clarifies, the presence of some subsequence (of the distance array) of length close to t containing a significant number of values which are in the neighborhood of  $t$  is evidence of a candidate tandem repeat with period  $t$ . The goal of the detection phase of the algorithm is to find these subsequences (or  $t$ -chains) in the distance array. Some criteria relating to the minimum number of values, the length of the chain and the allowed neighborhood will be explained in Section [3.4.](#page-75-0)

## <span id="page-49-0"></span>3.2.3 Chains

A chain, to be formally defined below, can be thought as a subsequence of a distance array with some restrictions. The algorithm constructs the chains according to the distance array of the sequence. The chains which pass the acceptance criteria are then considered as candidate tandem repeat regions and corresponding portions of sequence  $S$  are passed in to the verification phase. The process of constructing the chains will be explained in Section [3.2.4.](#page-55-0)

**Definition** A t-chain or chain  $\Gamma_{t,s}$  associated with a distance array  $\delta_{S,w}$  is an lcomponent vector of non-negative integers where:

- *s* is called the *start position* of the chain.
- $\Gamma_{t,s}[i]$  denotes the  $(i s + 1)$ <sup>th</sup> element of the vector where  $s \le i \le s + l 1$ .
- $\Gamma_{t,s}[i : j]$  denotes the vector  $\langle \Gamma_{t,s}[i] \quad \Gamma_{t,s}[i + 1] \quad \cdots \quad \Gamma_{t,s}[j] \rangle$
- $h_{last}(i)$  in a chain  $\Gamma_{t,s}$  denotes the last non-zero value in the vector  $\Gamma_{t,s}[s : i 1]$
- $\Delta d(i)$  in a chain  $\Gamma_{t,s}$  denotes the difference  $i j$  such that j is the position of the occurrence of the last non-zero value  $(h_{last}(i))$  in the vector  $\Gamma_{t,s}[s : i-1]$

and where the following two conditions hold:

1.  $\Gamma_{t,s}[s] = \delta_{S,w}[s] = t$ . In other words the first element of the chain is always t (and also the  $s^{th}$  element of the distance array is t). Therefore  $\Gamma_{t,s}$  is called the t-chain starting at position s in the distance array  $\delta_{S,w}$ .

$$
2. \ \Gamma_{t,s}[i] = \begin{cases} \text{if } h = \delta_{S,w}[i] \neq 0 \text{ and} \\ \begin{aligned} h & t - \Delta t_{max}(t) \leq h \leq t + \Delta t_{max}(t) \text{ and} \\ & del_{max}(\Delta d(i)) \leq h - h_{last}(i) \leq ins_{max}(\Delta d(i)) \end{aligned} \text{ for } 1 < i < l \\ 0 & \text{otherwise} \end{cases}
$$

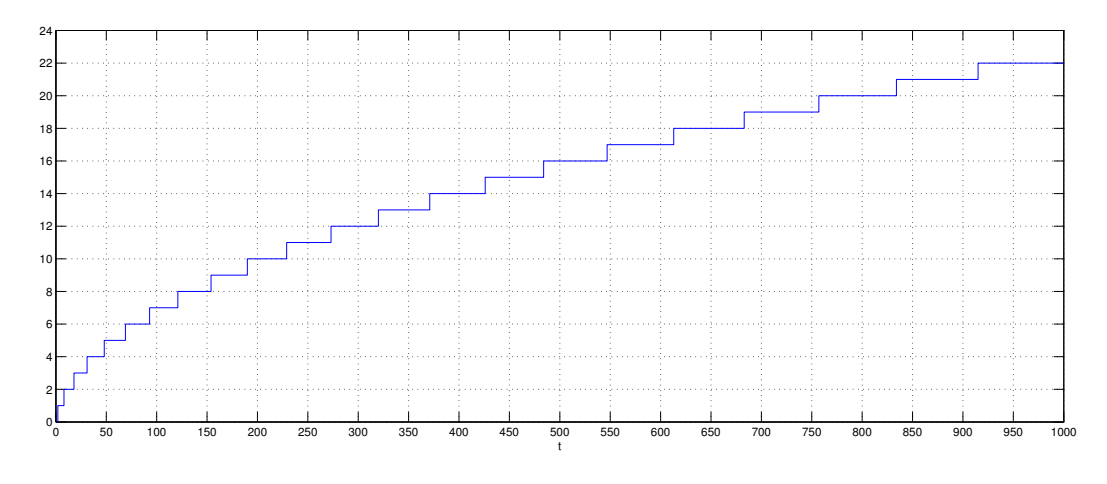

<span id="page-50-0"></span>Figure 3.5:  $\Delta t_{max}(t)$  for  $p_I = 0.1$ .

3.  $\Gamma_{t,s}[s+l-1] = \delta_{S,w}[s+l-1] \neq 0$ . The chains always end with a non-zero value which is also the value of the distance array at position  $s + l - 1$ .

The conditions in the definition above says that that each t-chain  $\Gamma_{t,s}$  is an array of 0's or positive integers within the  $\Delta t_{max}(t)$  neighborhood of t. The value  $\Delta t_{max}(t)$ basically depends on the probability of indels  $p_I$  which is mentioned in Section [3.1.1.](#page-31-0) It allows the insertions and deletions to be sensed by the detection phase. The calculation of this threshold is explained in the Section [3.4.](#page-75-0) Figure [3.5](#page-50-0) shows the values of  $\Delta t_{max}(t)$  for  $p_I = 0.1$ .

Also each t-chain starts with t and each value  $\Gamma_{t,s}[i]$  is either 0 or  $\delta_{S,w}[i]$ . In other words a chain is a subarray of the distance array where some values are changed to 0. Remember the distance array from the previous example:

δY,<sup>3</sup> = h0 0 0 0 0 0 0 0 0 0 0 0 0 10 0 4 0 0 0 0 0 0 15 21 11 21 5 0 0 21 21 21 0 19 19 19 19i

Then  $\Gamma_{21,24} = \langle 21 \quad 0 \quad 21 \quad 0 \quad 0 \quad 0 \quad 21 \quad 21 \quad 21 \quad 0 \quad 19 \quad 19 \quad 19 \quad 19 \rangle$  is a 21chain and it starts at position 24 of the distance array  $\delta_{Y,3}$  (if we assume that  $\Delta t_{max}(21) \geq 2$  and we relax the conditions about  $del_{max}(d)$  and  $ins_{max}(d)$ .

Now let's define some properties of chains:

- **Hit** Any non-zero element in the chain is called a *hit* and it's considered as a contribution to the significance of the chain in increasing the evidence of the region being a tandem repeat.
- **Gap** The 0's in the chain are called a *gaps*. They are the indication of *missed* wstrings if the region associated with the chain is really a tandem repeat. A w-string may be missed either because of mutations or because of the fact that all w-strings are not observable when only the last occurrences of them are of interest (Section [3.2.1\)](#page-36-0).
- Score The *score* of a chain is simply the number of hits and it is represented by score( $\Gamma_{t,s}$ ). This score is compared with a threshold score  $min(t)$  to decide whether the region as a candidate or not.
- Size or Length The number of elements in the chain is called the *size* or *length* and it is represented by  $size(\Gamma_{t,s})$ . The chains are not permitted to be longer than some threshold  $size_{max}(t)$ .
- Average Hit This is simply the average of the all hit values in the chain and it is represented by  $\mu_t(\Gamma_{t,s})$ .

Now consider another example where a string  $X = \textbf{AATAGCTTCGATCGG}$ is tandem-repeated with two insertions, forming the following approximate repeat:

## AATAGCTTCGATCGGAATTAGGCTTCGATCGG

Here is an alignment of these two repeating units: AA\_TAG\_CTTCGATCGG AATTAGGCTTCGATCGG

The associated distance array of the sequence Y with window size  $w = 3$  is (the first 15 values are omitted):

 $\delta_{Y,3}[16, 30] = \langle 15 \quad 0 \quad 0 \quad 16 \quad 0 \quad 0 \quad 17 \quad 17 \quad 17 \quad 13 \quad 17 \quad 17 \quad 17 \quad 4 \quad 17 \rangle$ 

Now assume that the threshold  $\Delta t_{max}(15) \geq 2$  (we allow 2 indels) and the conditions about  $del_{max}(h)$  and  $ins_{max}(h)$  are ignored. Then the following is a valid 15 chain starting at position 16:

$$
\Gamma_{15,16} = \langle 15 \quad 0 \quad 0 \quad 16 \quad 0 \quad 0 \quad 17 \quad 17 \quad 17 \quad 13 \quad 17 \quad 17 \quad 17 \quad 0 \quad 17 \rangle
$$

Since this chain is associated with a tandem repeat of period 15, the first hit in the chain is expected. The first insertion in the second repeating unit renders the hit 16 reasonable. 17's are also accepted because of the second insertion. But the value 13 which is between 17's cannot be justified as a hit and it is more likely a *noise* or *peak* instead of a hit. These noise terms should not contribute to the score of the chain so they should be filtered out.

The thresholds  $del_{max}(h)$  and  $ins_{max}(h)$  are basically the criteria which prevent those noise terms from being accepted into the chains. They are the maximum allowed differences of any pairs of hits which satisfy the condition that the elements (if there are any) between those hits are only gaps (0's).

The second condition of the definition of chains says that if a value  $h$  is to be accepted to a chain at position  $i$ , then it must be in the range

$$
[h_{last}(i) + del_{max}(d), h_{last}(i) + ins_{max}(d)]
$$

where d is the distance of position i and the position where  $h_{last}(i)$  occurs. Remember that  $h_{last}(i)$  was the last hit which occurs before position i.

 $del_{max}(d)$  is a negative valued nonincreasing function whereas  $ins_{max}(d)$  is a positive valued nondecreasing function. Their calculations are shown in Section [3.4.](#page-75-0) Figure [3.6](#page-53-0) shows the graph of  $del_{max}(d)$  and  $ins_{max}(d)$  used for  $w = 4$  and  $p_I = 0.1$ .

Returning to the previous example, there is a value 13 in the distance array right after a 17 which may be interpreted erroneously as a representation of 4 deletions in a small space. The threshold  $del_{max}(d)$  prevents this 13 from being accepted in the chain. In this case  $d = 1$  because there is a non-zero value (which is 17) just before

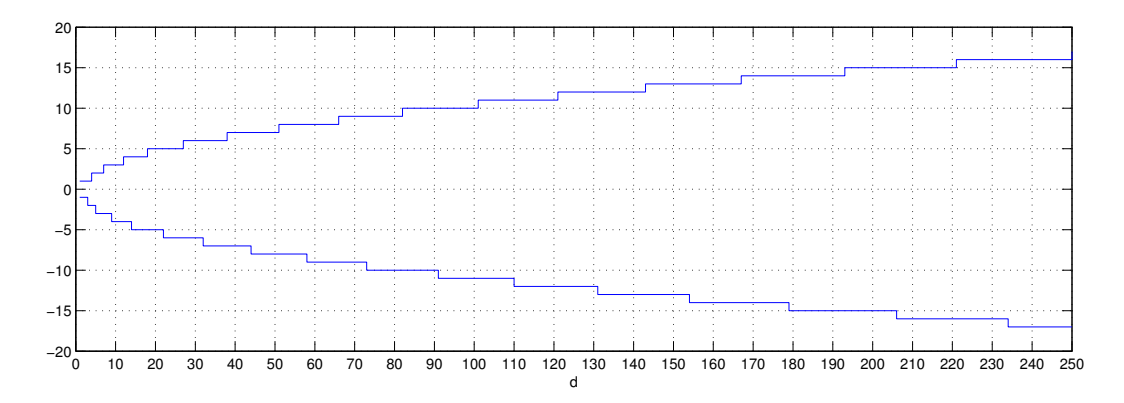

<span id="page-53-0"></span>Figure 3.6:  $del_{max}(d)$  and  $ins_{max}(d)$  for  $w = 4$  and  $p_I = 0.1$ .

the place where the acceptance of 13 is being considered. But  $13-17 = -4$  is smaller than  $del_{max}(1)$ , so 13 is not accepted to the chain. Here the  $del_{max}(d)$  in Figure [3.6](#page-53-0) is used.

Briefly a t-chain  $\Gamma_{t,s}$  with length l may be thought of as a copy of the  $\delta_{S,w}[s]$ :  $s + l - 1$  (subsequence of the distance array) where the values which are believed to be noise (determined by the criteria  $del_{max}(d)$  and  $ins_{max}(d)$ ) and the values which are not close to t (determined by the criteria  $\Delta t_{max}(t)$ ) are filtered out (set to 0's). Subsequently the chains having a score above a threshold are interpreted as candidate tandem repeats and verified by the verification phase of the algorithm.

### Representing the Chains

As it will be clearer later, the chains are created with size 1 (containing only one hit) and then expanded by appending some values to the end or shrunk by trimming from the beginning. Chains are represented as doubly linked lists of runs of hits or gaps to make the implementation of these operations easy. For instance, the chain  $\Gamma_{15,70} = \langle 15 \ 15 \ 0 \ 0 \ 16 \ 16 \ 16 \ 15 \ 15 \rangle$  is represented as the linked list in Figure [3.7.](#page-54-0)

The two basic operations on the chains are appending a value from the distance array and trimming the head of the chain. In more detail these operations are:

| 2 x 15                |                       |                       |   |                                         |  |
|-----------------------|-----------------------|-----------------------|---|-----------------------------------------|--|
| $\Box$ Starting at 70 | $\Box$ Starting at 72 | $\Box$ Starting at 74 | — | $\overline{\phantom{a}}$ Starting at 77 |  |

<span id="page-54-0"></span>Figure 3.7: Representation of the chain  $\Gamma_{15,70}$ .

- **Append**  $\delta_{S,w}[i]$ : When an element meets the criteria to be accepted into the chain, it needs to be appended to the linked list which represents the chain. Suppose that the element to be appended is  $\delta_{S,w}[i]$  and the chain  $\Gamma_{t,s}$  ends at position  $e = s + l - 1$  where l is the length or size of the chain. There are two cases where:
	- 1.  $e = i 1$ : In this case the element is to be appended right after the last hit in the chain. If the element  $\delta_{S,w}[i]$  is equal to the last hit  $h_{last}(e + 1)$  then the last node in the linked list is updated such that it includes the position *i* as well. Otherwise (if  $\delta_{S,w}[i] \neq h_{last}(e + 1)$ ) a new node with value  $\delta_{S,w}[i]$ and position  $i$  is created and linked after the last node in the list.
	- 2.  $e < i 1$ : In this case the element is to be appended to the chain after some space. First the space between the last element in the chain and the new element should be filled with gaps. In order to do it a new node representing  $i - e - 1$  gaps starting at position  $e + 1$  is inserted to the linked list and then the node representing the new element  $\delta_{S,w}[i]$  starting at position  $i$  is inserted to the list.
- Trim to  $s'$ : During the process of constructing the chains, the start position of a chain needs to be advanced so that it shouldn't be less than some given position s'. This operation trims the head of a chain  $\Gamma_{t,s}$  so that the new start position  $s_{new}$  is the minimum over all  $s_{new}$ 's such that  $\Gamma_{t,s}[s_{new}] = t$  and  $s' \leq s_{new} \leq e$ where  $e = s + l - 1$  is the end position of the chain. If no such  $s_{new}$  exists then the chain is destroyed.

The nodes in the linked list are scanned from the head to the tail until a node

representing a run of hits with value  $t$  including a position which is not less than  $s'$  is found. All the previous nodes are deleted and the found node is adjusted so that it starts at position  $s_{new}$ .

For example our previous chain  $\Gamma_{15,70} = \langle 15 \ 15 \ 0 \ 0 \ 16 \ 16 \ 16 \ 15 \ 15 \rangle$ becomes a new chain  $\Gamma_{15,77} = \langle 15 \quad 15 \quad 0 \quad 0 \quad 16 \rangle$  after the operations Trim to 73 and Append  $\delta_{S,w}[81] = 16$ . Note that the operation Trim to 73 shifts the start position from 70 to 77 because 77 is the first position after 73 where the hit value is equal to  $t = 15$ .

# <span id="page-55-0"></span>3.2.4 Constructing the Chains

After the introduction of chains and their functions in the previous section, the process of constructing and using them are described in this section.

As described earlier, chains are constructed from distance arrays. The distance array of a specific window size can be constructed in  $O(n)$  time by a single pass over the sequence, where  $n$  is the sequence length. The chains are constructed on-the-fly as the distance array is constructed and each element of the distance array is processed only once. One or both of the following happens for each element of the distance array:

- 1. That element may be added to one or more of the existing chains
- 2. A new chain is created starting with that element. This case always happens if the first one didn't happen (It may also happen with the first case together).

After that element is processed, it's not needed anymore so only the current element is stored in memory instead of the whole distance array. It was mentioned that the distance array can be computed in  $O(n)$  time. The space complexity is  $O(4^w)$ because there are  $4^w$  possible w-strings. When a w-string is detected at position i, the position (call j) of its previous occurrence is fetched from a list of size  $4^w$  and i

is stored in the list. Then the  $i<sup>th</sup>$  value of the distance array is simply the difference  $i - j$ .

### Chain Lists

Assume that tandem repeats with period in a range  $[t_{min}, t_{max}]$  are searched for. This implies that we're interested in all t-chains where,  $t_{min} \le t \le t_{max}$ . When processing (only once) the element at position  $i$  of a distance array at step  $i$ , there may be more than one chain at that step (practically almost always more than one). There may even exist several t-chains having the same  $t$  at that step. This requires that chains be stored in a way that inserting a new chain, deleting an existing chain, and searching chains for specific  $t$ 's, can be performed efficiently. Therefore the  $t$ -chains with same t are stored in a *chain set* of t, and these chain sets (at most  $t_{size} = t_{max} - t_{min} + 1$  of them exist) are indexed by a *red-black tree*. This data structure is called a *chain list*. In addition to being accessible in  $O(\log t_{size})$  time by searching in the red-black tree, the chain sets are also accessible in  $O(1)$  time directly by their index. The search with red-black tree method will be used when a range of chains will be processed.

The chain sets are simple linked lists which hold only the chains with same t values. Whenever a chain set becomes empty (when all the chains with a specific t are destroyed) that set is deleted from memory and removed from the red-black tree. Therefore no empty chain sets exist in the chain list data structure. Each chain set also maintains a link to the next chain set. Figure [3.8](#page-57-0) illustrates a chain list data structure where the interested t range is  $[t_{min} = 10, t_{max} = 20]$  and there are 2 14-chains, 3 19-chains, a 12-chain, an 11-chain and a 17-chain.

There are some operations on the chain lists which are used during the algorithm. These are:

Inserting a *t*-chain to the chain list: If there's already a chain in the chain list with same  $t$ , then the chain set of  $t$  exists and it can be directly accessed in

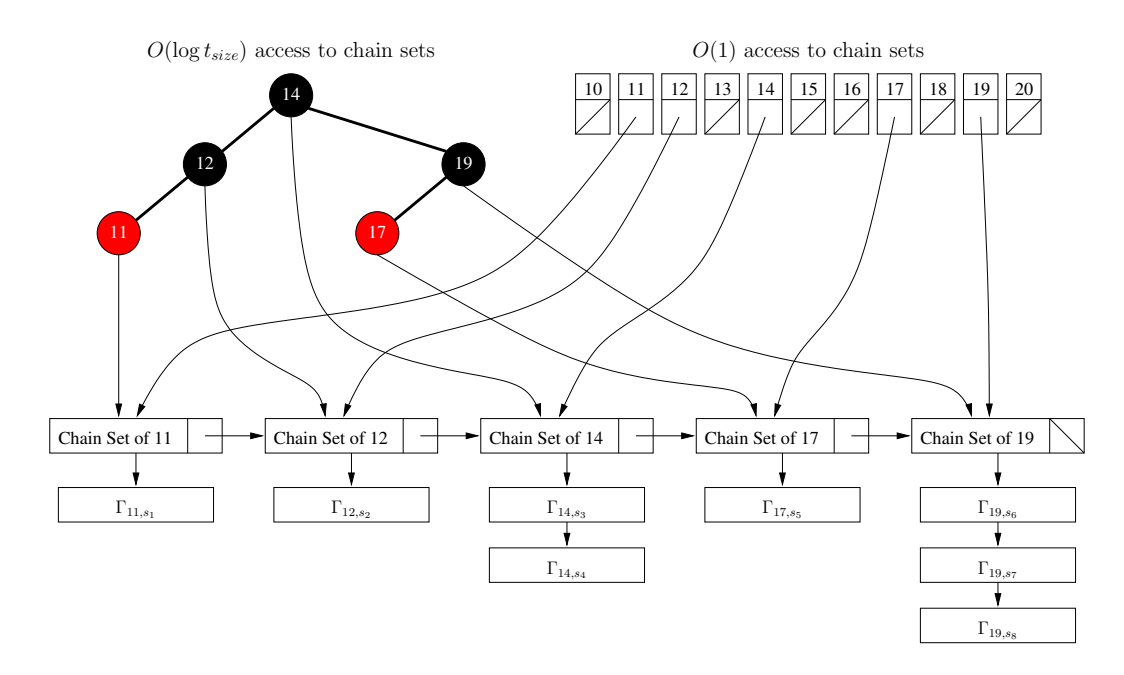

<span id="page-57-0"></span>Figure 3.8: The chain list data structure.

constant time. Since inserting an element to a chain set (which is a linked list) takes  $O(1)$  time, the insertion is a constant time operation when there's already a chain with same t.

If no chain with same  $t$  exists then a new chain set of  $t$  has to be created. This operation takes  $O(\log t_{size})$  time since inserting an element and updating the pointers to the previous and next elements in a red-black tree takes logarithmic time  $(t_{size} = t_{max} - t_{min} + 1$  is the maximum number of chain sets in a chain list). After creating the set it takes constant time to add the chain to the set. Therefore the overall time needed is  $O(\log t_{size})$  in this case.

Accessing a chain set of minimum t where  $t \geq t_{low}$ : This operation is used when the chains having a start value within a range  $[t_{low}, t_{high}]$  are needed to be processed. This operation corresponds to a binary search in the red-black tree which has a time complexity of  $O(\log t_{size})$  since there may be at most  $t_{size}$ sets.

Deleting a chain set of t: When a chain set becomes empty it's removed from the

memory and from the red-black tree. Since deleting an element from the redblack tree takes logarithmic time, this operation takes  $O(\log t_{size})$  time.

### The Construction Process

After introducing the *chain list* data structure and the operations on it, it's now time to explain the process of constructing chains.

As mentioned earlier a window with size  $w$  is placed to the first position and slided one position at each step during the process of computing the elements of the distance array. Briefly, at each step i of this process, all chains which may potentially include the position i are kept in a *chain list* and the promising ones (passing acceptance criteria) are verified by the verification phase which will be explained later. If the verification phase succeeds for some chain, then that chain and all the related chains are removed from the list. In more detail, at each step i (where  $1 \leq i \leq L$  and L is the length of the input sequence  $S$ :

- 1. The element  $\delta_{S,w}[i]$  is computed in constant time (explained previously). If  $\delta_{S,w}[i] = 0$  then the following steps are skipped and step [5](#page-60-0) is executed.
- 2. The range  $[t_{low}, t_{high}]$  of t-chains which may be interested in accepting the element  $\delta_{S,w}[i]$  is computed. In other words the values  $t_{low}$  and  $t_{high}$  are determined such that the minimum  $t_{low}$  satisfying the inequality  $t_{low} + \Delta t_{max}(t_{low}) \ge \delta_{S,w}[i];$ and the maximum  $t_{high}$  satisfying the inequality  $t_{high} - \Delta t_{max}(t_{high}) \le \delta_{S,w}[i]$ are found. These pairs for each possible value are calculated and stored in a table beforehand when preparing the criteria (Section [3.4\)](#page-75-0), thus this step takes constant time.
- <span id="page-58-0"></span>3. For each t-chain  $\Gamma_{t,s}$  such that  $t_{low} \leq t \leq t_{high}$ :
	- (a) If  $i s > size_{max}(t)$  where  $size_{max}(t)$  is a threshold (Section [3.4\)](#page-75-0) limiting the maximum size of chains, then the start position of the chain is advanced

from s to  $s_{new}$  such that  $s_{new}$  is the minimum value satisfying  $s \leq s_{new}$  $s + size_{max}(t)$  and  $\Gamma_{t,s}[s_{new}] = t$  (remember the trimming operation on the chains). If no such  $s_{new}$  exists then the chain is deleted and all the following steps [\(3b](#page-59-0) and [3c\)](#page-59-1) are omitted.

- <span id="page-59-0"></span>(b) The value  $\delta_{S,w}[i]$  is proposed to the chain. In other words the criteria of  $del_{max}(d)$  and  $ins_{max}(d)$  (Section [3.2.3\)](#page-49-0) are checked where d is the distance between the current position and the position where the last non-zero element occurs in the chain. If  $h + del_{max}(d) \leq \delta_{S,w}[i] \leq h + ins_{max}(d)$ , then the value  $\delta_{S,w}[i]$  is accepted and appended to the chain (where h was the last non-zero element in the chain before the current position).
- <span id="page-59-1"></span>(c) The chain is checked for two criteria. These are:
	- i. score( $\Gamma_{t,s}$ )  $\geq$  score<sub>min</sub>(t): The score of the chain should be greater than or equal to the threshold  $score_{min}(t)$ .
	- ii.  $|t \mu_t(\Gamma_{t,s})| \leq 2$ : The difference between t and the average hit values should be less than or equal to 2.

If these conditions are met then this chain is considered as a candidate tandem repeat region and the verification phase (Section [3.3\)](#page-61-0) takes place. If it's the case that the verification phase returns with a successful tandem repeat then this chain and all the chains

$$
\{\Gamma_{t',s'} \quad | \quad t_r - \Delta t_{max}(t_r) \le t' \le t_r + \Delta t_{max}(t_r) \quad \wedge \quad s_r \le s' \le e_r\}
$$

are destroyed where  $t_r$  is the period,  $s_r$  is the start position and  $e_r$  is the end position of the detected tandem repeat in the verification phase. In other words all the t-chains where t is close to the period of the detected tandem repeat and where the start of the chain is inside the tandem repeat are destroyed in the assumption that they were related to the already detected tandem repeat.

If the verification phase fails, then the chain is kept in the list with the expectation that appending some additional terms to the right and trimming the head may result in a successful chain later.

- 4. If  $\delta_{S,w}[i]$  is not accepted to any t-chain where  $t = \delta_{S,w}[i]$ , then a new chain  $\Gamma_{t,s}$ is created and added to the chain list with  $t = \delta_{S,w}[i]$  and  $s = i$ .
- <span id="page-60-0"></span>5. The window which was at position i is slided one position to the right so i is increased by 1. If  $i > L - w + 1$  then the process is complete because the whole sequence is scanned, else execution returns to the first step.

In the steps [3](#page-58-0) and [3c,](#page-59-1) the logarithmic-time tree search operation, which was explained before, is used in order to access the chains in a specific range of  $t$ 's.

To summarize the above algorithm, at each step i of the process of scanning the sequence, all chains which may potentially include the position  $i$  are kept in the *chain* list and the ones which pass the criteria are verified by the verification phase which will be explained next. If the verification phase succeeds for some chain, then that chain and all the related chains are removed from the list.

Usually the sequence may be scanned for more than one window sizes. Since each distance array will be entirely different for each  $w$ , the chains which result from these distance arrays will be different. The algorithm which was defined above is only for one window size, however it's not practically different when several window sizes are in consideration. The same steps take place for each  $w$  simultaneously. The only trick is that each execution (each process for different  $w$ 's) keeps its own separate chain list, but whenever a tandem repeat is verified then the related chains in all the chain lists (for all  $w$ 's) are destroyed in step [3c.](#page-59-1)

# <span id="page-61-0"></span>3.3 Verification Phase

Whenever a chain passes the criteria for being a candidate tandem repeat region, then the surrounding portion is verified for being an actual tandem repeat via two types of alignments. The first type of alignment is computed (only once) to detect several potential start positions for the repeat (described in Section [3.3.1\)](#page-61-1) and the second type is computed to verify these start positions (once for each pair of start positions until a verification succeeds; described in Section [3.3.2\)](#page-65-0).

# <span id="page-61-1"></span>3.3.1 Detecting the Start Positions

Let's assume that a chain  $\Gamma_{t,s}$  related to a window size w passes the criteria and qualifies to be verified for a tandem repeat. According to the definition of chains the first element of  $\Gamma_{t,s}$  is t and the last element is  $h_{last}(s + l)$  where l is the length of the chain. Then being qualified is an indication of the similarity between the substrings  $S_{c,d}$  (which we call the span of the chain) and  $S_{a,b}$  (which we call the matching span of the chain) where:

- $c = s$  is the start position of the chain (start of the span).
- $d = s + l + w 2$  is the position where the last w-string of the chain ends (*end of* the span).
- $a = c t = s t$  is the start of the span minus the first hit value (start of the matching span).
- $b = d h_{last}(s + l) = s + l + w 2 h_{last}(s + l)$  is the end of the span minus the last hit value (end of the matching span).

To illustrate these definitions, consider the following sequence S where there is an approximate repeat  $Y = XX'$  of period 12 starting at position 6 and the two

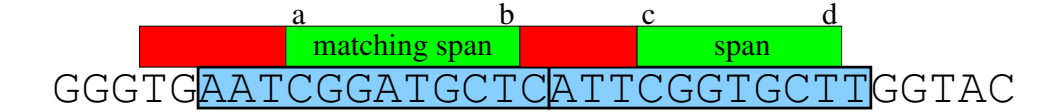

<span id="page-62-0"></span>Figure 3.9: The matching span and span of the chain  $\Gamma_{12,21}$ .

repeating units  $X$  and  $X'$  differ by two substitutions and a deletion:

# $S = \textbf{GGGTGAATCGGATGCTC\overline{ATTCGGTTGGTAC}}$

The first repeating unit  $X = \text{AATCGGATGCTC}$  is underlined and the second repeating unit  $X' = \overline{\text{ATTCGGTGCTT}}$  is overlined above. The alignment of these two units is: AATCGGATGCTC ATTCGG\_TGCTT

The distance array  $\delta_{S,2}$  of this sequence with 2-windows is:

 $\delta_{S,2} = \langle 0 \quad 1 \quad 0 \quad 0 \quad 0 \quad 0 \quad 0 \quad 0 \quad 0 \quad 8 \quad 6 \quad 5 \quad 9 \quad 0 \quad 0 \quad 8$ 0 6 0 4 12 12 20 11 11 11 8 4 7 7 0 0i

Now assume that the following 12-chain starting at position 21 passed the criteria (which is really a strong chain):

$$
\Gamma_{12,21} = \langle 12 \quad 12 \quad 0 \quad 11 \quad 11 \quad 11 \rangle
$$

Then the span of this chain is  $S_{21,27} = \mathbf{CGGTGCT}$  and the matching span is  $S_{9,16} =$ CGGATGCT. Notice how the chain reflects the similarity of these two substrings. Figure [3.9](#page-62-0) shows the span and the matching span in green and the repeating units in blue.

The chain  $\Gamma_{12,21}$  shows us that the green portions in the figure are sufficiently similar that it may be assumed these portions (matching span and span) will be included in the repeat in separate units.

Now the problem to be solved is to find what portion of the first red region will be included in the first repeating unit and what portion of the second red region will be included in the second unit. In other words it is to find the pair  $(s_1, s_2)$  such that

a proposed tandem repeat with the first repeating unit starting at position  $s_1$  and the second unit starting at position  $s_2$  yields a successful repeat where  $s_1 \leq a$  and  $b < s_2 \leq c$ .

The first obvious pair worth trying is  $(s - t, s)$  (start of the matching span and start of the span). However several empirical results teach us that the first repeating unit may start before the matching span and the second unit may start before the span because of some mutations in the beginning of the repeat (which is also the case in the above example). Therefore two more candidate start pairs will be proposed by an alignment which is called the suffix alignment.

**Definition** A suffix alignment of two strings X and Y from alphabet  $\Sigma$  is a pair of strings  $(X', Y')$  such that:

- X' and Y' only contain characters from the alphabet  $\Sigma' = \Sigma \cup \{\_ \}.$
- length(X') = length(Y').
- removing all occurrences of the character  $\prime$  from  $X'$  yields a suffix of X.
- removing all occurrences of the character  $'\prime$  from Y' yields a suffix of Y.

In other words a suffix alignment of two strings is a global alignment of two respective suffixes.

Analogous to the computation of other alignments, the computation of suffix alignment is done by filling a  $n \times m$  matrix. However in this case each entry at row i and column j represents the optimum score of the global alignment of suffixes  $X_{i,n}$ and  $Y_{j,m}$  where n is the length of X and m is the length of Y. Obviously the matrix is filled from bottom to top and right to left. Again if the number of insertions and deletions is bounded by d then the computation takes  $O(nd)$  time by only computing the elements in the diagonal band of width 2d.

For the problem of finding candidate start pairs, the suffix alignment is computed for the two red substrings (let's call  $R_1$  and  $R_2$ ). As it can be seen in Figure [3.9](#page-62-0) the second red substring  $R_2$  is simply  $S_{b+1,c-1}$  but the start position of the first red substring is unknown. It's adjusted so that  $R_1$  is a bit longer than  $R_2$  in order to allow space for insertions and deletions. More specifically the start of  $R_1$  is set to the position which makes length( $R_1$ ) equal to length( $R_2$ ) +  $\Delta t_{max}$ (length( $R_2$ )). And the width of the diagonal band in the alignment computation is set to the value  $2\Delta t_{max}(\text{length}(R_2)).$  Then among all the pairs  $(s_1, s_2)$  where the number of errors in the optimum global alignment of  $S_{s_1,a-1}$  (which is a suffix of  $R_1$ ) and  $S_{s_2,c-1}$  (which is a suffix of  $R_2$ ) is less than or equal to the threshold  $\theta_{max}(a-s_1)$   $(a-s_1)$  is the length of the first suffix  $S_{s_1,a-1}$ :

- The pair  $(l_1, l_2)$  is chosen so that  $l_1$  and  $l_2$  is minimum. This pair represents the start positions of the longest pair of suffixes of  $R_1$  and  $R_2$  respectively such that these suffixes are similar enough according to the criteria  $\theta_{max}(a - l_1)$ .
- The pair  $(m_1, m_2)$  is chosen so that the score of the alignment of  $S_{m_1, a-1}$  and  $S_{m_2,c-1}$  is maximum. This pair represents the start positions of suffixes of  $R_1$ and  $R_2$  respectively such that the alignment score of these suffixes are maximal, and they are similar enough according to the criteria  $\theta_{max}(a - m_1)$ .

For instance  $(l_1, l_2) = (5, 17)$  and  $(m_1, m_2) = (6, 18)$  for a score function  $(2, 1, 2)$ according to the above example of Figure [3.9.](#page-62-0)

To put together, whenever a chain  $\Gamma_{t,s}$  is qualified, the pairs  $(l_1, l_2)$  and  $(m_1, m_2)$ are computed as explained above.

• If the pair  $(l_1, l_2)$  hasn't been tried for verification alignment before, then a veri-fication alignment (Section [3.3.2\)](#page-65-0) starts from  $(l_1, l_2)$ . If the alignment succeeds, the resulting repeat is reported.

- Otherwise (when verification fails) the pair  $(m_1, m_2)$  is tried (if hasn't been tried before) and the repeat is reported if found.
- Otherwise the pair  $(s t, s)$  is tried lastly for verification and the repeat is reported if found.

As seen above, a chain may cause up to three verification alignments to take place, but only one successful repeat is reported. The next section will describe how a start pair  $(s_1, s_2)$  is verified by the alignment called verification alignment. A pair  $(s_1, s_2)$  may be taken into consideration more than once because two different chains may have the same output for suffix alignments. Even the suffix alignment for a specific chain may end up with the pairs  $(l_1, l_2) = (m_1, m_2)$ . To prevent the redundant computation every start pair is stored in a list, and a second attempt for verification is not allowed for same pair.

# <span id="page-65-0"></span>3.3.2 Verifying the Tandem Repeats

After obtaining a possible pair of candidate start points  $(s_1, s_2)$  where  $s_1$  is the start of the first unit and  $s_2$  is the start of the second unit, the repeat has to be verified before reporting it as a tandem repeat.

When only single repeats are of interest, it's easy to verify a pair of start points  $(s_1, s_2)$ . Let's denote the first candidate repeating unit as  $X_1$  which is simply the substring  $S_{s_1,s_2-1}$ , and the second repeating unit as  $X_2$ , where  $X_2$  is a substring of  $S$  starting at position  $s_2$ . To accurately detect the end of the second repeating unit, the string  $X_1$  is aligned with a string  $X_2'$  starting from  $s_2$  in S and having the length length $(X_2') = \text{length}(X_1) + \Delta t_{max}(\text{length}(X_1))$  to allow space for insertions. Then the second repeating unit  $X_2$  is the prefix with the maximum score of global alignment with  $X_1$  among all the prefixes of  $X_2'$ . If the number of errors in the optimal global alignment of  $X_1$  and  $X_2$  is less than or equal to the threshold  $\theta_{max}(t)$  where  $t = \text{length}(X_1)$  is the period then the repeat then  $Y = X_1 X_2$  is reorted as a repeat. The alignment can be computed in  $O(t_d)$  time where t is the period and  $d = \Delta t_{max}(t)$ is the bound on insertions and deletions.

For example, consider the sequence

### S = AACTGTTAACTGTAACTTTAAGGGGGGG

and a pair of start positions (1,8) where it's assumed that  $\Delta t_{max}(7) = 1$  and a score function of  $(2,1,2)$  is used. Then  $X_1 = S_{1,7} = \textbf{AACTGTT}$  and  $X_2' = S_{8,15} =$ **AACTGTAA**. And the the best scoring prefix of  $X'_2$  is  $X_2 = S_{8,14} = \textbf{AACTGTA}$ with a score of 11. Therefore the repeat is detected as starting at position 1 and ending at position 14 with a period of 7. The repeat is shown below with the first unit underlined and the second overlined:

# S = AACTGTTAACTGTAACTTTAAGGGGGGG

Now let's consider the problem of detecting multiple repeats. The easiest method that can be considered is to extend the previous process for single repeats. That is, when a repeat with c units ending at position  $e$  is found then a substring starting at position  $e + 1$  is aligned with one or more of the previous c units and is added to the repeat as the  $(c+1)^{th}$  unit if the alignments are successful.

For the previous example with the sequence:

# $S = \textbf{AACTGTT}\overline{\textbf{AACTGTA}}\textbf{ACTTTAAGGGGGGG}$

a repeat with two units (underlined and overlined) was found before. The repeat ends at position 14 so a third unit will start at position 15 according to the current method. The best substring starting at position 15 which can be considered as the third unit is  $X_3 = S_{15,20} = \text{ACTTTA}$  because it's the most similar substring to both  $X_1$  and  $X_2$  among the other substrings starting at position 15. According to the best alignment between  $X_1$  and  $X_3$  **AACTGTT** the score is 4, there's one deletion

and two substitutions. The best alignment between  $X_2$  and  $X_3$  **AACTGTA** has score 7 and there's one deletion and one substitution. The repeat is shown below with the first unit underlined, the second one overlined and the third one underlined again:

# $S = \textbf{AACTGTT}\overline{\textbf{AACTGTA}}\textbf{ACTTT}\textbf{AAGGGGGGG}$

As an alternative to these three units, consider the following three units over the same sequence:

# S = AACTGTTAACTGTAACTTTAAGGGGGGG

where  $X_1' = \textbf{AACTGTT}$ ,  $X_2' = \textbf{AACTGT}$  and  $X_3' = \textbf{AACTTT}$ . Here the second repeating unit is ended at position 13 instead of 14, and therefore the third repeating unit starts at position 14 instead of 15. Now the best alignment between  $X'_1$  and  $X'_3$ AACTGTT AACT\_TT has score 10 and there is only one deletion. The best alignment between  $X_2'$  and  $X_3'$  AACTGT has score 9 and there is only one substitution. As the alignments show, the second set of units is a better choice than the first set. Therefore the method of extending the number of units at each step without changing the previous units is not powerful enough for detecting multiple repeats.

One approach that is usually successful in decomposing a repeat  $Y$  into units is simply to compute the optimum global alignment of Y with  $(X_1)^c$  where c is the copy number and  $(X_1)^c$  is the repetition of the first unit c times (remember that we know the first repeating unit from the initial pair of start positions). Again for the previous example, let's assume that we know the copy number  $c$  is 4. Then the best alignment between a prefix of S and  $(X_1)^4$  is:

#### AACTGTTAACTGTTAACTGTTAACTGTT AACTGTTAACTGT\_AACT\_TTAAGGGGG

If we decompose this alignment from the positions where the repetitions of  $X_1$  starts, we obtain

> AACTGTT AACTGTT AACTGTT AACTGTT AACTGTT AACTGT\_ AACT\_TT AAGGGGG 57

the following set of units:

$$
{X_1 = \mathbf{A}\mathbf{A}\mathbf{C}\mathbf{T}\mathbf{G}\mathbf{T}\mathbf{T}, X_2 = \mathbf{A}\mathbf{A}\mathbf{C}\mathbf{T}\mathbf{G}\mathbf{T}, X_3 = \mathbf{A}\mathbf{A}\mathbf{C}\mathbf{T}\mathbf{T}\mathbf{T}, X_4 = \mathbf{A}\mathbf{A}\mathbf{G}\mathbf{G}\mathbf{G}\mathbf{G}\mathbf{G}}
$$

Notice that the first three units are the same as in the above example of the alternative and better decomposition.

Unfortunately the copy number c is one of the unknowns that's being searched for, therefore this method is not applicable directly. However another variation of local alignment called wraparound dynamic programming [\[16\]](#page-128-0) is introduced to compute the optimum local alignment of a string  $S$  of size  $n$  and a periodic repeat  $P<sup>n</sup>$  of a pattern P of size m in  $O(nm)$  time. This algorithm can be used with a slight modification which restricts that only prefixes will be considered instead of all substrings during the local alignment. The computation is done by filling a  $O(nm)$  matrix as in the other alignments, however the bound  $d$  on the number of insertions and deletions doesn't reduce the computation time to  $O(nd)$  in this case because the whole row must be computed in order to allow the connections between the end and start of each row which allows the recognition of repetitions of the pattern.

Instead, a modified version of wraparound alignment is used which combines the idea of repeating pattern alignment like the wraparound dynamic programming and the idea of only computing a diagonal band of the alignment matrix to reduce the computation time. First a substring of the sequence with length  $p+d$  is aligned with the pattern P where the pattern has length  $p$  and the diagonal band width is 2d. The pattern  $P$  is the first repeating unit initially. The cell with the minimum number of errors in the last column is marked after the computation of the alignment matrix. If there are several such cells then the one with the highest score is chosen. Then a second alignment starts with a substring of length  $p + 2d$  with the pattern P where the diagonal band is recentered at the marked cell where the minimum number of errors is observed in the last column of the previous alignment matrix. However the last column of the previous alignment matrix is copied to the first column of this new alignment matrix before the computation starts. This process goes on and on until the difference between the lowest number of errors in the last column and the lowest number of errors in the first column in any alignment matrix happens to be above the threshold  $\theta_{max}(p)$ .

Now let's illustrate this alignment on the example that was used before where the sequence is

# S = AACTGTTAACTGTAACTTTAAGGGGGGG

and the pair of start positions is  $(1, 8)$ . The first repeating unit is set as  $X_1 = S_{1,7}$ according to the start positions and we're interested in finding the remaining repeating units where we don't know the copy number. Therefore we'll start the alignment from position 8 of the sequence S and the pattern P will be  $X_1 = \textbf{AACTGTT}$ . Let's assume that the diagonal width 2d is 2.

Then the first alignment matrix is shown at Table [3.1.](#page-70-0) In each cell the first entry is the score and the second entry (in parenthesis) is the number of errors in the corresponding alignment. The cell with the minimum number of errors in the last column is at  $14^{th}$  row with 1 error and score of 11 (the cell at  $13^{th}$  row has also 1 error but its score is less than 11) and the minimum number of errors in the first column is 0. Since  $1 - 0 \leq \theta_{max}(7)$  the alignment process continues.

Now the last column will be copied to the first column of a new alignment matrix where the diagonal will be recentered at row 14 (the same diagonal with the previous alignment) and the alignment is computed. Table [3.2](#page-71-0) shows this alignment matrix. The cell with the minimum number of errors in the last column is at  $19^{th}$  row with 2 errors and score of 20 and the minimum number of errors in the first column is 1. Since  $2 - 1 \leq \theta_{max}(7)$  the alignment process continues.

Again the last column will be copied to the first column of a new alignment matrix where the diagonal will be recentered at row 19 (two rows above the previous diagonal) and the alignment is computed. Table [3.3](#page-72-0) shows this alignment matrix. The cell with

|                  |                       |                                      | $\boldsymbol{A}$        | $\boldsymbol{\rm{A}}$ | $\mathcal{C}$    | T              | G               | T               | $\mathbf T$            |
|------------------|-----------------------|--------------------------------------|-------------------------|-----------------------|------------------|----------------|-----------------|-----------------|------------------------|
|                  |                       | $\boldsymbol{0}$                     | $\overline{-2}$         | $-4$                  |                  |                |                 |                 |                        |
|                  |                       | (0)                                  | (1)                     | (2)                   |                  |                |                 |                 |                        |
| $8\,$            | $\mathbf{A}$          |                                      | $\frac{2}{(0)}$         | $\boldsymbol{0}$      |                  |                |                 |                 |                        |
|                  |                       | $\frac{-2}{(1)}$<br>$\frac{-4}{(2)}$ |                         | (1)                   | $\frac{-2}{(2)}$ |                |                 |                 |                        |
| $\boldsymbol{9}$ | $\mathbf{A}$          |                                      | $\boldsymbol{0}$        | $\overline{4}$        |                  | $\overline{0}$ |                 |                 |                        |
|                  |                       |                                      | $\frac{(1)}{-2}$<br>(2) | (0)                   | (1)              | (2)            |                 |                 |                        |
| 10               | $\mathcal{C}$         |                                      |                         | $\overline{2}$        | $\overline{6}$   | $\overline{4}$ | $\sqrt{2}$      |                 |                        |
|                  |                       |                                      |                         | (1)                   | (0)              | (1)            | (2)             |                 |                        |
| 11               | $\mathbf T$           |                                      |                         | $\overline{0}$        | $\overline{4}$   | $8\,$          | $\overline{6}$  | $\overline{4}$  |                        |
|                  |                       |                                      |                         | (2)                   | (1)              | (0)            | (1)             | (2)             |                        |
| 12               | G                     |                                      |                         |                       | $\overline{2}$   | $\sqrt{6}$     | $\overline{10}$ | $\overline{8}$  | $\boldsymbol{6}$       |
|                  |                       |                                      |                         |                       | (2)              | (1)            | (0)             | (1)             | (2)                    |
| 13               | $\mathbf T$           |                                      |                         |                       |                  | $\overline{4}$ | $\overline{8}$  | $\overline{12}$ | $\overline{10}$        |
|                  |                       |                                      |                         |                       |                  | (2)            | (1)             | (0)             | (1)                    |
| 14               | A                     |                                      |                         |                       |                  |                | $\overline{6}$  | $\overline{10}$ |                        |
|                  |                       |                                      |                         |                       |                  |                | (2)             | (1)             | $\frac{11}{(1)}$       |
| 15               | $\boldsymbol{\rm{A}}$ |                                      |                         |                       |                  |                |                 | $\overline{8}$  |                        |
|                  |                       |                                      |                         |                       |                  |                |                 | (2)             |                        |
| 16               | $\overline{C}$        |                                      |                         |                       |                  |                |                 |                 | $\frac{9}{(2)}$<br>(3) |
|                  |                       |                                      |                         |                       |                  |                |                 |                 |                        |

<span id="page-70-0"></span>Table 3.1: Alignment of  $S_{8,16}$  and  $X_1$ .

|        |                       |                                                     | $\boldsymbol{A}$      | $\bf{A}$              | $\mathbf C$      | T                | ${\bf G}$                    | $\mathbf T$      | $\mathbf T$                     |
|--------|-----------------------|-----------------------------------------------------|-----------------------|-----------------------|------------------|------------------|------------------------------|------------------|---------------------------------|
| 12     | G                     | $\overline{6}$                                      |                       |                       |                  |                  |                              |                  |                                 |
|        |                       | $\frac{(2)}{10}$                                    |                       |                       |                  |                  |                              |                  |                                 |
| 13     | T                     |                                                     | $\overline{8}$        |                       |                  |                  |                              |                  |                                 |
|        |                       |                                                     | (2)                   |                       |                  |                  |                              |                  |                                 |
| 14     | $\boldsymbol{A}$      | $\frac{11}{\frac{11}{9}}$<br>(1)<br>(2)<br>7<br>(3) | $\frac{1}{12}$<br>(1) | 10                    |                  |                  |                              |                  |                                 |
|        |                       |                                                     |                       | $\frac{(2)}{14}$      |                  |                  |                              |                  |                                 |
| $15\,$ | $\boldsymbol{\rm{A}}$ |                                                     | $\frac{1}{13}$<br>(1) |                       | 12               |                  |                              |                  |                                 |
|        |                       |                                                     |                       |                       | (2)              |                  |                              |                  |                                 |
| 16     | $\mathcal{C}$         |                                                     | $\frac{11}{11}$ (2) 9 | $\frac{1}{12}$<br>(2) | $\frac{1}{16}$   | 14               |                              |                  |                                 |
|        |                       |                                                     |                       |                       | (1)              | (2)              |                              |                  |                                 |
| $17\,$ | T                     |                                                     |                       | $\overline{10}$       | $\frac{1}{14}$   | $\overline{18}$  | 16                           |                  |                                 |
|        |                       |                                                     | (3)                   | (3)                   | $\frac{(2)}{12}$ | (1)              | $\left(\underline{2}\right)$ |                  |                                 |
| 18     | $\mathbf T$           |                                                     |                       | $\overline{8}$        |                  | $\overline{16}$  | $\frac{1}{17}$               | 18               |                                 |
|        |                       |                                                     |                       | (4)                   | (3)              | $\frac{(2)}{14}$ | $\frac{(2)}{2}$              | $\frac{(2)}{19}$ |                                 |
| 19     | $\mathbf T$           |                                                     |                       |                       | $\overline{10}$  |                  | $\overline{15}$              |                  | <b>20</b>                       |
|        |                       |                                                     |                       |                       | (4)              | (3)              | (3)                          | $\frac{(2)}{17}$ | $\frac{(2)}{18}$                |
| 20     | $\boldsymbol{A}$      |                                                     |                       |                       |                  | $\overline{12}$  | $\overline{13}$              |                  |                                 |
|        |                       |                                                     |                       |                       |                  | (4)              | (4)                          |                  | $\frac{(3)}{16}$                |
| $21\,$ | $\boldsymbol{\rm{A}}$ |                                                     |                       |                       |                  |                  | $\overline{11}$              | $\frac{1}{15}$   |                                 |
|        |                       |                                                     |                       |                       |                  |                  | (5)                          | $\frac{(4)}{13}$ | (4)                             |
| $22\,$ | G                     |                                                     |                       |                       |                  |                  |                              |                  | $\frac{1}{14}$ $\frac{(5)}{12}$ |
|        |                       |                                                     |                       |                       |                  |                  |                              | (5)              |                                 |
| 23     | G                     |                                                     |                       |                       |                  |                  |                              |                  |                                 |
|        |                       |                                                     |                       |                       |                  |                  |                              |                  | (6)                             |

<span id="page-71-0"></span>Table 3.2: Alignment of  $S_{12,23}$  and  $X_1$ .
|    |                  |                 | А               | А               | $\mathcal{C}$   | T               | G               | T               | T               |
|----|------------------|-----------------|-----------------|-----------------|-----------------|-----------------|-----------------|-----------------|-----------------|
| 19 | $\mathbf T$      | 20              | 18              | 16              |                 |                 |                 |                 |                 |
|    |                  | (2)             | (3)             | (4)             |                 |                 |                 |                 |                 |
| 20 | А                | $\overline{18}$ | $\overline{22}$ | 20              | 18              |                 |                 |                 |                 |
|    |                  | (3)             | (2)             | (3)             | (4)             |                 |                 |                 |                 |
| 21 | $\boldsymbol{A}$ | $\overline{16}$ | $\overline{20}$ | 24              | $\overline{22}$ | 20              |                 |                 |                 |
|    |                  | (4)             | (3)             | (2)             | (3)             | (4)             |                 |                 |                 |
| 22 | G                |                 | $\overline{18}$ | $\overline{22}$ | $\overline{23}$ | $\overline{21}$ | 22              |                 |                 |
|    |                  |                 | (4)             | (3)             | (3)             | (4)             | (4)             |                 |                 |
| 23 | G                |                 |                 | 20              | $\overline{21}$ | $\overline{22}$ | $\overline{23}$ | 21              |                 |
|    |                  |                 |                 | (4)             | (4)             | (4)             | (4)             | (5)             |                 |
| 24 | G                |                 |                 |                 | 19              | $\overline{20}$ | $\overline{24}$ | $\overline{22}$ | <b>20</b>       |
|    |                  |                 |                 |                 | (5)             | (5)             | (4)             | (5)             | (6)             |
| 25 | G                |                 |                 |                 |                 | 18              | $\overline{22}$ | $\overline{23}$ | $\overline{21}$ |
|    |                  |                 |                 |                 |                 | (6)             | (5)             | (5)             | (6)             |
| 26 | G                |                 |                 |                 |                 |                 | 20              | $\overline{21}$ | $\overline{22}$ |
|    |                  |                 |                 |                 |                 |                 | (6)             | (6)             | (6)             |
| 27 | G                |                 |                 |                 |                 |                 |                 | 19              | $\overline{20}$ |
|    |                  |                 |                 |                 |                 |                 |                 | (7)             | (7)             |
| 28 | G                |                 |                 |                 |                 |                 |                 |                 | 18              |
|    |                  |                 |                 |                 |                 |                 |                 |                 | (8)             |

Table 3.3: Alignment of  $S_{19,28}$  and  $X_1$ .

the minimum number of errors in the last column is at  $26<sup>th</sup>$  row with 6 errors and the minimum number of errors in the first column is 2. Since  $6 - 2 > \theta_{max}(7)$  no more alignments take place.

The end point of the repeat is the cell at row i and column j such that the number of errors in that cell minus the minimum number of errors in the first column is not greater than  $\theta_{max}(j)$  and the score of the cell is maximal. The cell with score 24 and errors 2 in the  $21<sup>th</sup>$  row is the one satisfying this condition so the alignment is considered to be ended at this cell.

After finding the position where the alignment ended, now it's the time to backtrace from that position and find the whole alignment. If we combine all the three alignment matrices virtually into a bigger alignment matrix, we obtain the alignment of the sequence with the periodic repeat of the pattern where the diagonal is recentered at each start position of the pattern in the repeat accordingly (Table [3.4\)](#page-73-0).

|                     |                  |                 | A                     | А                     | $\mathcal{C}$         | T                      | G                      | T                      | T                      | A                      | A                      | C                      | T                      | G               | T                      | T                      | A                      | A                      | C                      | T                      | G                      | Т                      | T                      |
|---------------------|------------------|-----------------|-----------------------|-----------------------|-----------------------|------------------------|------------------------|------------------------|------------------------|------------------------|------------------------|------------------------|------------------------|-----------------|------------------------|------------------------|------------------------|------------------------|------------------------|------------------------|------------------------|------------------------|------------------------|
|                     |                  | $\theta$<br>(0) | $\overline{-2}$       | $-4$<br>(2)           |                       |                        |                        |                        |                        |                        |                        |                        |                        |                 |                        |                        |                        |                        |                        |                        |                        |                        |                        |
|                     |                  | $-2$            | (1)<br>$\overline{2}$ | $\overline{0}$        | $-2$                  |                        |                        |                        |                        |                        |                        |                        |                        |                 |                        |                        |                        |                        |                        |                        |                        |                        |                        |
| 8                   | $\boldsymbol{A}$ | (1)             | (0)                   | (1)<br>$\overline{4}$ | (2)<br>$\overline{2}$ |                        |                        |                        |                        |                        |                        |                        |                        |                 |                        |                        |                        |                        |                        |                        |                        |                        |                        |
| $\boldsymbol{9}$    | A                | $-4$<br>(2)     | $\overline{0}$<br>(1) | (0)                   | (1)                   | $\mathbf{0}$<br>(2)    |                        |                        |                        |                        |                        |                        |                        |                 |                        |                        |                        |                        |                        |                        |                        |                        |                        |
| $10\quad$ C         |                  |                 | $-2$<br>(2)           | $\overline{2}$<br>(1) | $\sqrt{6}$<br>(0)     | $\overline{4}$<br>(1)  | $\overline{2}$<br>(2)  |                        |                        |                        |                        |                        |                        |                 |                        |                        |                        |                        |                        |                        |                        |                        |                        |
| $11\quad\mathrm{T}$ |                  |                 |                       | $\overline{0}$<br>(2) | $\overline{4}$<br>(1) | $\overline{8}$<br>(0)  | $6\overline{6}$<br>(1) | $\overline{4}$<br>(2)  |                        |                        |                        |                        |                        |                 |                        |                        |                        |                        |                        |                        |                        |                        |                        |
| $12\quad$ G         |                  |                 |                       |                       | $\overline{2}$<br>(2) | $6\overline{6}$<br>(1) | 10<br>(0)              | $\overline{8}$<br>(1)  | $6\overline{6}$<br>(2) |                        |                        |                        |                        |                 |                        |                        |                        |                        |                        |                        |                        |                        |                        |
| $13\quad\mathrm{T}$ |                  |                 |                       |                       |                       | $\overline{4}$         | $\overline{8}$         | $\overline{12}$        | 10                     | 8                      |                        |                        |                        |                 |                        |                        |                        |                        |                        |                        |                        |                        |                        |
|                     |                  |                 |                       |                       |                       | (2)                    | (1)<br>$\overline{6}$  | (0)<br>$\overline{10}$ | (1)<br>$\overline{11}$ | (2)<br>$\overline{12}$ | $\overline{10}$        |                        |                        |                 |                        |                        |                        |                        |                        |                        |                        |                        |                        |
| $14\quad$ A         |                  |                 |                       |                       |                       |                        | (2)                    | (1)                    | (1)                    | (1)                    | (2)                    |                        |                        |                 |                        |                        |                        |                        |                        |                        |                        |                        |                        |
| $15\quad$ A         |                  |                 |                       |                       |                       |                        |                        | $\overline{8}$<br>(2)  | $\overline{9}$<br>(2)  | $\overline{13}$<br>(1) | 14<br>(1)              | $\overline{12}$<br>(2) |                        |                 |                        |                        |                        |                        |                        |                        |                        |                        |                        |
| $16\quad$ C         |                  |                 |                       |                       |                       |                        |                        |                        | $\overline{7}$<br>(3)  | $\overline{11}$<br>(2) | $\overline{12}$<br>(2) | $\overline{16}$<br>(1) | 14<br>(2)              |                 |                        |                        |                        |                        |                        |                        |                        |                        |                        |
| $17\quad\mathrm{T}$ |                  |                 |                       |                       |                       |                        |                        |                        |                        | $\overline{9}$         | 10                     | $\overline{14}$        | $\overline{18}$        | <b>16</b>       |                        |                        |                        |                        |                        |                        |                        |                        |                        |
|                     |                  |                 |                       |                       |                       |                        |                        |                        |                        | (3)                    | (3)<br>$\overline{8}$  | (2)<br>$\overline{12}$ | (1)<br>$\overline{16}$ | (2)<br>17       | $\overline{18}$        |                        |                        |                        |                        |                        |                        |                        |                        |
| $18\quad\mathrm{T}$ |                  |                 |                       |                       |                       |                        |                        |                        |                        |                        | (4)                    | (3)                    | (2)                    | (2)             | (2)                    |                        |                        |                        |                        |                        |                        |                        |                        |
| $19\quad\mathrm{T}$ |                  |                 |                       |                       |                       |                        |                        |                        |                        |                        |                        | 10<br>(4)              | 14<br>(3)              | 15<br>(3)       | 19<br>(2)              | <b>20</b><br>(2)       | 18<br>(3)              | 16<br>(4)              |                        |                        |                        |                        |                        |
| $20\,$              | $\mathbf{A}$     |                 |                       |                       |                       |                        |                        |                        |                        |                        |                        |                        | 12<br>(4)              | 13<br>(4)       | 17<br>(3)              | 18<br>(3)              | 22<br>(2)              | 20<br>(3)              | 18<br>(4)              |                        |                        |                        |                        |
| 21                  | A                |                 |                       |                       |                       |                        |                        |                        |                        |                        |                        |                        |                        | $\overline{11}$ | 15                     | $\overline{16}$        | $\overline{20}$        | 24                     | $\overline{22}$        | $\overline{20}$        |                        |                        |                        |
|                     |                  |                 |                       |                       |                       |                        |                        |                        |                        |                        |                        |                        |                        | (5)             | (4)<br>$\overline{13}$ | (4)<br>14              | (3)<br>$\overline{18}$ | (2)<br>$\overline{22}$ | (3)<br>$\overline{23}$ | (4)<br>$\overline{21}$ | $\overline{22}$        |                        |                        |
| $22\quad$ G         |                  |                 |                       |                       |                       |                        |                        |                        |                        |                        |                        |                        |                        |                 | (5)                    | (5)                    | (4)                    | (3)                    | (3)                    | (4)                    | (4)                    |                        |                        |
| $23\,$              | $\mathcal G$     |                 |                       |                       |                       |                        |                        |                        |                        |                        |                        |                        |                        |                 |                        | $\overline{12}$<br>(6) |                        | $\overline{20}$<br>(4) | $\overline{21}$<br>(4) | $\overline{22}$<br>(4) | $\overline{23}$<br>(4) | 21<br>(5)              |                        |
| $24\quad$ G         |                  |                 |                       |                       |                       |                        |                        |                        |                        |                        |                        |                        |                        |                 |                        |                        |                        |                        | 19<br>(5)              | $\overline{20}$<br>(5) | $\overline{24}$<br>(4) | $\overline{22}$<br>(5) | $\overline{20}$<br>(6) |
| $25\quad$ G         |                  |                 |                       |                       |                       |                        |                        |                        |                        |                        |                        |                        |                        |                 |                        |                        |                        |                        |                        | $\overline{18}$        | $\overline{22}$<br>(5) | 23<br>(5)              | $\overline{21}$        |
| ${\bf 26}$          | ${\bf G}$        |                 |                       |                       |                       |                        |                        |                        |                        |                        |                        |                        |                        |                 |                        |                        |                        |                        |                        | (6)                    | 20                     | 21                     | (6)<br>$\overline{22}$ |
| $27\,$              | ${\rm G}$        |                 |                       |                       |                       |                        |                        |                        |                        |                        |                        |                        |                        |                 |                        |                        |                        |                        |                        |                        | (6)                    | (6)<br>19              | (6)<br>20              |
| 28                  | ${\rm G}$        |                 |                       |                       |                       |                        |                        |                        |                        |                        |                        |                        |                        |                 |                        |                        |                        |                        |                        |                        |                        | (7)                    | (7)<br>$\overline{18}$ |
|                     |                  |                 |                       |                       |                       |                        |                        |                        |                        |                        |                        |                        |                        |                 |                        |                        |                        |                        |                        |                        |                        |                        | (8)                    |

<span id="page-73-0"></span>Table 3.4: Alignment of  $S_{8,28}$  and  $(X_1)^3$ .

Backtracing from the position where we ended the alignment (second character of the third repeat of the pattern which is the cell with the score 24 in the  $21^{th}$  row) we obtain the following alignment:

#### AACTGTTAACTGTTAA AACTGT\_AACT\_TTAA

Now if we append the alignment of the pattern with itself to the beginning of this alignment and decompose it from the positions where the pattern repeats start:

#### AACTGTT AACTGTT AACTGTT AA AACTGTT AACTGT\_ AACT\_TT AA

We obtain the set of repeating units  ${X_1 = \mathbf{AACTGTT}, X_2 = \mathbf{AACTGT}, X_3 =}$  $\textbf{AACTTT}, X_4 = \textbf{AA}$ . A final test is performed for each repeating unit to check whether the number of errors in that unit is less than or equal to  $\theta_{max}(t_C)$  where  $t_C$ is the length of the consensus which is 7 in this case. If a unit fails this test then the part of the alignment after the position where the test fails is discarded. A similar test is also performed to check the similarity of adjacent repeating units according to the same threshold  $\theta_{max}(t)$ . Since each repeating unit passes these tests in this case, we have a repeat with copy number  $3 + \frac{2}{7}$ . The last step is to determine the consensus pattern by the majority rule among the alignments of repeating units with the pattern. If we align only the bottom lines of the alignments of the repeating units we obtain the consensus:

$$
\begin{array}{ccc}\n\text{AACTGTT} & & \text{by the majority rule} \\\n\text{AACT\_TT} & & \text{by the majority rule} \\\n\text{AA}\n\end{array}\n\quad\n\begin{array}{ccc}\n\text{AACTGTT} \\
\text{AATGTT}\n\end{array}
$$

Since the resulting consensus pattern is identical to the first repeating unit there's no need to do any extra work and the repeat is reported as is. However if the consensus pattern happens to be different than the first repeating the unit, then all the alignment that were mentioned before are computed again but this time between the sequence (including the first repeating unit) and the consensus pattern.

The length of the first repeating unit is 7 whereas the lengths of the second and the third are 6. Since the most common unit length is 6 in this example the period of the repeat is determined as 6. Notice that it is not identical to the consensus period which is 7.

# 3.4 Criteria

Various criteria are used during both the detection and verification phase of the algorithm. The thresholds based on these criteria were briefly introduced during the explanation of the algorithm but the calculations of these thresholds are left to this section. Here is a review of the uses of these thresholds:

- $\Delta t_{max}(t)$ : This threshold is mainly used to determine the range of values that can be accepted to a t-chain. The range is  $[t - \Delta t_{max}(t), t + \Delta t_{max}(t)]$ . The other use of this threshold is to set the width of the diagonal band when computing the alignments. If two strings of length  $t$  are to be computed, then only the diagonal of width  $2\Delta t_{max}(t)$  is computed.
- $del_{max}(d)$  and  $ins_{max}(d)$ : These thresholds are used to prevent some noise from being accepted to chains (Section [3.2.3\)](#page-49-0).
- score<sub>min</sub>(t): This is the threshold which qualifies a t-chain as candidate and thus triggers the verification phase (Section [3.2.4\)](#page-55-0).
- $size_{max}(t)$ : This threshold is used to limit the size of a chain.
- $\theta_{max}(t)$ : This is the threshold which determines whether two strings of length t are similar enough to be considered as repeating units of a tandem repeat.

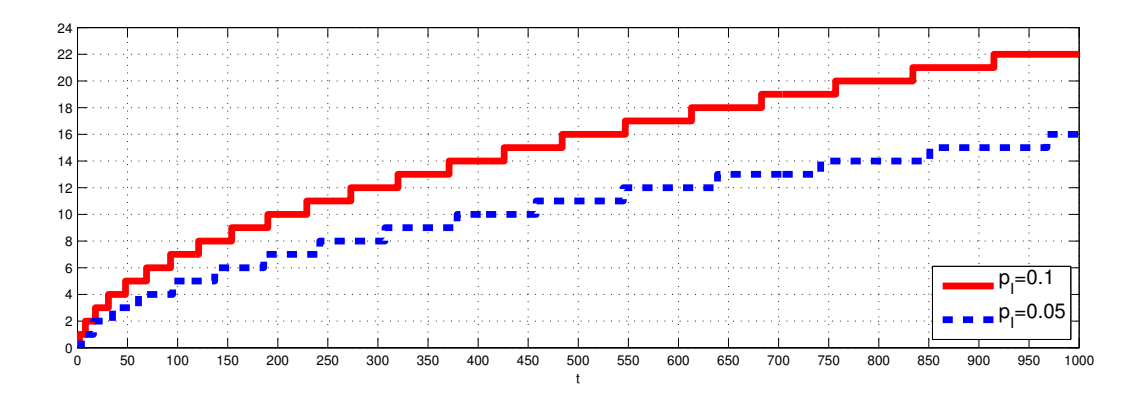

<span id="page-76-0"></span>Figure 3.10:  $\Delta t_{max}(t)$  for  $p_I = 0.1$  and  $p_I = 0.05$ .

# 3.4.1  $\Delta t_{max}(t)$

When observing the occurrences of short substrings in a perfect tandem repeat with period  $t$ , it's expected to see these occurrences at distance  $t$ . However if insertions and deletions are allowed, these distances increase after each insertion and decrease after each deletion. Therefore the distances in some neighborhood of  $t$  are acceptable to the chains.

In the model of formation of the tandem repeats (Section [3.1.1\)](#page-31-0) it is assumed that the probability of having an indel (insertions and deletions are equally likely) at each position is  $p_I$ . Let's consider a one-dimensional random walk of t steps where the probability of staying at the same node is  $1 - p_I$ , the probability of going left is  $p_I/2$  and the probability of going right is  $p_I/2$  at each step. Then it's known [\[15\]](#page-127-0) that 95% of the time the maximum displacement from the start node is not greater than 2.3 √  $\overline{p_I \cdot t}$ . Therefore the threshold  $\Delta t_{max}(t)$  is set to [2.3] √  $\overline{p_I \cdot t}$  and only the differences in the range  $[t - \Delta t_{max}(t), t + \Delta t_{max}(t)]$  are accepted to a t-chain. Since only the differences in this range are allowed in a chain, it's reasonable to only fill the diagonal band of width  $2\Delta t_{max}(t)$  when computing alignments of strings of length t. This idea of accepting only the distance range according to the same criterion and limiting the width of the alignment matrix is also used in Tandem Repeats Finder [\[6\]](#page-126-0) and ATRHunter [\[45\]](#page-131-0). Figure [3.10](#page-76-0) shows the  $\Delta t_{max}(t)$  for  $p_I = 0.1$  and  $p_I = 0.05$ .

## **3.4.2** del<sub>max</sub>(d) and ins<sub>max</sub>(d)

The role of these two thresholds were explained in Section [3.2.3.](#page-49-0) Briefly they prevent the acceptance of distance values into the chains which can be considered noises (the values which cause high increase or decrease between two hits within an unexpectedly small distance).

To describe the calculation of these two thresholds let's first introduce the random variable  $X_t$  which is the number of insertions minus the number of deletions in a random sequence of length t. Again remember the assumption of formation of the tandem repeats which says that there's an insertion with probability  $p_I/2$  and a deletion with probability  $p_I/2$  at each position of the sequence (and no insertions or deletions with probability  $1 - p_I$ ). Then it's obvious that

$$
f_{X_t}(k) = \Pr(X_t = k) = (1 - p_I) \Pr(X_{t-1} = k) \qquad \text{no indel at position } t
$$

$$
+ \frac{p_I}{2} \Pr(X_{t-1} = k - 1) \qquad \text{insertion at position } t
$$

$$
+ \frac{p_I}{2} \Pr(X_{t-1} = k + 1) \qquad \text{deletion at position } t
$$

and

$$
f_{X_0}(k) = \Pr(X_0 = k) = \begin{cases} 1 & \text{if } k = 0\\ 0 & \text{otherwise} \end{cases}
$$

Then the probability distribution of all  $X_t$ 's for  $t \leq n$  can be computed in  $O(n^2)$  time using dynamic programming. Figure [3.11](#page-78-0) and Figure [3.12](#page-78-1) shows the distribution of the random variables  $X_{20}$  and  $X_{100}$  respectively. The random variables  $X_t$ 's will be used to determine the thresholds  $del_{max}(d)$  and  $ins_{max}(d)$ .

Let's first study the case where the number of deletions is larger than the number of insertions. Consider a chain where a hit value of  $h_2$  occurs g position after a hit value  $h_1$  such that  $h_2 < h_1$  and all the values between these two are gaps:

$$
\Gamma_{t,s} = \langle \cdots h_1 \underbrace{0 \quad 0 \quad \cdots \quad 0}_{g-1 \text{ gaps}} h_2 \cdots \rangle
$$

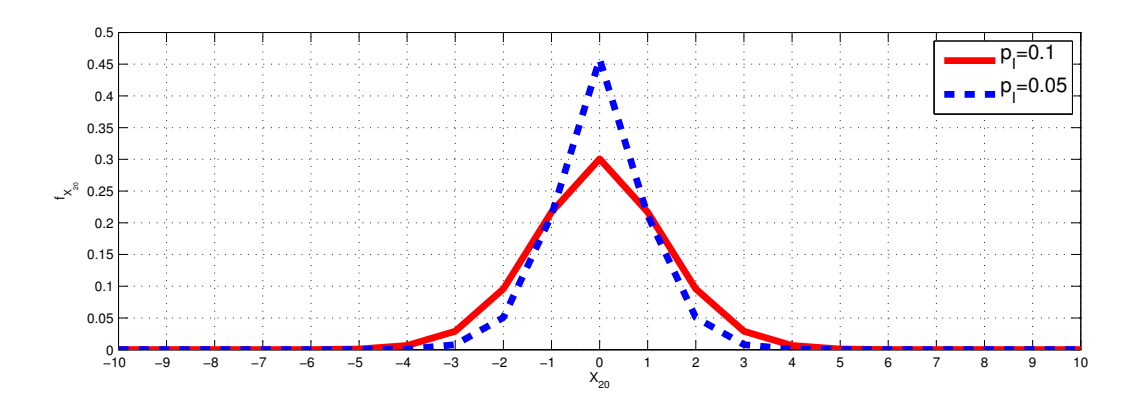

<span id="page-78-0"></span>Figure 3.11: Probability mass function of  $X_{20}$  for  $p_I = 0.1$  and  $p_I = 0.05$ .

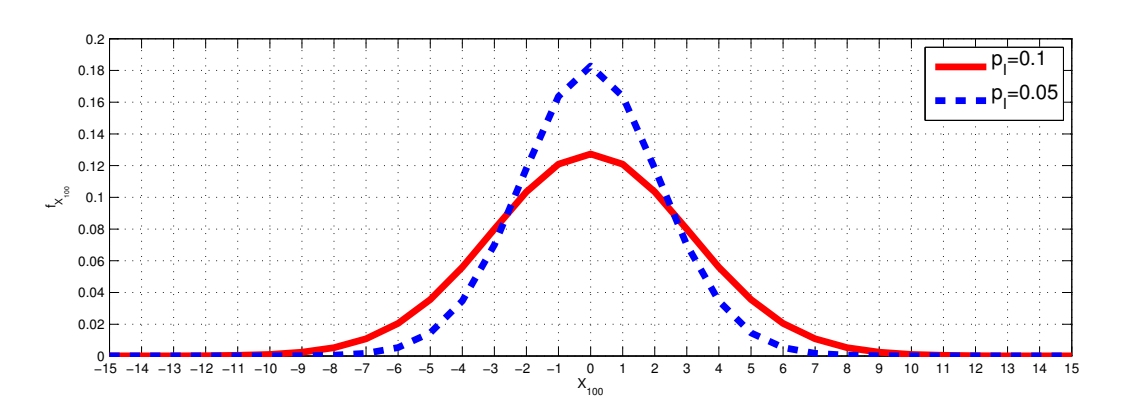

<span id="page-78-1"></span>Figure 3.12: Probability mass function of  $X_{100}$  for  $p_I = 0.1$  and  $p_I = 0.05$ .

This chain indicates that there are  $d = h_1 - h_2$  deletions (or  $d+i$  deletions and i insertions) in approximately  $d + g$  positions. For instance, consider a repeating unit  $X_1 =$  $\ldots$  ACTGGCAT  $\ldots$  with length t and a second unit  $X_2 = \ldots$  ACGAAT  $\ldots$ such that their alignment is  $\text{...ACTGGCAT...}_{\dots \text{AC\_GA\_AT...}}$ . Then the chain of window size 2 corresponding to the unit  $X_2$  would be:

$$
\Gamma_{t,s} = \langle \dots t \quad 0 \quad 0 \quad 0 \quad t-2 \quad \dots \rangle
$$

The hit value t indicates that the substring  $AC$  has also occurred t positions before and the following hit value  $t - 2$  indicates that the substring  $AT$  has also occurred  $t-2$  positions before. Note that  $t-2$  appears  $g = 4$  positions after t in the chain. The gaps between these two hits hide the information about the alignment of the substring of length  $g - w = 4 - 2 = 2$  which is between **AC** and **AT** in the second repeating unit  $X_2$ . The best we can say is that when we align this substring of length 2 with the corresponding substring of length  $2 + d$  in the first repeating unit we expect a difference d between the number of deletions and number of insertions  $(d = t - (t - 2) = 2).$ 

Based on this observation, the upper limit of the difference between two hits is the smallest  $d$  where the probability of the difference between the number of deletions minus the number of insertions being more than d in approximately  $g + d$  characters is less than  $\epsilon = 0.001$ . The probability of this difference being more than d in p characters is simply:

$$
\sum_{x < -d} \Pr(X_p = x)
$$

where the random variable  $X_p$ , which was described before, is the number of insertions minus the number of deletions in a random sequence of length  $p$ . The "approximate length  $g + d$ " of the sequence where the deletions and insertions occur is set to  $g + d - w + 2$  empirically.

Thus the threshold  $del_{max}(g)$  is set to the largest negative  $\theta$  (since the second hit

is smaller than the first one) satisfying

$$
\sum_{x < \theta} \Pr(X_{g - x - w + 2} = x) < 0.001
$$

The method followed in the case where the number of insertions is larger than the number of deletions is similar. Consider a chain where a hit value of  $h_2$  occurs g position after a hit value  $h_1$  such that  $h_2 > h_1$  and all the values between these two are gaps:

$$
\Gamma_{t,s} = \langle \cdots h_1 \underbrace{0 \quad 0 \quad \cdots \quad 0}_{g-1 \text{ gaps}} \quad h_2 \quad \cdots \rangle
$$

This chain indicates that there are  $i = h_2 - h_1$  insertions (or  $i + d$  insertions and d deletions) in approximately g positions.

Then the upper limit of the difference between these two hits is the smallest  $i$ where the probability of the difference between the number of insertions minus the number of deletions being more than  $i$  in approximately  $g$  characters is less than  $\epsilon = 0.001$ . The probability of this difference being more than i in p characters is simply:

$$
\sum_{x>i} \Pr(X_p = x)
$$

The "approximate length  $g$ " of the sequence where the insertions and deletions occur is set to  $g - w + 2$  empirically.

Thus the threshold  $ins_{max}(g)$  is set to the smallest positive  $\theta$  satisfying

$$
\sum_{x>\theta} \Pr(X_{g-w+2} = x) < 0.001
$$

Figure [3.13](#page-81-0) shows the thresholds  $del_{max}(g)$  and  $ins_{max}(g)$  for  $p_I = 0.1$  and  $p_I =$ 0.05.

## <span id="page-80-0"></span>3.4.3  $score_{min}(t)$

During the detection phase, only the chains containing a significant number of hit values are considered as the evidence of a tandem repeat. The threshold of the number

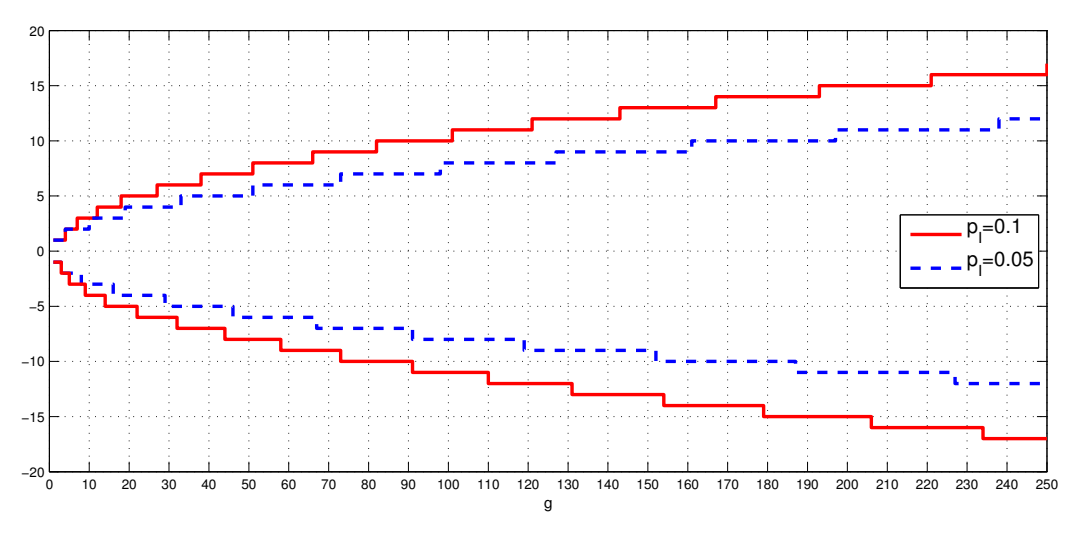

<span id="page-81-0"></span>Figure 3.13:  $del_{max}(g)$  and  $ins_{max}(g)$  for  $w = 4$ .

of hits is  $score_{min}(t)$  for a t-chain.

Determination of  $score_{min}(t)$  is very crucial both for the sensitivity and runtime of the algorithm. Low values for  $score_{min}(t)$  will qualify many chains as candidates whereas they cannot be classified as tandem repeats. These chains are called *false* alarms and the verification phase fails for these false alarms. On the other hand, setting high values for  $score_{min}(t)$  may cause some valid candidate chains to be missed.

It was mentioned before (Section [3.2.1\)](#page-36-0) that for a perfect tandem repeat  $Y =$ XX with period t, only the substrings of X which occurs exactly once in X are observable in a t-chain. We call these substrings matches because they match with the corresponding substrings t positions before. However a substitution at a position i causes the substrings starting at positions  $i - w + 1$ ,  $i - w + 2...i$  not to match anymore with the substrings  $t$  positions before. These substrings (windows) are called the *blocked-out windows* by the substitution. Similarly an insertion or a deletion may also block out up to w windows. Insertions and deletions also shift the distance  $t$ up or down. Since the values in a range  $[t - \Delta t_{max}(t), t + \Delta t_{max}(t)]$  are accepted in a t-chain, the shift effect of insertions and deletions does not concern the score of the chain. However since the block-out windows will not match the substrings at distances around  $t$ , they will not be detected in the chains. We will generalize all the substitutions, deletions and insertions as *edit events* since only the block-out effect of these mutations are here of interest.

The generation of block-out windows by edit events suppresses some of the matches within their coverage. We wish to analyze this phenomenon. However a detailed formal analysis has a complexity that does not completely justify the effort. More important is the elucidation of the mechanism, since actual operational data can be obtained through simulations.

Edit events take place at each character with probability  $p_E = 1 - p_M$  and they are independent from each other. Each edit event blocks out  $w$  matches; however, these block-outs may overlap. If an edit event occurs within the block-out of its predecessor, e.g., at the  $i^{th}$  position of it  $(i = 2, 3, ..., w)$ , then the block-out of the latter is effectively shortened to length  $i - 1$ . However the shortening effect is not independent of the actual number of edit events. The smaller is the number of events, the larger is the average length of the block-out stretch of each event (since two consecutive events are less likely to interfere). In any case the edit events can be modeled as a binary Bernoulli sequence e where each element is 1 with probability  $p_E$ . Then the binary sequence  $stretch(e)$  is simply the representation of block-outs corresponding to the edit events e. In other words  $i<sup>th</sup>$  element of  $stretch(e)$  is 1 if and only if  $i^{th}$  or  $(i + 1)^{th}$  ... or  $(i + w - 1)^{th}$  element of e is 1. Let's represent the windows which occur only once in a sequence X as a binary sequence m where  $i^{th}$ element of m is 1 if and only if the substring  $X_{i,i+w-1}$  occurs only once in X. Then the observable matches after the edit events are:

$$
obs(m) = m \land \overline{strech(e)}
$$

The number of observable matches is then  $O = weight(obs(m))$ . If we knew the probability distribution of O we would set the threshold  $score_{min}(t)$  to the largest  $\theta$ 

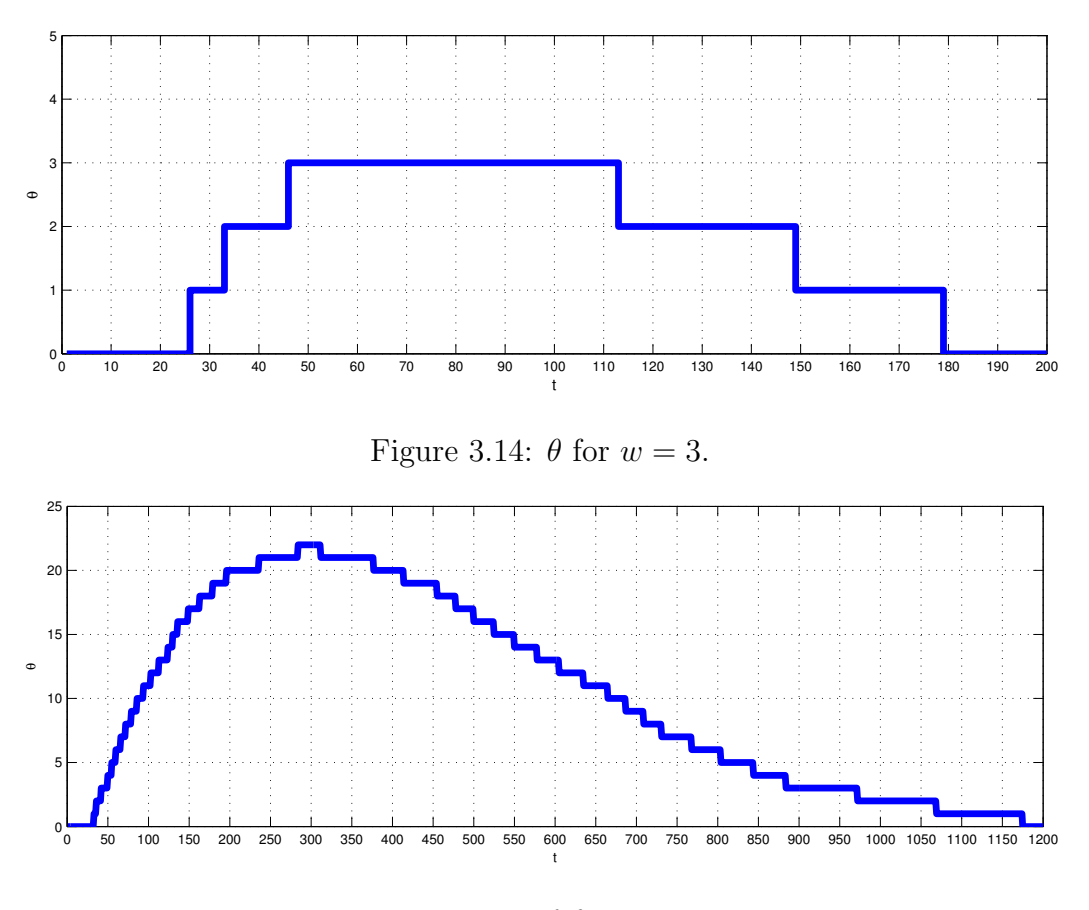

<span id="page-83-1"></span><span id="page-83-0"></span>Figure 3.15:  $\theta$  for  $w = 4$ .

such that

$$
\sum_{x < \theta} \Pr(O = x) < \epsilon
$$

where  $\epsilon$  is a small constant (0.01).

Unfortunately, the analytical form of  $Pr(O = x)$  is unknown and presumably not worth pursuing. Instead, a suitable approximation will be obtained by simulation. For each sequence length t and window size  $w$  we generate a large sample of 4-valued strings of length  $t$ . Then for each string in the sample we create a sequence  $e$  of edit events and compute the value

$$
O = weight\left(m \wedge \overline{strech(e)}\right)
$$

and record them in a histogram. Then this histogram is finally used to evaluate  $\theta$  for  $\epsilon = 0.01$ . The values of  $\theta$  are plotted in Figures [3.14,](#page-83-0) [3.15,](#page-83-1) [3.16](#page-84-0) and [3.17.](#page-84-1)

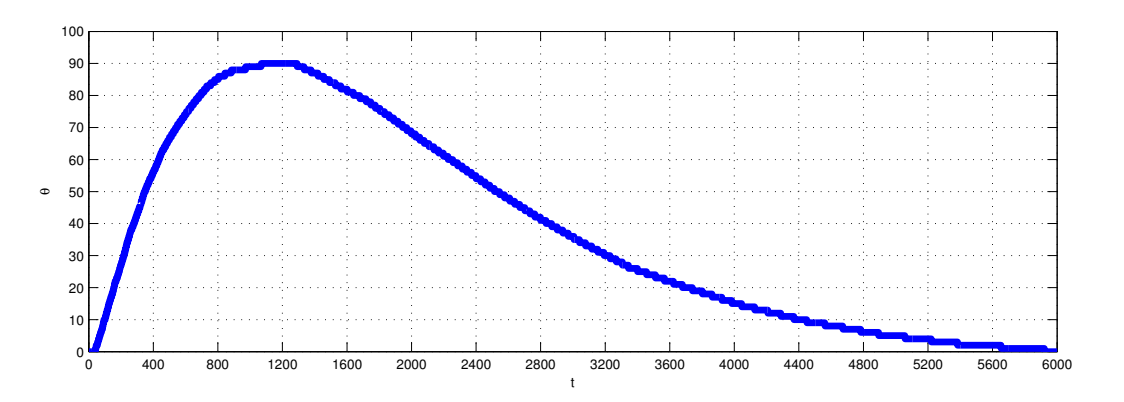

<span id="page-84-0"></span>Figure 3.16:  $\theta$  for  $w = 5$ .

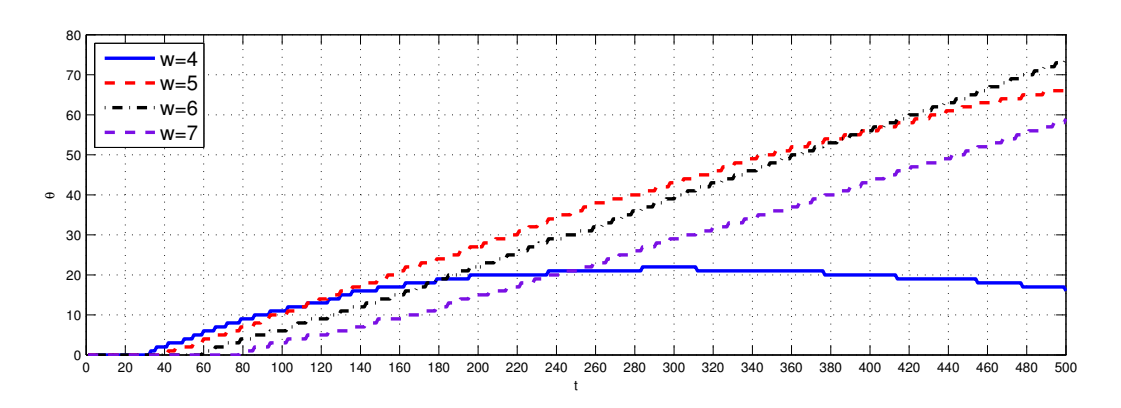

<span id="page-84-1"></span>Figure 3.17:  $\theta$ 's for  $w = 4, 5, 6, 7$  and  $t \le 500$ .

Remember the random variable  $U_{L,w}$  which was the number of unique substrings of length w in a random string of length  $L$  (Section [3.2.1\)](#page-36-0). As it can be anticipated from the high ratio of variance over the expectation of the random variable  $U_{L,w}$  (for  $w = 1, 2, 3$ , the  $\theta$ 's are all zero for window sizes 1 and 2 and they are very small for window size 3 (Figure [3.14\)](#page-83-0). Similarly  $\theta$ 's begin to increase after t greater than 40s and 50s for larger window sizes because of the high variance of  $U_{L,w}$  for low L's.

Let's now consider the case where the error rate  $p_E$  is 0.2. Assume that we're scanning the sequence with window sizes 4, 5 and 6 and we're interested in repeats with period range of [50, 200]. We claim that setting the thresholds  $score_{min}(t)$ 's according to the  $\theta$ 's (Figure [3.17\)](#page-84-1) will significantly reduce the false alarms. A null hypothesis would be, on a random sequence the expected number of false alarms  $E[F_1]$ when all the  $score_{min}(t)$ 's are identical to 1 is equal to the expected number of false alarms  $E[F_{\theta}]$  when we set the  $score_{min}(t)$ 's as the  $\theta$ 's. Then the alternative hypothesis would be that  $E[F_1]$  will be much bigger than  $E[F_\theta]$ . To support the alternative hypothesis we created several random sequences of length 100000 and observed the number of false alarms for both cases. The observed results  $E[F_1] \approx 50000$  and  $E[F_{\theta}] \approx 700$  shows that setting the thresholds according to  $\theta$ 's significantly reduces the false alarms.

In addition we also claim that we do not miss a significant ratio of tandem repeats when we set the thresholds according to the  $\theta$ 's. A null hypothesis would be that the expected number of detected repeats would be significantly lower than the actual number of repeats in a sequence. Again several random sequences are generated including repeats with period in the range [55, 195] and 99% of the generated repeats are detected by the chains where the thresholds  $score_{min}(t)$ 's are set to  $\theta$ 's. These results show that the thresholds are very effective in the specified period range.

However as the Figure [3.14](#page-83-0) shows, the values of  $\theta$  for window size  $w = 3$  are too low to be considered as thresholds. Therefore the thresholds  $score_{min}(t)$ 's for  $t < 50$ 

| Window size      |         |         |         |         |         |         |         |         |  |
|------------------|---------|---------|---------|---------|---------|---------|---------|---------|--|
| $score_{min}(t)$ |         |         |         |         |         |         |         |         |  |
| Detected repeats | 844     | 784     | 714     | 545     | 833     | 759     | 685     | 529     |  |
| False alarms     | 1835769 | 1161812 | 657794  | 383646  | 663072  | 291315  | 141741  | 87695   |  |
| Ratio            | 0.00045 | 0.00067 | 0.00108 | 0.00142 | 0.00125 | 0.00260 | 0.00483 | 0.00603 |  |

<span id="page-86-0"></span>Table 3.5: Detected repeats and false alarms for period up to 32 in E. coli O157:H7.

are set to 3 and only the window size 4 is used for periods that are smaller than 32 (determined empirically to optimize the ratio of detected repeats and running time). To determine this threshold and window size, the combinations of window sizes 3 and 4, and the thresholds 1, 2, 3 and 4 are tried to detect tandem repeats with period up to 32 in E. coli O157:H7 genome (5498450 base pairs). Table [3.5](#page-86-0) shows the number of tandem repeats detected and the false alarms for these combinations. The ratio in the table is simply the number of detected repeats over false alarms. The window size 4 with a threshold of 3 is chosen as the optimal pair for repeats with period up to 32 according to the table since it catches most of the repeats without producing many false alarms compared to the others.

For the period range between 33 and 50, we simply scanned the same sequence with several combinations of window sizes and  $score_{min}(t)$ 's (Table [3.6\)](#page-86-1). The window size 5 with a threshold of 3 is chosen as the optimal pair for the period range between 33 and 50.

For repeats with periods that are greater than 50 we mentioned before that setting the score  $_{min}(t)$ 's according to the  $\theta$ 's catches almost all of the repeats with negligible false alarms. We empirically observed that using the window size 5 for periods up to 250 and window size 7 for periods larger than 250 does a good job in detecting the

| Window size      |         |         |         |          |
|------------------|---------|---------|---------|----------|
| $score_{min}(t)$ |         |         |         |          |
| Detected repeats | 56      | 52      | 50      | 49       |
| False alarms     | 104560  | 48542   | 18317   | 6827     |
| Ratio            | 0.00053 | 0.00107 | 0.00272 | 0.006152 |

<span id="page-86-1"></span>Table 3.6: Detected repeats and false alarms for period between 33 and 50 in E. coli O157:H7.

repeats with a very small number of false alarms.

To summarize, for detecting the repeats with period up to 32, window size 4 is used. For the period range between 33 and 250 we use the window size 5 and for the periods that are greater than 250 we use the window size 7. The thresholds (score<sub>min</sub>(t)) for each of them is set to the  $\theta$ 's in the Figure [3.17.](#page-84-1) If  $\theta$  is less than 3, then the thresholds is set to 3.

# **3.4.4**  $size_{max}(t)$

Since the purpose of constructing a chain  $\Gamma_{t,s}$  is to provide evidence that the substring of length t of S starting at position s is similar to the previous substring t positions before it, we do not permit a chain to be longer than t. Therefore we set the threshold  $size_{max}(t)$  to t.

However, since we are interested in tandem repeats which has a score of at least  $\theta_{score}$  when aligned with a consensus pattern, the repeats with small period have to have a copy number greater than 2 in order satisfy this score criterion. For instance if the the score of a match is 2 in the score function and we are interested in repeats with a minimum score of 50, then a repeat with period 3 has to have a copy number of at least  $\frac{50}{2}$  $2 \cdot 3$  $= 8.3$ . Then we allow the chains for  $t = 3$  to grow to the size of at most  $(8.3 - 1) \cdot 3 = 47$ .

# <span id="page-87-0"></span>3.4.5  $\theta_{max}(t)$

This threshold determines whether two strings of length (approximately)  $t$  are similar enough to be considered as repeating units of a tandem repeat. For the multiple tandem repeats, according to our definition each repeating unit should be similar to the consensus and each pair of adjacent units should be similar to each other according to this threshold.

Assume that two repeating units (or a unit and the consensus pattern) is aligned.

Then the probability of observing a match is  $p_M$  and the probability of observing a substitution, a deletion or an insertion is  $1 - p_M$  for each position in the alignment according to the assumed error model. Now let's define the random variable  $E_t$  as the total number of substitutions and indels in an alignment of size  $t$  according to this error model. Then  $E_t$  is a binomial random variable with parameters t and  $1 - p_M$ . We know that the expectation  $\mu_{E_t} = \mathbb{E}[E_t]$  is  $t(1 - p_M)$  and the standard deviation  $\sigma_{E_t}$  is  $\sqrt{t(1-p_M)p_M}$ .

Then we allow a number of errors of at most  $\lfloor \mu_{E_t} + \sigma_{E_t} \rfloor$  for an alignment of size t. All the comparisons in the next chapter are performed according to this setting, since most of the tandem repeats that are reported by Tandem Repeats Finder and ATRHunter are observed to be within this similarity range. However there are some exceptions like having 28 errors in an alignment of size 99 (reported by Tandem Repeats Finder in the sequence of E. coli O157:H7 starting at position 923619) and having 11 errors in alignment of size 36 (reported by ATRHunter in the same sequence starting at position 923830) which exceeds this threshold that our algorithm uses, but these are only a few exceptions that are observed in the outputs of these two algorithms. The user can adjust this threshold if desired, for a more lenient definition of tandem repeats.

# Chapter 4

# Results

To test the quality of the algorithm, the results on both natural and synthetic data are compared with the results of Tandem Repeats Finder [\[6\]](#page-126-0) and ATRHunter [\[45\]](#page-131-0). The quality is measured both by the total number of repeats found and the running time. The natural data include the yeast chromosome I (230203 base pairs) and the complete genome of E. coli O157:H7 (5498450 base pairs).

# 4.1 Input and Output

All the sequences are scanned with the following input parameters for all the three algorithms:

- $p_M = 0.8$  and  $p_I = 0.1$ : An error model of 80% expected matches and 10% of expected indels is chosen since it is the default model that was used in the original papers of Tandem Repeats Finder [\[6\]](#page-126-0) and ATRHunter [\[45\]](#page-131-0). Also it's not possible to change this error model for ATRHunter.
- **Score function**  $(2, 5, 7)$ : Again these parameters for score function are the default in the papers for comparison with each other.
- Score threshold 50: All the searches in the original papers are performed with repeats having at least a score of 50 when aligned with the periodic repetition of the consensus pattern,
- Maximum period 500: ATRHunter does not allow to search for repeats with period larger than 500. Tandem Repeats Finder can search for periods up to 2000 and our algorithm is virtually capable of searching for any period length. Again the maximum period of 500 is the default in the papers mentioned above.

### 4.1.1 ATRHunter

The information about the detected repeats on the output on all the three programs is similar. For each detected repeat, ATRHunter displays the following information:

- Starting Position: This is simply the position where the repeat starts. Position 0 denotes the first nucleotide in the sequence.
- Motif Length: The period of the repeat.
- Number of units: This is simply the copy number. Repeats having a minimum copy number of 1.9 are allowed instead of a minimum copy number of 2.
- Score: This is the score of the optimal alignment between the repeat and a periodic repetition of the consensus pattern.

For all the repeats that are detected, ATRHunter also prints the alignment of each repeating unit with the consensus pattern.

### 4.1.2 Tandem Repeats Finder

Tandem Repeats Finder outputs more detailed information about the repeats:

Indices: These are the start and end positions of the repeats. The first nucleotide in the sequence is the one at position 1.

- Period Size: This period size is the most common length among the length of the repeating units and it may differ from the length of the consensus pattern. The same definition of *period size* is used in our algorithm.
- Copy number: Again repeats having a copy number of at least 1.9 are detected.
- Consensus Size: The length of the consensus pattern.
- Percent Matches: This is the percentage of the total matches in the alignments of adjacent repeating units. If  $m$  is the total number of matches,  $s$  is the total number of mismatches, and i is the total number of indels in all the  $c - 1$ alignments of adjacent copies (c is the copy number), then percent matches is simply  $\frac{m}{\cdot}$  $m+s+i$ 100.
- Percent Indels: This is the percentage of the total indels in the alignments of adis jacent repeating units. It is simply  $\frac{i}{\sqrt{2}}$  $m + s + i$ 100.
- Score: The score of the optimal alignment between the repeat and a periodic repetition of the consensus pattern.

Besides the alignments of each repeating unit with the consensus pattern, Tandem Repeats Finder also prints some statistics like the entropy of the repeat and count of  $\mathbf{A}$ 's,  $\mathbf{C}$ 's,  $\mathbf{G}$ 's and  $\mathbf{T}$ 's.

### 4.1.3 Our Algorithm

The output of our algorithm is similar to the output of Tandem Repeats Finder:

Start Position: The position where the repeat starts. The first nucleotide in the sequence is the one at position 1.

End Position: The position where the repeat ends.

Period Size: The same definition of period size of Tandem Repeats Finder is used.

Copy number: Again repeats having a copy number of at least 1.9 are detected.

Consensus Size: The length of the consensus pattern.

- Percent Matches: The percentage of the total matches in the alignments of adjacent repeating units (same information with Tandem Repeats Finder). If  $m$  is the total number of matches, s is the total number of mismatches, and i is the total number of indels in all the  $c - 1$  alignments of adjacent copies (c is the copy number), then percent matches is simply  $\frac{m}{m}$  $m + s + i$ 100.
- Percent Indels: The percentage of the total indels in the alignments of adjacent repeating units. It is simply  $\frac{i}{i}$  $m + s + i$ 100.
- Score: The score of the optimal alignment between the repeat and a periodic repetition of the consensus pattern.
- Percent Consensus Errors: This is the percentage of the total number of errors in the alignmet of the whole repeat with the periodic repetition of the consensus pattern. Remember that this alignment is totally different than the alignments of the adjacent copies. If  $m_c$  is the total number of matches,  $s_c$  is the total number of mismatches, and  $i_c$  is the total number of indels in the optimal global alignment of the tandem repeat with the  $c$  times repeated consensus pattern  $(c)$ is the copy number), then percent consensus errors is simply  $\frac{s_c + i_c}{\cdots}$  $m_c + s_c + i_c$ 100.

In addition to the alignments of the each repeating unit with the consensus pattern, the alignments of adjacent units are also printed in the output.

#### 4.1.4 Redundancy in the output

In the output of all the three programs, a particular tandem repeat may be reported multiple times. For instance a repeat of a period 15 and copy number 6 can also be reported as a repeat with period 30 and copy number 3 or as a repeat with period 45

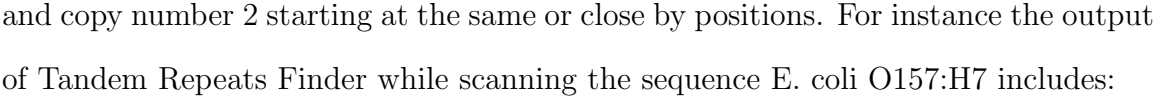

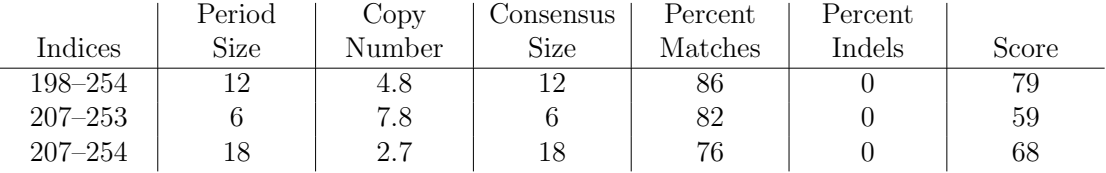

These three reported repeats are actually three different interpretations of the same repeat. A similar example from the output of the ATRHunter for the same sequence is:

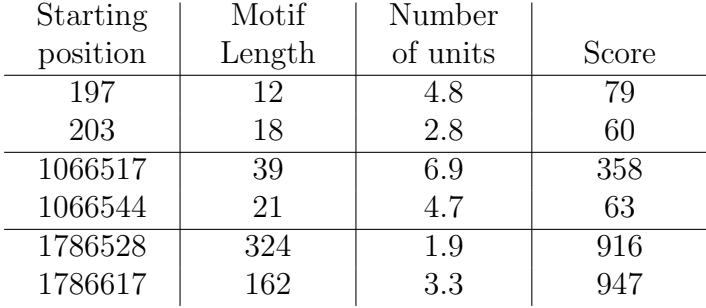

Notice that in the second and the third group of repeats, the start positions are not very close but the repeats overlap. Our algorithm may also report a similar kind of redundancies such as:

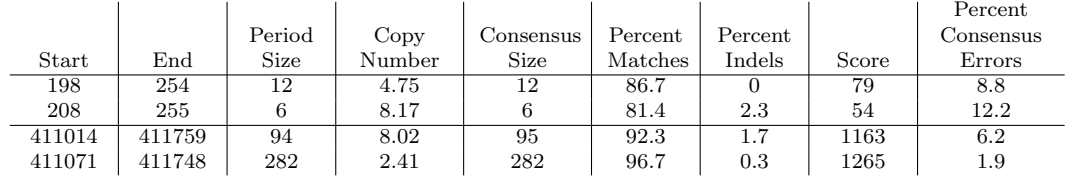

Unlike to the cases above, Tandem Repeats Finder rarely includes another kind of interesting redundancy in the output such as (for instance on the sequence E. coli O157:H7):

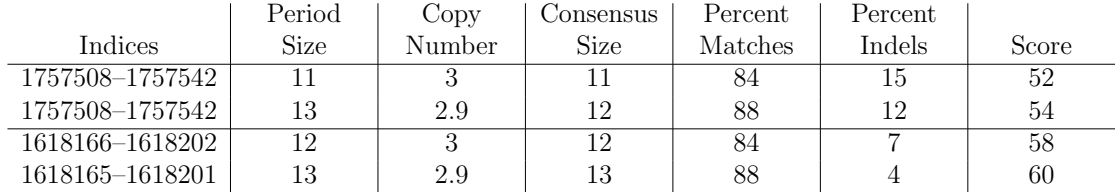

In this case a repeat is reported more than once with very similar consensus patterns which are not multiples of each other.

These kind of multiple reports are eliminated by hand as much as possible and are not included in the outputs that are presented in this thesis.

# 4.2 Natural Data

Chromosome I of yeast was analyzed by Tandem Repats Finder in the original paper by Benson [\[6\]](#page-126-0). Also ATRHunter used the same sequence to compare itself with Tandem Repeats Finder in the paper [\[45\]](#page-131-0). However since the length of the yeast chromosome I is short (230203 base pairs), the complete genome of E. coli O157:H7 (5498450 base pairs) was also used to compare the two algorithms in the same paper. It was reported [\[45\]](#page-131-0) that ATRHunter outperformed Tandem Repeats Finder (Version 2.02) in the measures of both the number of detected repeats and the time spent per repeat. The comparisons in this thesis are performed between the latest version Tandem Repeats Finder (version 4.00 which is significantly improved over the older version), the latest version of ATRHunter and our algorithm. We used the same sequences, yeast chromosome I and E. coli O157:H7 and for both of these real world sequences our algorithm significantly outperforms the others in the measure of both the detected total number of repeats and the running time.

### 4.2.1 Yeast Chromosome I

Table [4.1](#page-95-0) shows the reported number of repeats, the number of repeats after eliminating the redundancies, and the running times for all the three algorithms on the sequence of yeast chromosome I with the parameters mentioned above (repeats with period up to 500 and having a consensus score of at least 50 according to the score function of  $(2, 5, 7)$  under an error model of  $(p_M = 0.8, p_I = 0.1)$ .

|                             | Tandem Repeats Finder   ATRHunter   Our Algorithm |      |      |
|-----------------------------|---------------------------------------------------|------|------|
| $\#$ of repeats reported    | 56                                                | 62.  | 108  |
| $\#$ of repeats after elim. |                                                   | 54   |      |
| Running time (seconds)      | 1.00                                              | 8.00 | 0.79 |

<span id="page-95-0"></span>Table 4.1: Comparison of algorithms on yeast chromosome I.

The repeats that are reported by our algorithm after eliminating the redundancies are listed in Table [A.1.](#page-108-0) The repeats which are also detected by Tandem Repeats Finder are marked with "#". Similarly the repeats which are also detected by ATRHunter are marked with "+" in the table.

#### Comparison with Tandem Repeats Finder

While the running times of our algorithm and Tandem Repeats Finder is similar for yeast chromosome I, our algorithm is approximately two times faster per reported repeat. Among the 48 repeats that are detected by Tandem Repeats Finder, our algorithm only misses 5. Those missed tandem repeats are listed in Table [4.2](#page-95-1) (repeats marked with " $+$ " are also detected by ATRHunter).

Let's inspect the first one of these repeats, the one between the indices 23709-23759. This repeat has a consensus of  $A\rightarrow A\rightarrow A$ . As only the unique substrings are observable according to our algorithm, missing this repeat is predictable since the consensus pattern is almost a repetition of a single character.

Another observation about the repeats missed by our algorithm is that all of them have scores which are very close to the  $\theta_{score}$  which was set to 50. Although most of

|               | Period | Copy   | Consensus | Percent | Percent |       |
|---------------|--------|--------|-----------|---------|---------|-------|
| Indices       | Size   | Number | Size      | Matches | Indels  | Score |
| 23709–23759   | 9      | 5.8    | 9         | 79      |         | 60    |
| 31118-31147   | ച      | 15     | 2         | 92      |         | 53    |
| 93834–93884   | 15     | 3.4    | 15        | 75      |         | 60    |
| 112740-112791 | 12     | 4.6    | 12        | 74      | 13      | 55    |
| 116146–116196 | 21     | 2.4    | 21        | 73      |         | 53    |

<span id="page-95-1"></span>Table 4.2: Unique tandem repeats found by Tandem Repeats Finder in yeast chromosome I.

|        |        |        |                             |           |         |          |       | Percent   |
|--------|--------|--------|-----------------------------|-----------|---------|----------|-------|-----------|
|        |        | Period | Copy                        | Consensus | Percent | Percent  |       | Consensus |
| Start  | End    | Size   | Number                      | Size      | Matches | Indels   | Score | Errors    |
| 222559 | 222776 | 108    | 2.02                        | 108       | 82      | 1.8      | 294   | 9.1       |
| 206990 | 207086 | 48     | 2.02                        | 48        | 75.5    | $\Omega$ | 110   | 12.4      |
| 24919  | 25012  | 47     | 1.94                        | 48        | 78.7    | 6.4      | 114   | 10.5      |
| 87687  | 87726  | 20     | 1.95                        | 21        | 80      | 5        | 52    | 9.8       |
| 133378 | 133418 | 20     | $\overline{2}$              | 20        | 81      | 4.8      | 52    | 9.8       |
| 151499 | 151534 | 20     | 1.9                         | 20        | 83.3    | 11.1     | 51    | 7.9       |
| 217349 | 217388 | 20     | $\mathcal{D}_{\mathcal{L}}$ | 20        | 80      | $\Omega$ | 52    | 10        |
| 18042  | 18081  | 19     | 2.16                        | 19        | 81.8    | 4.5      | 52    | 9.8       |
| 129282 | 129322 | 19     | 2.16                        | 19        | 83.3    | 16.7     | 50    | 9.3       |
| 202638 | 202670 | 18     | 1.94                        | 17        | 88.2    | 11.8     | 50    | 5.9       |
|        |        |        |                             |           |         |          |       |           |

<span id="page-96-0"></span>Table 4.3: Some repeats missed by Tandem Repeats Finder and ATRHunter in yeast chromosome I.

these missed repeats are detected by the chains as candidates, the alignments could not succeed with a score over the  $\theta_{score}$  since even one position shift in the start of the repeat may introduce one or two substitutions or indels which may reduce the score significantly.

On the other hand, among the 92 repeats detected by our algorithm, Tandem Repeats Finder catches only 43 of those (marked with " $\#$ " in Table [A.1\)](#page-108-0). Table [4.3](#page-96-0) lists just 10 of the missed repeats (these are also missed by ATRHunter) sorted according to the periods.

Let's inspect two of these repeats which are missed by Tandem Repeats Finder (also missed by ATRHunter):

- 222559-222776 This repeat has a period of 108 and the alignments of the two repeating units has only 20 errors (18 substitutions, 1 insertion and 1 deletion) which is less than 20%. Each repeating unit has 10 errors when aligned with the consensus pattern.
- 24919-25012 The repeat between these indices has a consensus pattern of length 48 and the alignment of the two repeating units has 10 errors (7 substitutions and 3 insertions) where it's legitimate for a 20% error model on a repeat with consensus period 48. Also the alignments of each of the two units with the consensus pattern have only 5 errors.

|   | Starting | Motif  | Number   |       |
|---|----------|--------|----------|-------|
|   | position | Length | of units | Score |
| # | 23713    |        | 46       | 50    |
| # | 31117    | 2      | 15       | 53    |
|   | 48199    | 15     | 2.6      | 50    |
| # | 93828    | 29     | 2.3      | 60    |
|   | 110691   | 13     | 3.5      | 53    |
| # | 116145   | 21     | 1.9      | 52    |
|   | 169202   | 20     | 2.1      | 56    |

<span id="page-97-0"></span>Table 4.4: Unique tandem repeats found by ATRHunter in yeast chromosome I.

If all the 49 repeats missed by Tandem Repeats Finder are inspected carefully, it can be seen that all of them are valid repeats within the assumed error model. Also our algorithm detected several unique repeats which score significantly higher than  $\theta_{score} = 50.$ 

#### Comparison with ATRHunter

Among the 54 repeats that are detected by ATRHunter, our algorithm only misses 7 while being much faster. Those missed tandem repeats are listed in Table [4.4](#page-97-0) (repeats marked with "#" are also detected by Tandem Repeats Finder).

Similar to the unique repeats found by Tandem Repeats Finder, these unique repeats by ATRHunter have score very close to the  $\theta_{score}$ .

Again, let's inspect one of these repeats missed by our algorithm. The one starting at position 110691 has a consensus AAAAGAGAGAAAA with low entropy which is not easily detectable by our algorithm.

We'll look at one more missed repeat, the one starting at position 93828. The alignment of the first repeating unit with the second one has 9 errors (5 substitutions and 4 indels) in 32 positions which is out of the similarity thresholds that our algorithm uses. The alignment of the consensus pattern and the first unit has also 9 errors for this repeat. Remember that we allowed at most  $\lfloor \mu_{E_t} + \sigma_{E_t} \rfloor$  errors when setting the threshold  $\theta_{max}(t)$ . The threshold  $\theta_{max}(t)$  for  $t = 32$  is 8, thus these two units are not similar enough to be considered as a tandem repeat according to our algorithm.

If we employ a threshold of  $\lfloor \mu_{E_t} + 2\sigma_{E_t} \rfloor$  for  $\theta_{max}(t)$ , the running time increases from 0.79 to 0.98 seconds where the number of reported repeats increase from 108 to 177. However all the results mentioned in these comparisons are for the case where the  $\theta_{max}(t)$  is set to  $\mu_{E_t} + \sigma_{E_t}$  as described in Section [3.4.5](#page-87-0) (it can be adjusted manually if desired).

ATRHunter reports only 47 repeats (marked with "+" in Table [A.1\)](#page-108-0), among the 92 repeats detected by our algorithm. Table [4.3](#page-96-0) lists some of the missed repeats by ATRHunter. All the 45 missed repeats are legitimate within the assumed error model and some of them have scores significantly higher than  $\theta_{score} = 50$ .

### 4.2.2 Complete Genome of E. Coli O157:H7

Table [4.5](#page-98-0) shows the reported number of repeats, the number of repeats after eliminating the redundancies, and the running times for all the three algorithms on the sequence of E. coli O157:H7 with the parameters mentioned above (repeats with period up to 500 and having a consensus score of at least 50 according to the score function of  $(2, 5, 7)$  under an error model of  $(p_M = 0.8, p_I = 0.1)$ .

The repeats that are reported by our algorithm after eliminating the redundancies are listed in Table [A.2.](#page-111-0) The repeats which are also detected by Tandem Repeats Finder are marked with "#". Similarly the repeats which are also detected by ATRHunter are marked with "+" in the table.

|                             | Tandem Repeats Finder   ATRHunter   Our Algorithm |        |       |
|-----------------------------|---------------------------------------------------|--------|-------|
| $\#$ of repeats reported    | 222                                               | 236    | 791   |
| $\#$ of repeats after elim. | 190                                               | 227    | 751   |
| Running time (seconds)      | 13.68                                             | 175.22 | 13.10 |

<span id="page-98-0"></span>Table 4.5: Comparison of algorithms on E. coli O157:H7.

|     |                 | Period | Copy   | Consensus | Percent | Percent  |       |
|-----|-----------------|--------|--------|-----------|---------|----------|-------|
|     | Indices         | Size   | Number | Size      | Matches | Indels   | Score |
|     | 169132-169179   | 18     | 2.7    | 18        | 76      | $\theta$ | 54    |
|     | 923619-923833   | 99     | 2.2    | 99        | 71      | 0        | 227   |
|     | 2143394-2143445 | 21     | 2.5    | 21        | 71      | 3        | 55    |
|     | 2412879-2412910 | 16     | 2.1    | 16        | 88      | 5        | 50    |
|     | 4360094-4360138 | 13     | 3.4    | 13        | 78      | 6        | 53    |
| $+$ | 4399204-4399246 | 18     | 2.4    | 18        | 80      | 0        | 51    |
|     | 4510580-4510630 | 22     | 2.4    | 22        | 66      | 3        | 53    |
| $+$ | 4600399-4600427 | 15     | 1.9    | 15        | 92      | 0        | 51    |
|     | 4952191-4952240 | 25     | 2      | 25        | 80      |          | 63    |

<span id="page-99-0"></span>Table 4.6: Unique tandem repeats found by Tandem Repeats Finder in E. coli O157:H7.

#### Comparison with Tandem Repeats Finder

While the running times of our algorithm and Tandem Repeats Finder is similar for E. coli O157:H7, our algorithm is almost four times faster per detected repeat. Among the 190 repeats that are detected by Tandem Repeats Finder, our algorithm only misses 9. Those missed tandem repeats are listed in Table [4.6](#page-99-0) (repeats marked with " $+$ " are also detected by ATRHunter).

Let's inspect the repeat between indices  $923619-923833$  with a period of 99. If we align the two repeating units of this repeat, we observe 28 substitutions which is over the limit of our assumption of number of errors. Remember that we allowed at most  $\mu_{E_t} + \sigma_{E_t}$  errors when setting the threshold  $\theta_{max}(t)$ . The threshold  $\theta_{max}(t)$ for  $t = 99$  is 23, thus these two units are not similar enough to be considered as a tandem repeat according to our algorithm.

If we employ a threshold of  $\lfloor \mu_{E_t} + 2\sigma_{E_t} \rfloor$  for  $\theta_{max}(t)$ , the running time increases from 13.7 to 17.5 seconds where the number of reported repeats increase from 791 to 2129 (almost 10 times the number of repeats reported by the other two algorithms). Then the repeat mentioned above is also detected by our algorithm. However all the results mentioned in these comparisons are for the case where the  $\theta_{max}(t)$  is set to  $\lfloor \mu_{E_t} + \sigma_{E_t} \rfloor$  as described in Section [3.4.5](#page-87-0) (it can be adjusted manually if desired).

Again all the other repeats missed by our algorithm have scores very close to the

|        |         |         |        |        |           |         |         |       | Percent   |
|--------|---------|---------|--------|--------|-----------|---------|---------|-------|-----------|
|        |         |         | Period | Copy   | Consensus | Percent | Percent |       | Consensus |
|        | Start   | End     | Size   | Number | Size      | Matches | Indels  | Score | Errors    |
|        | 3793916 | 3794702 | 393    | 2.01   | 394       | 81.7    | 5.2     | 1045  | 9.1       |
| $^{+}$ | 1732109 | 1732677 | 297    | 1.92   | 298       | 81.4    | 4.3     | 766   | 9         |
| $^{+}$ | 4520601 | 4521111 | 255    | 2      | 256       | 80.2    | 0.8     | 665   | 9.9       |
| $^{+}$ | 865062  | 865476  | 208    | 2.01   | 208       | 90.5    | 2.4     | 688   | 4.8       |
| $^{+}$ | 3541923 | 3542285 | 182    | 2.01   | 181       | 88.2    | 3.8     | 566   | 6         |
|        | 2971505 | 2971739 | 116    | 2.03   | 117       | 78.3    | 1.7     | 288   | 11        |
|        | 3244819 | 3245036 | 115    | 1.9    | 115       | 87.6    | 2.9     | 343   | 5.9       |
|        | 4009295 | 4009525 | 113    | 2.02   | 114       | 79.2    | 5.8     | 286   | 10.3      |
|        | 3823291 | 3823507 | 113    | 1.94   | 112       | 78.7    | 5.6     | 267   | 10.5      |
| $^{+}$ | 3890931 | 3891162 | 111    | 2.07   | 112       | 83.1    | 6.5     | 309   | 8.9       |

<span id="page-100-0"></span>Table 4.7: Some repeats missed by Tandem Repeats Finder in E. coli O157:H7.

 $\theta_{score}$ .

Among the 751 repeats detected by our algorithm, Tandem Repeats Finder only detects 181 of those (marked with "#" in Table [A.2\)](#page-111-0). Table [4.7](#page-100-0) lists just 10 of the missed repeats by Tandem Repeats Finder sorted according to the periods.

Again all of the 570 repeats missed by Tandem Repeats Finder are legitimate within the assumed  $20\%$  percent error model and a significant number of them have very high scores.

#### Comparison with ATRHunter

Our algorithm misses 34 of the repeats among the 227 repeats that are detected by ATRHunter. Those missed tandem repeats are listed in Table [4.8](#page-101-0) (repeats marked with " $\#$ " are also detected by Tandem Repeats Finder).

If we inspect the repeat starting at position 923830 with period 36, we see that there are 11 substitutions both in the alignment of the second repeating unit with the consensus and in the alignment of the first unit with the second which is over our threshold.

A run of our algorithm with a threshold  $\theta_{max}(t)$  of  $\lfloor \mu_{E_t} + 2\sigma_{E_t} \rfloor$ , detects this repeat as well as 7 more of the missed repeats that are listed in Table [4.8.](#page-101-0)

Again all the other repeats missed by our algorithm have scores very close to the  $\theta_{score}$ .

|         | Starting | Motif           | Number           |        |
|---------|----------|-----------------|------------------|--------|
|         | position | Length          | of units         | Score  |
| $^{\#}$ | 169131   | $\overline{18}$ | $\overline{2.7}$ | 54     |
|         | 246640   | 25              | 1.9              | 50     |
|         | 296649   | 21              | 1.9              | $52\,$ |
|         | 314050   | 27              | 1.9              | $55\,$ |
|         | 379277   | 23              | 2.1              | 56     |
|         | 607646   | 24              | 1.9              | 60     |
|         | 923830   | 36              | 2.2              | 79     |
|         | 1026837  | 20              | 1.9              | 51     |
|         | 1168004  | 29              | $\overline{2}$   | 61     |
|         | 1428498  | 22              | $\overline{2}$   | $55\,$ |
|         | 1500714  | 24              | 1.9              | 50     |
|         | 1546474  | 20              | 2.4              | $55\,$ |
|         | 1562565  | 27              | $\overline{2}$   | 66     |
|         | 1781039  | 27              | $\sqrt{2}$       | 66     |
|         | 1948337  | 27              | $\overline{2}$   | 66     |
|         | 2101534  | 19              | 2.1              | $50\,$ |
|         | 2419335  | 18              | 1.9              | $54\,$ |
|         | 2425067  | 21              | 1.9              | $52\,$ |
|         | 2639069  | 23              | 1.9              | $58\,$ |
|         | 2647093  | 21              | 1.9              | $50\,$ |
|         | 2795584  | 17              | 1.9              | $50\,$ |
|         | 3372687  | 23              | $\boldsymbol{2}$ | 53     |
|         | 3781067  | 20              | 1.9              | 53     |
|         | 3801087  | 21              | $\overline{2}$   | 51     |
|         | 3953147  | 15              | 2.7              | $54\,$ |
|         | 4299717  | $20\,$          | 1.9              | 53     |
| #       | 4399203  | 18              | 2.4              | 51     |
|         | 4521076  | 21              | $\overline{2}$   | 56     |
| #       | 4600396  | 15              | 2.3              | 54     |
|         | 4762541  | 21              | $\overline{2}$   | 54     |
| $^{\#}$ | 4952192  | 25              | 1.9              | 52     |
|         | 5027738  | 22              | 1.9              | 52     |
|         | 5030604  | 24              | 1.9              | 50     |
|         | 5209777  | 21              | 2.2              | 50     |

<span id="page-101-0"></span>Table 4.8: Unique tandem repeats found by ATRHunter in E. coli O157:H7.

|   |         |         |        |        |           |         |          |       | Percent   |
|---|---------|---------|--------|--------|-----------|---------|----------|-------|-----------|
|   |         |         | Period | Copy   | Consensus | Percent | Percent  |       | Consensus |
|   | Start   | End     | Size   | Number | Size      | Matches | Indels   | Score | Errors    |
|   | 3793916 | 3794702 | 393    | 2.01   | 394       | 81.7    | 5.2      | 1045  | 9.1       |
| # | 4520856 | 4521322 | 234    | 2      | 233       | 78      | 1.7      | 566   | 11.1      |
| # | 3249429 | 3249780 | 119    | 2.92   | 120       | 81.4    | 4.6      | 416   | 11.3      |
|   | 2971505 | 2971739 | 116    | 2.03   | 117       | 78.3    | $1.7\,$  | 288   | 11        |
|   | 3244819 | 3245036 | 115    | 1.9    | 115       | 87.6    | 2.9      | 343   | 5.9       |
|   | 4009295 | 4009525 | 113    | 2.02   | 114       | 79.2    | 5.8      | 286   | 10.3      |
|   | 3823291 | 3823507 | 113    | 1.94   | 112       | 78.7    | 5.6      | 267   | 10.5      |
|   | 776587  | 776808  | 113    | 2.03   | 110       | 81.9    | 6        | 291   | 9.3       |
| # | 5472324 | 5472519 | 101    | 1.94   | 101       | 88.4    | $\Omega$ | 315   | 5.6       |
|   | 5180652 | 5180846 | 94     | 2.02   | 95        | 83.5    | 8.7      | 266   | 8.1       |

<span id="page-102-0"></span>Table 4.9: Some repeats missed by ATRHunter in E. coli O157:H7.

ATRHunter reports 193 repeats (marked with "+" in Table [A.2\)](#page-111-0) among the 751 repeats detected by our algorithm. Table [4.9](#page-102-0) lists 10 of the missed repeats by ATRHunter sorted according to the periods.

Again all of the 558 repeats that are missed by ATRHunter are legitimate within the assumed 20% percent error model and a significant number of them have scores much higher than  $\theta_{score}$ .

These results show that our algorithm detects significantly more (between  $2\times$  and 3.3×) tandem repeats that are legitimate within the assumed error model than the Tandem Repeats Finder and ATRHunter in less time. One may suspect that the repeats missed by Tandem Repeats Finder and ATRHunter contain too many errors according to their definition of tandem repeats, however if we inspect the outputs of theirs, we see the number of errors in these missed repeats are no more than the number of errors in the repeats that they report with similar periods (also for the number of indels).

In addition, we see that the repeats that could not be detected by our algorithm are missed because of the very critical range of the score of those repeats around the threshold  $\theta_{score}$ . This does not mean that the other algorithms do a better job when determining the start positions and aligning the repeating units because they miss many more repeats having this critical range of score than our algorithm misses. A full list of these repeats are included in Appendix [A](#page-108-1) (Tables [A.1](#page-108-0) and [A.2\)](#page-111-0).

|            | Tandem Repeats Finder   ATRHunter   Our Algorithm |       |          |
|------------|---------------------------------------------------|-------|----------|
| Sequence 1 |                                                   | 87    | 99       |
| Sequence 2 | 95                                                | 92    | 100      |
| Sequence 3 | 92                                                | 90    | 100      |
| Sequence 4 | 91                                                | 86    | 99       |
| Sequence 5 | 97                                                | 91    | 100      |
| Overall    | 93.2%                                             | 89.2% | $99.6\%$ |

<span id="page-103-1"></span>Table 4.10: Comparison of algorithms on synthetic sequences.

# 4.3 Synthetic Data

The quality of our algorithm is also demonstrated on synthetic data. In the paper by Wexler *et al.* [\[45\]](#page-131-0), experiments were performed on 10 synthetic sequences of length 100000 to compare ATRHunter with Tandem Repeats Finder. Each of these sequences includes 100 approximate tandem repeats with location, period, and level of similarity randomly chosen, and the number of copies geometrically distributed with parameter  $p = 0.5$ . The average score of an ATR over all the sequences was 238 with a standard deviation [1](#page-103-0)16. We could obtain the first 5 of these 10 sequences from the website  $\frac{1}{1}$ of ATRHunter, and we scanned them by our algorithm, Tandem Repeats Finder (Version 4.00) and ATRHunter. Table [4.10](#page-103-1) shows the numbers of tandem repeats recovered by the three algorithms for each of these five synthetic sequences.

Our algorithm recovered almost all (99.6%) of the tandem repeats and was the fastest ( $\approx 0.36$  seconds on each sequence). Tandem Repeats Finder recovered 93.2% of the repeats in a time comparable to our algorithm ( $\approx 0.43$  seconds on each sequence). ATRHunter recovered 89.2% of the repeats while running approximately 1.5 times slower than Tandem Repeats Finder.

<span id="page-103-0"></span><sup>1</sup>http://bioinfo.cs.technion.ac.il/atrhunter/ATRexperiments.htm

|                         | Tandem Repeats Finder   ATRHunter   Our Algorithm |    |         |
|-------------------------|---------------------------------------------------|----|---------|
| Sequence for period 50  |                                                   | 45 | 100     |
| Sequence for period 100 |                                                   | 50 | 99      |
| Sequence for period 200 | 38                                                | 70 | $100\,$ |
| Sequence for period 400 | 37                                                | 91 | 100     |

<span id="page-104-0"></span>Table 4.11: Comparison of algorithms on repeats with significant number of errors.

### 4.3.1 Repeats with Significant Errors

To demonstrate our algorithm's ability to detect repeats with significantly high number of errors, we created several synthetic sequences containing repeats with 10% substitutions and 10% indels. First we created a random sequence of length 100000 and then we planted 100 single repeats with period 50 where on the second repeating unit, 5 substitutions (10%) are applied to randomly chosen positions and 5 indels (10%) are applied again to randomly chosen positions. We repeated the same process for period sizes of 100, 200 and 400 such that each repeat has 10% substitutions and 10% indels. Then we ran all the three algorithms on these sequences. The numbers of recovered repeats are shown in Table [4.11.](#page-104-0)

Again our algorithm recovered all of them (with only one exception) while being fastest. ATRHunter has also a good performance for repeats with large periods. However as the experiments on real data also confirms, Tandem Repeats Finder is not as good as the others for long repeats with errors.

### 4.3.2 Repeats with Long Periods

Our algorithm is virtually capable of detecting repeats with any period range. While ATRHunter is limited by only detecting repeats with period up to 500, Tandem Repeats Finder can detect periods up to 2000. To compare the effectiveness of our algorithm on repeats with long periods, we created two sets of sequences of length

|                          | Tandem Repeats Finder   Our Algorithm |     |
|--------------------------|---------------------------------------|-----|
| Sequence for period 1000 |                                       | 100 |
| Sequence for period 1800 |                                       | 100 |

<span id="page-105-0"></span>Table 4.12: Comparison of algorithms on repeats with long periods.

1000000 containing 100 approximate single repeats with periods 1000 and 1800 respectively. The repeats are created and planted as described above to have 10% substitutions and 10% indels. We ran Tandem Repeats Finder and our algorithm on these sequences (Table [4.12\)](#page-105-0).

Our algorithm recovered all of the repeats running in approximately 4 seconds. On the other hand Tandem Repeats Finder only recovered 20% of the repeats running in 3.3 seconds.

# Chapter 5

# Conclusions

An efficient algorithm for detecting approximate tandem repeats in genomic sequences is presented in this thesis. The algorithm is based on statistical criteria to detect candidate regions which may include tandem repeats and then these regions are subsequently verified by alignments using dynamic programming. No prior information about the period size or pattern which is repeated is needed. Also the algorithm is virtually capable of detecting repeats with any period.

The parameters  $(p_M, p_I)$  for the error model of formation of tandem repeats as well as the similarity thresholds  $\theta_{max}(t)$  between the repeating units are adjustable, therefore our algorithm can be used for detecting tandem repeats with various range of similarity measures.

An implementation of the algorithm is compared with the two state-of-the-art tandem repeats detection tools, Tandem Repeats Finder [\[6\]](#page-126-0) and ATRHunter [\[45\]](#page-131-0), and as the results show that our algorithm performs significantly better both in detecting more repeats and spending less time.

# 5.1 Future Work

## 5.1.1 Accuracy for Short Repeats

While our algorithm performs better than the others for repeats with periods smaller than 40, most of the false alarms are produced for those repeats as explained in Section [3.4.3.](#page-80-0) Different approaches can be incorporated to reduce the false alarms for short repeats such as combining the idea of producing chains with looking all the occurrences (not only the immediately preceding ones) of shorter windows (of size 2 or 3), or using some suffix tree based approaches.

## 5.1.2 Speeding up the Alignments

The chains are only used to detect the positions and the periods of candidate tandem repeat regions in our algorithm. However they also include a lot of information about the matching substrings of these regions. When computing the alignments in the verification phase, this information could be effectively used to reduce the computation effort.

### 5.1.3 Detecting Hierarchical Tandem Repeats

Some tandem repeats exhibit a hierarchical structure, namely the repeated pattern may include several other tandem repeats. Our algorithm may be modified to detect such kind of hierarchies in tandem repeats.
## Appendix A

## Detected Tandem Repeats in Yeast Chromosome I and Complete Genome of E. Coli O157:H7

The approximate tandem repeats that are detected by our algorithm are listed in the following tables for the sequences of yeast chromosome I and E. coli O157:H7. The redundancies are removed in these tables as described earlier. The mark "#" at a repeat indicates that that repeat is detected by Tandem Repeats Finder as well as our algorithm. Similarly the mark " $+$ " indicates that the repeat is detected by ATRHunter. Repeats marked by both " $\#$ " and "+" are detected by all the three algorithms. Unmarked repeats are only detected by our algorithm.

|      |       |       |        |        |           |         |         |       | Percent   |
|------|-------|-------|--------|--------|-----------|---------|---------|-------|-----------|
|      |       |       | Period | Copy   | Consensus | Percent | Percent |       | Consensus |
|      | Start | End   | Size   | Number | Size      | Matches | Indels  | Score | Errors    |
| $#+$ | 15    | 61    | 6      | 7.83   | 6         | 83.7    | 9.3     | 55    | 10.2      |
|      | 219   | 296   | 36     | 2.14   | 36        | 75      | 11.4    | 73    | 13.8      |
|      | 5763  | 5815  | 25     | 2.04   | 26        | 75      | 7.1     | 55    | 13        |
| $#+$ | 11864 | 11935 | 27     | 2.7    | 27        | 84.8    | 2.2     | 88    | 11        |
| $#+$ | 12249 | 12327 | 21     | 3.64   | 22        | 79.3    | 5.2     | 77    | 13.4      |
| $#+$ | 12466 | 12855 | 48     | 8.08   | 48        | 89.5    | 0.6     | 573   | 7.4       |

Table A.1: Tandem repeats found by our algorithm in yeast chromosome I.

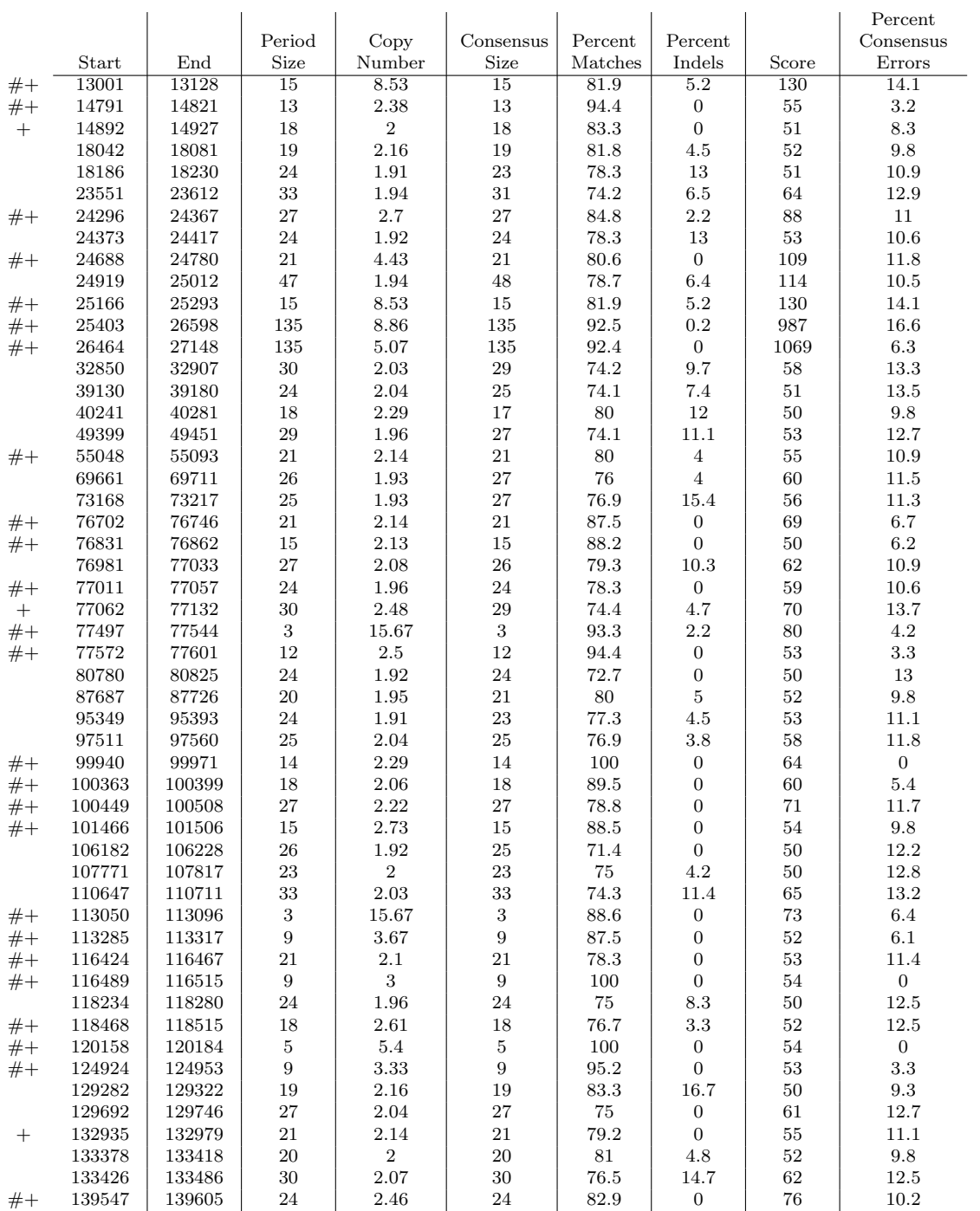

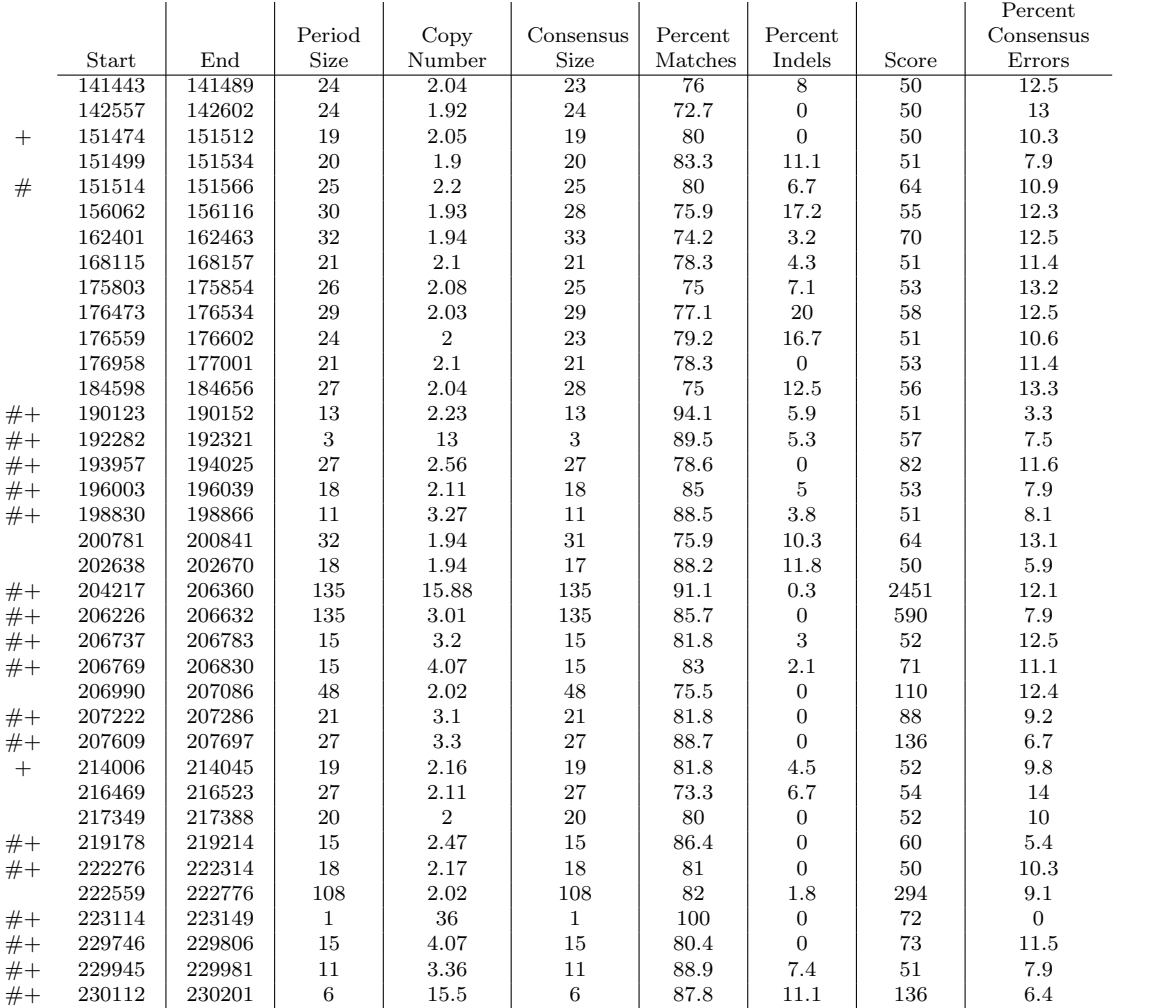

|        |        |                  |                 |                  |                 |                  |                  |        | Percent      |
|--------|--------|------------------|-----------------|------------------|-----------------|------------------|------------------|--------|--------------|
|        |        |                  | Period          | Copy             | Consensus       | Percent          | Percent          |        | Consensus    |
|        | Start  | End              | Size            | Number           | Size            | Matches          | Indels           | Score  | Errors       |
| $#+$   | 198    | 254              | $\overline{12}$ | 4.75             | $\overline{12}$ | 86.7             | $\overline{0}$   | 79     | 8.8          |
| $#+$   | 208    | 255              | $\,6\,$         | 8.17             | $\,6\,$         | 81.4             | $2.3\,$          | 54     | 12.2         |
|        | 14452  | 14497            | 24              | 1.92             | 24              | 86.4             | $\boldsymbol{0}$ | $71\,$ | $6.5\,$      |
|        | 18579  | 18632            | 27              | 2.04             | 27              | 79.3             | 10.3             | 64     | 10.7         |
|        | 36404  | 36448            | 23              | $2.05\,$         | 22              | 79.2             | $\!\!\!\!\!8.3$  | 53     | 10.9         |
| #      | 54992  | 55033            | $21\,$          | $\overline{2}$   | 22              | 81.8             | 9.1              | 56     | 9.1          |
|        | 58639  | 58690            | $\sqrt{28}$     | 1.93             | 27              | $73.1\,$         | 7.7              | 53     | 13.2         |
|        | 62879  | 62926            | 24              | $\,2$            | 24              | 75               | $\mathbf{0}$     | 54     | 12.5         |
|        | 63902  | 63958            | 30              | 1.9              | 30              | 74.1             | $\mathbf{0}$     | 65     | 12.3         |
| $#+$   | 64015  | 64082            | 15              | 4.53             | 15              | 94.3             | $\boldsymbol{0}$ | 122    | $2.9\,$      |
| $#+$   | 71495  | 71675            | 85              | 2.13             | 85              | 92.7             | $\boldsymbol{0}$ | 313    | 3.9          |
|        | 75274  | 75315            | $\bf 23$        | $1.9\,$          | $21\,$          | 81               | $\ \, 9.5$       | $52\,$ | 9.5          |
|        | 82587  | 82639            | 24              | $2.25\,$         | 24              | 76.7             | $\!3.3\!$        | 57     | 13           |
| $^{+}$ | 88943  | 88979            | 17              | 2.12             | 17              | 85               | $\overline{5}$   | 51     | 8.1          |
|        | 96804  | 96857            | 27              | 1.96             | 27              | 75               | $10.7\,$         | 55     | 12.7         |
|        | 107555 | 107602           | $\bf 23$        | 2.04             | 23              | 76.9             | $11.5\,$         | 50     | 12.2         |
|        | 108558 | 108611           | 27              | 2.15             | 26              | 77.4             | 12.9             | 57     | 12.3         |
|        | 110903 | 110953           | 24              | 2.04             | 25              | 77.8             | $7.4\,$          | 58     | 11.5         |
| $#+$   | 130499 | 131095           | 303             | 2.01             | 298             | 81.7             | 4.2              | 790    | $\rm 9.3$    |
| $\#+$  | 133999 | 134273           | 96              | 2.89             | 96              | 81.8             | 1.1              | 368    | 9.4          |
| $#+$   | 134666 | 134710           | $21\,$          | 2.14             | 21              | 79.2             | $\boldsymbol{0}$ | $55\,$ | 11.1         |
|        | 181510 | 181555           | 24              | 1.92             | 24              | 72.7             | $\boldsymbol{0}$ | 50     | 13           |
|        | 185304 | 185375           | 35              | 2.03             | 35              | 75.7             | 2.7              | 79     | 12.5         |
|        | 199182 | 199228           | 23              | 2.09             | 23              | 76.9             | 11.5             | 50     | 12.2         |
|        | 204093 | 204133           | 22              | 1.91             | 22              | 80               | $\,$ 5 $\,$      | $54\,$ | $\,9.5$      |
|        | 211571 | 211609           | $21\,$          | 1.9              | 21              | 78.9             | $5.3\,$          | 50     | 10           |
|        | 241744 | 241788           | 23              | 1.92             | 24              | $78.3\,$         | 13               | 53     | 10.6         |
| $^{+}$ | 241885 | 241926           | $21\,$          | $\boldsymbol{2}$ | 21              | 81               | $\boldsymbol{0}$ | 56     | $\,9.5$      |
| $#+$   | 248787 | 248856           | 27              | $2.5\,$          | 26              | 84.4             | 11.1             | 65     | 12.7         |
|        | 252237 | 252281           | 22              | 1.95             | 22              | 78.3             | 8.7              | 51     | 11.1         |
|        | 266526 | 266574           | 25              | $\,2\,$          | 25              | $76\,$           | $\overline{4}$   | 56     | $12\,$       |
|        | 267754 | 267805           | 27              | 2.08             | 26              | 75.9             | 13.8             | 53     | 12.7         |
| $#+$   | 271422 | 271477           | 6               | 9.33             | $\,6\,$         | 100              | $\mathbf{0}$     | 112    | $\mathbf{0}$ |
|        | 274673 | 274725           | 27              | 2.04             | 26              | 75               | $7.1\,$          | 55     | 13           |
|        | 288099 | 288145           | 24              | 1.96             | 25              | 75               | $\!\!\!\!\!8.3$  | 52     | 12.2         |
|        | 301283 | 301328           | $\sqrt{24}$     | $1.96\,$         | 24              | 73.9             | $4.3\,$          | $50\,$ | 12.8         |
|        | 303746 | 303787           | 20              | 2.05             | 20              | 86.4             | $4.5\,$          | 61     | 7.1          |
|        | 303789 | 303857           | 23              | 3.04             | 23              |                  | 6.2              | 87     | 9.9          |
| $#+$   |        |                  | 30              | 1.91             | 32              | 85.4<br>$76.7\,$ | 10               | 69     | 11.3         |
| #      | 314566 | 314625<br>317614 | 24              | $1.92\,$         | 24              | 72.7             | $\boldsymbol{0}$ | 50     | $13\,$       |
|        | 317569 |                  |                 |                  |                 |                  | 10.7             |        |              |
|        | 339818 | 339869           | 24              | 2.04             | 25              | $75\,$           |                  | $51\,$ | 13.2         |
|        | 342165 | 342210           | 24              | 1.92             | 24              | 72.7             | $\boldsymbol{0}$ | 50     | 13           |
|        | 350355 | 350407           | 28              | 1.93             | 28              | 73.1             | 3.8              | 57     | 13           |
|        | 373311 | 373357           | 24              | 1.96             | 24              | 73.9             | $\boldsymbol{0}$ | 52     | 12.8         |
| $#+$   | 382641 | 382696           | 18              | 3.11             | 18              | 81.6             | $\boldsymbol{0}$ | 63     | 12.5         |
| $#+$   | 391253 | 391716           | 93              | 5.02             | 93              | 94.7             | 1.1              | 802    | $3.9\,$      |
| $#+$   | 411014 | 411759           | 94              | $8.02\,$         | 95              | 92.3             | 1.7              | 1163   | 6.2          |
|        | 417371 | 417416           | 24              | 1.92             | 24              | 72.7             | $\boldsymbol{0}$ | 50     | 13           |
|        | 440781 | 440832           | 27              | 1.96             | 26              | 73.1             | 3.8              | $53\,$ | 13.5         |

Table A.2: Tandem repeats found by our algorithm in E. coli  $O157:H7$ .

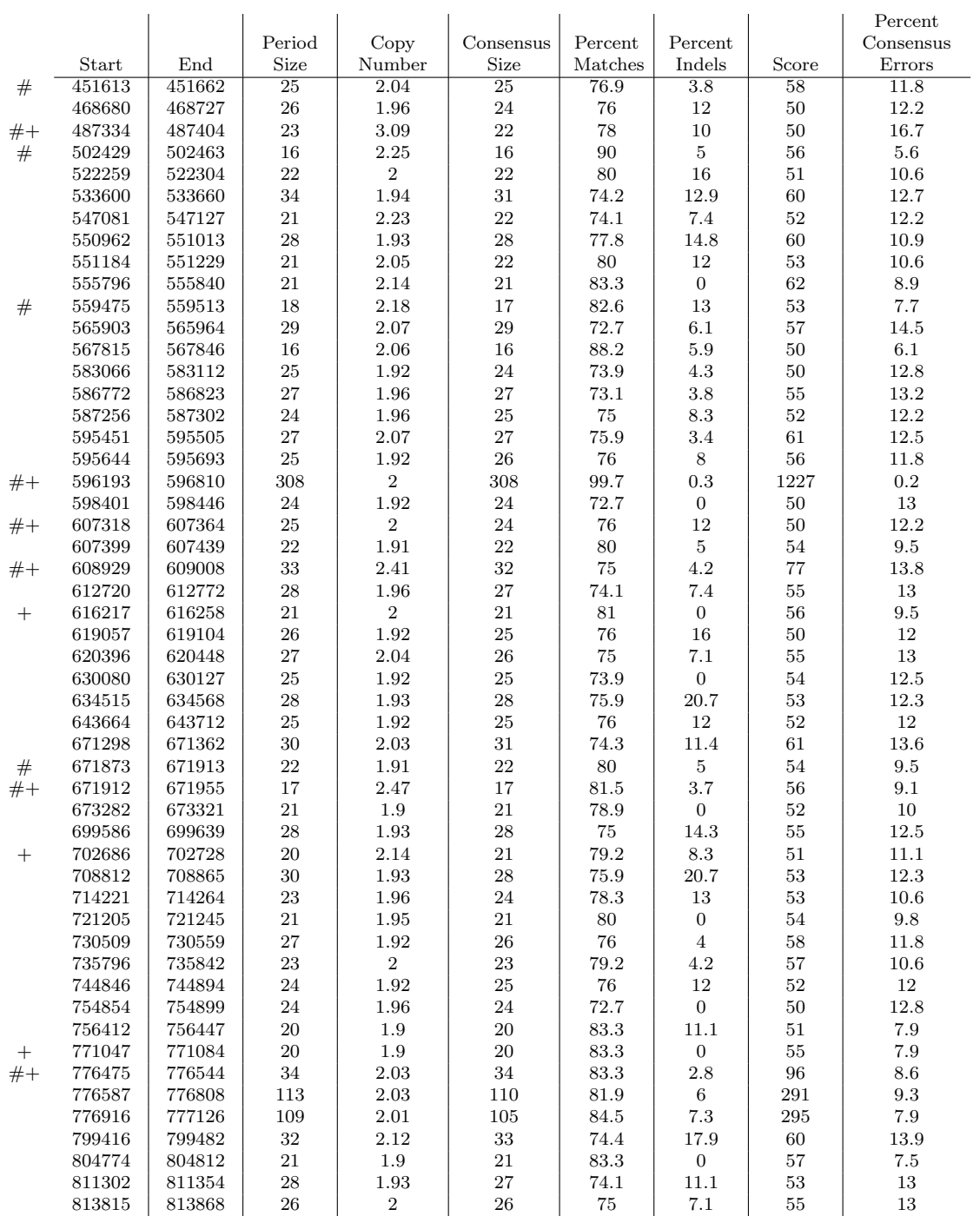

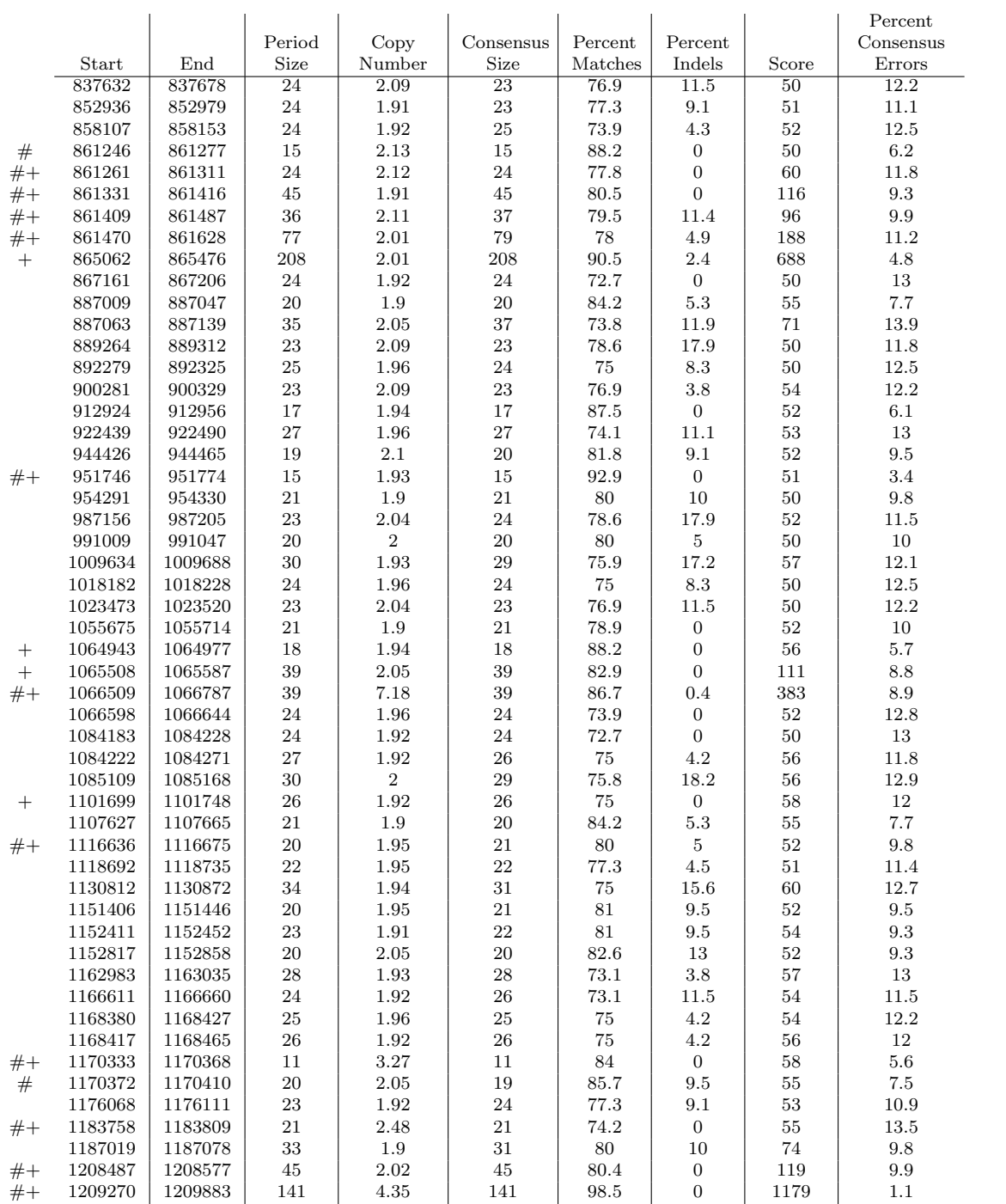

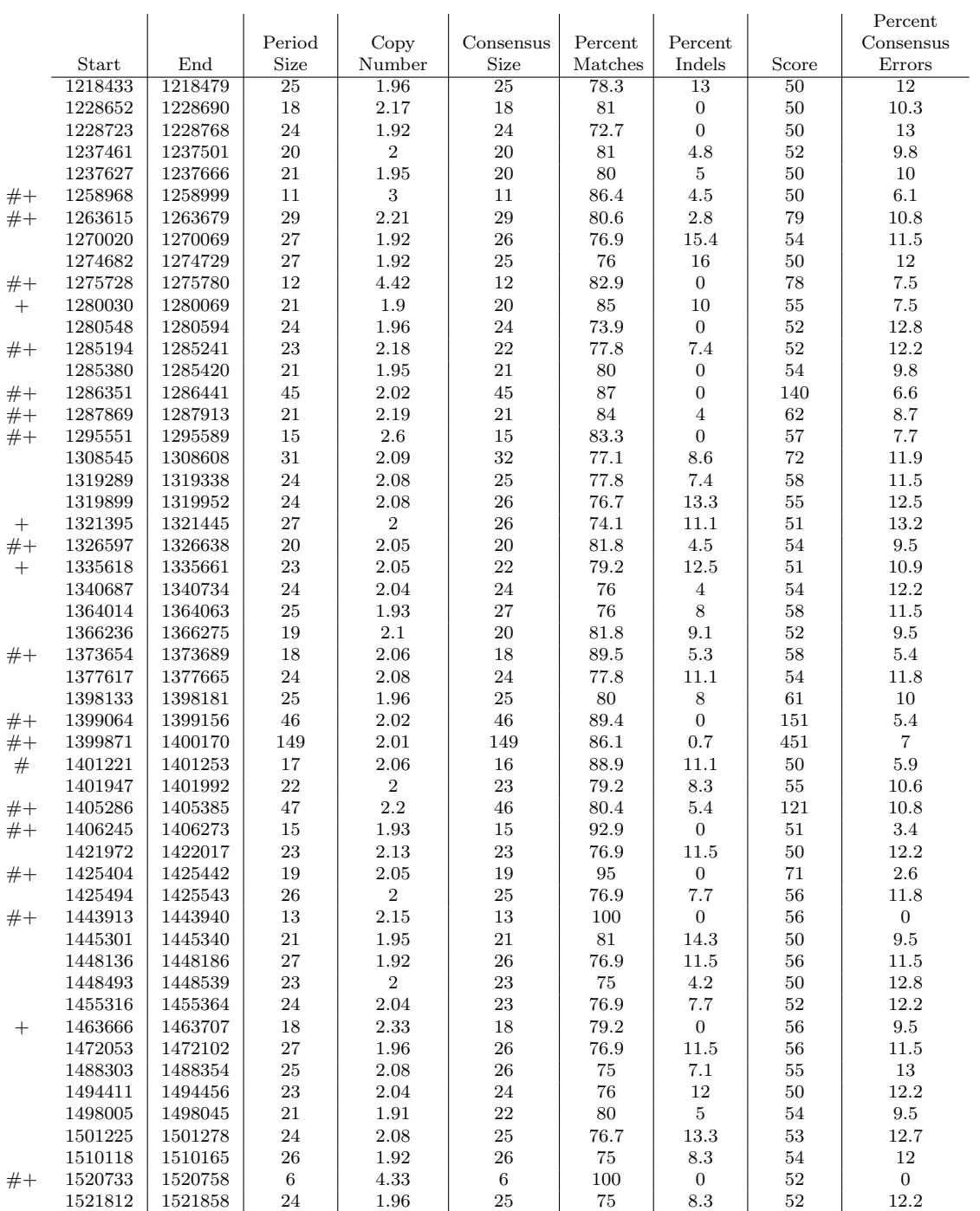

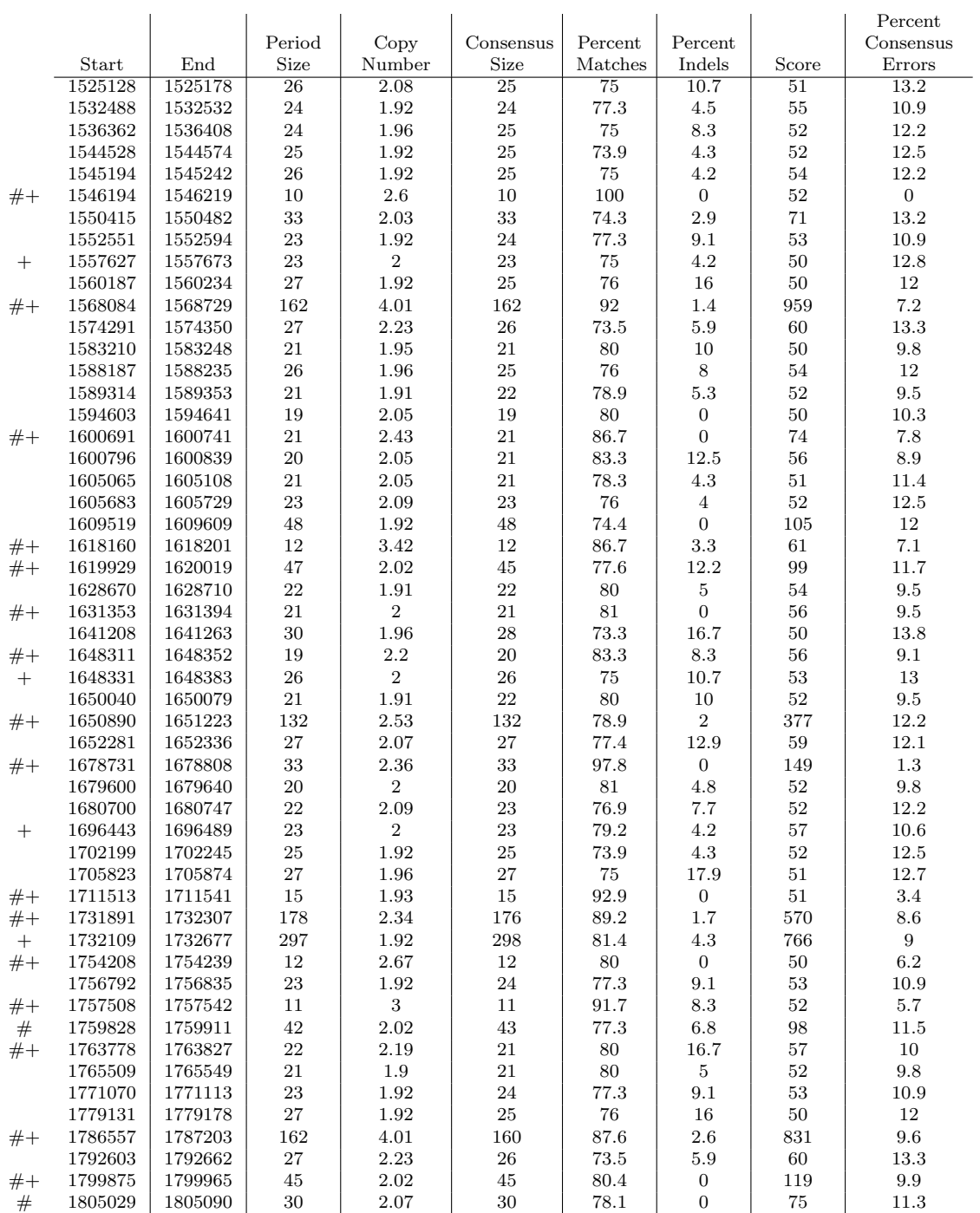

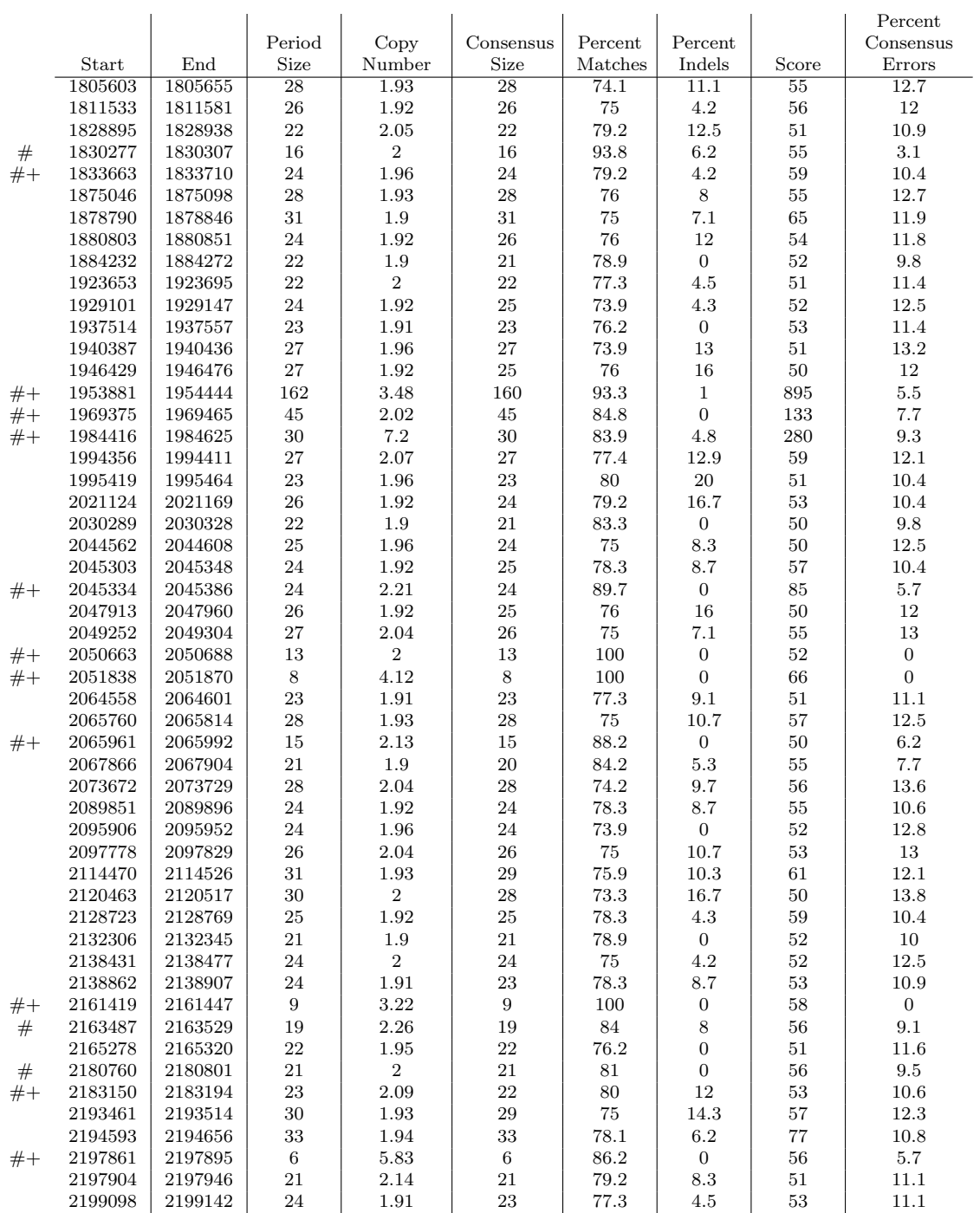

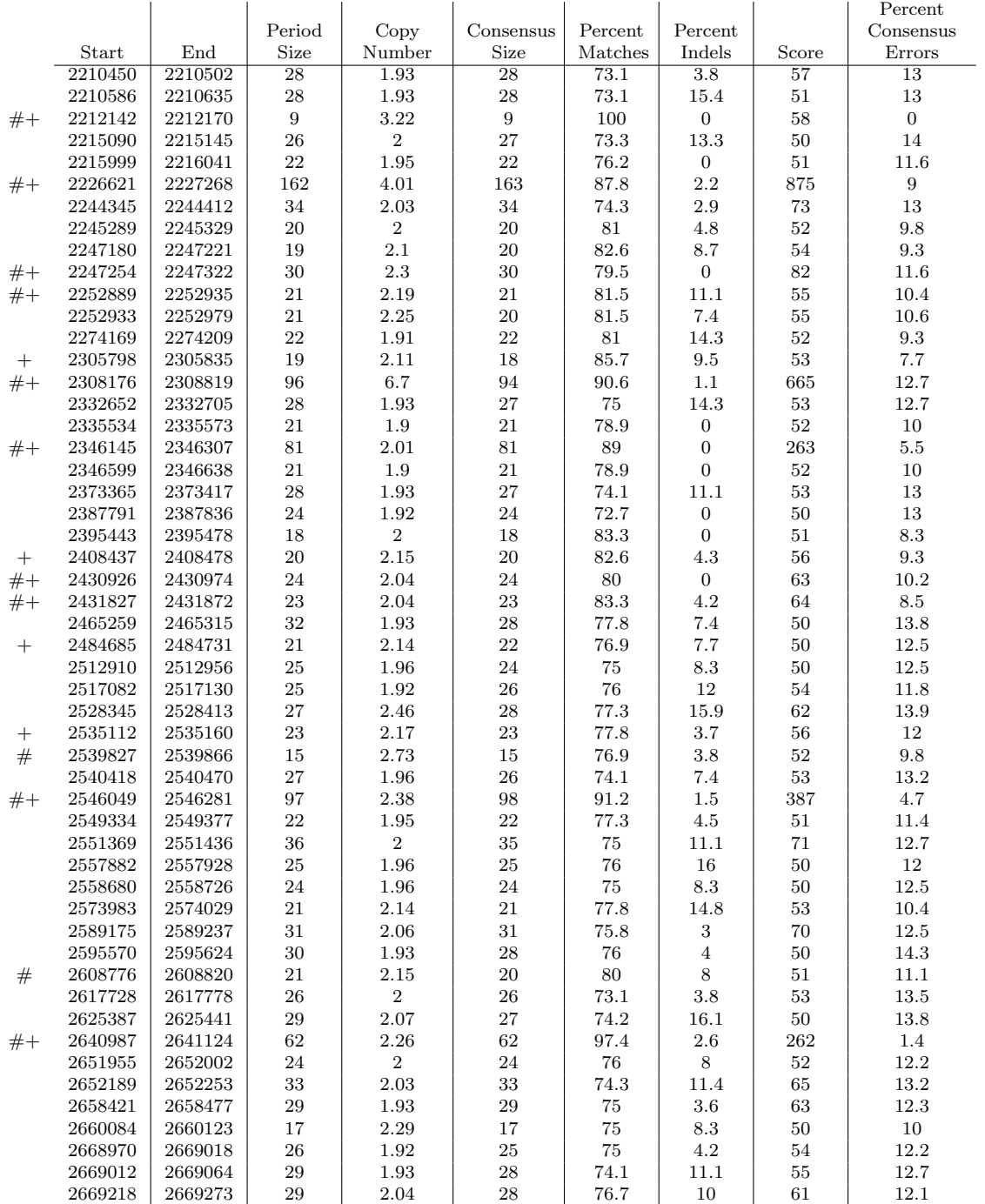

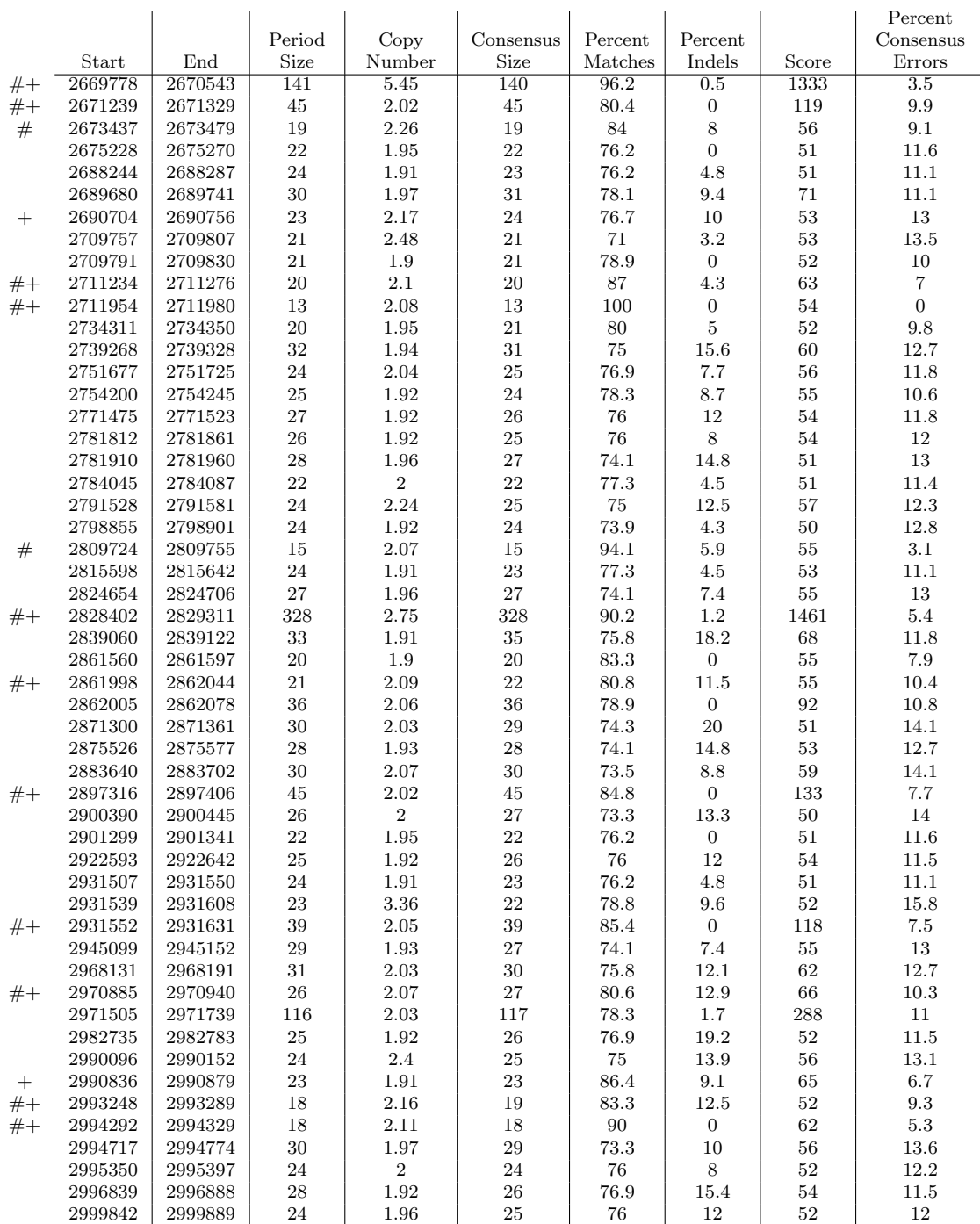

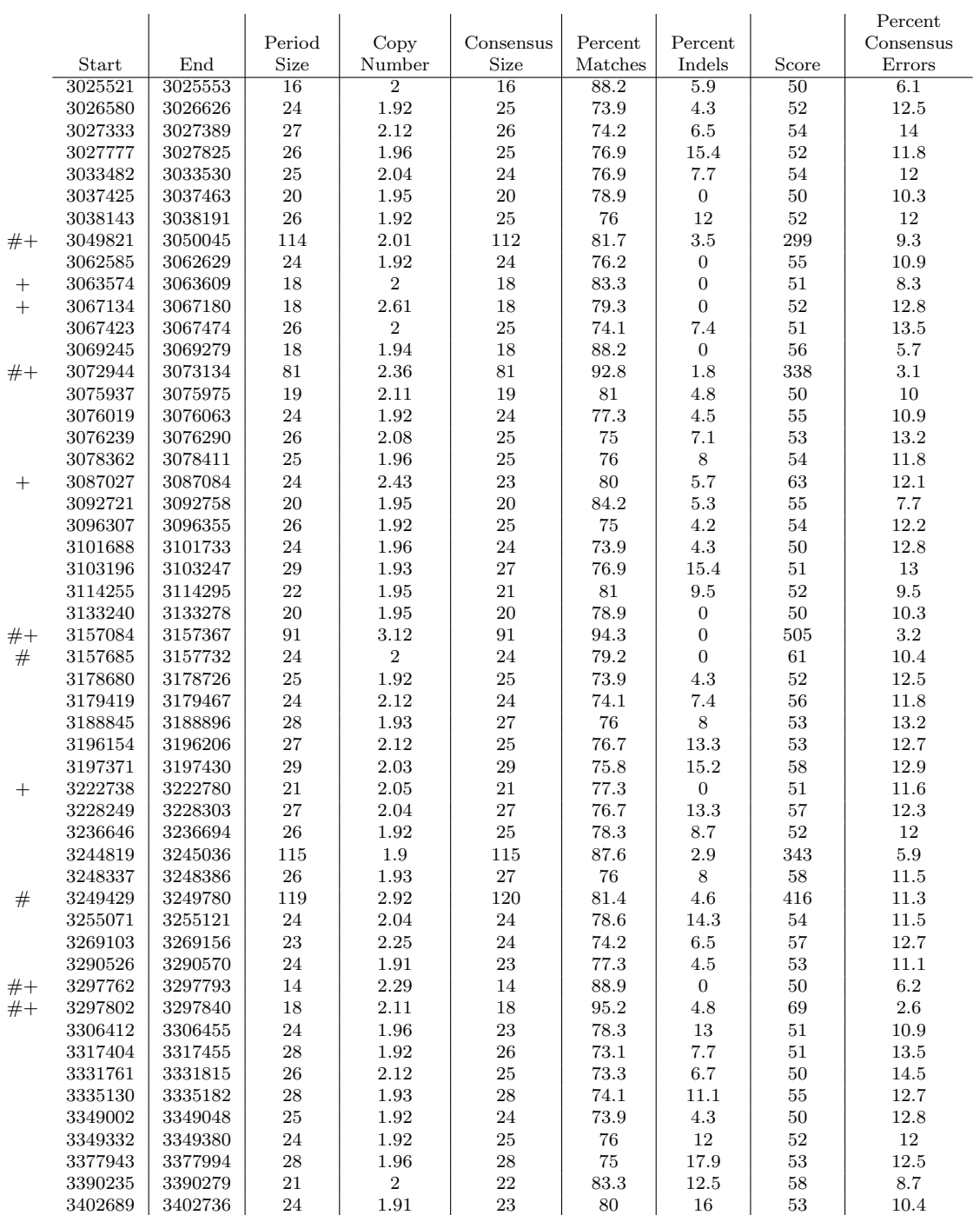

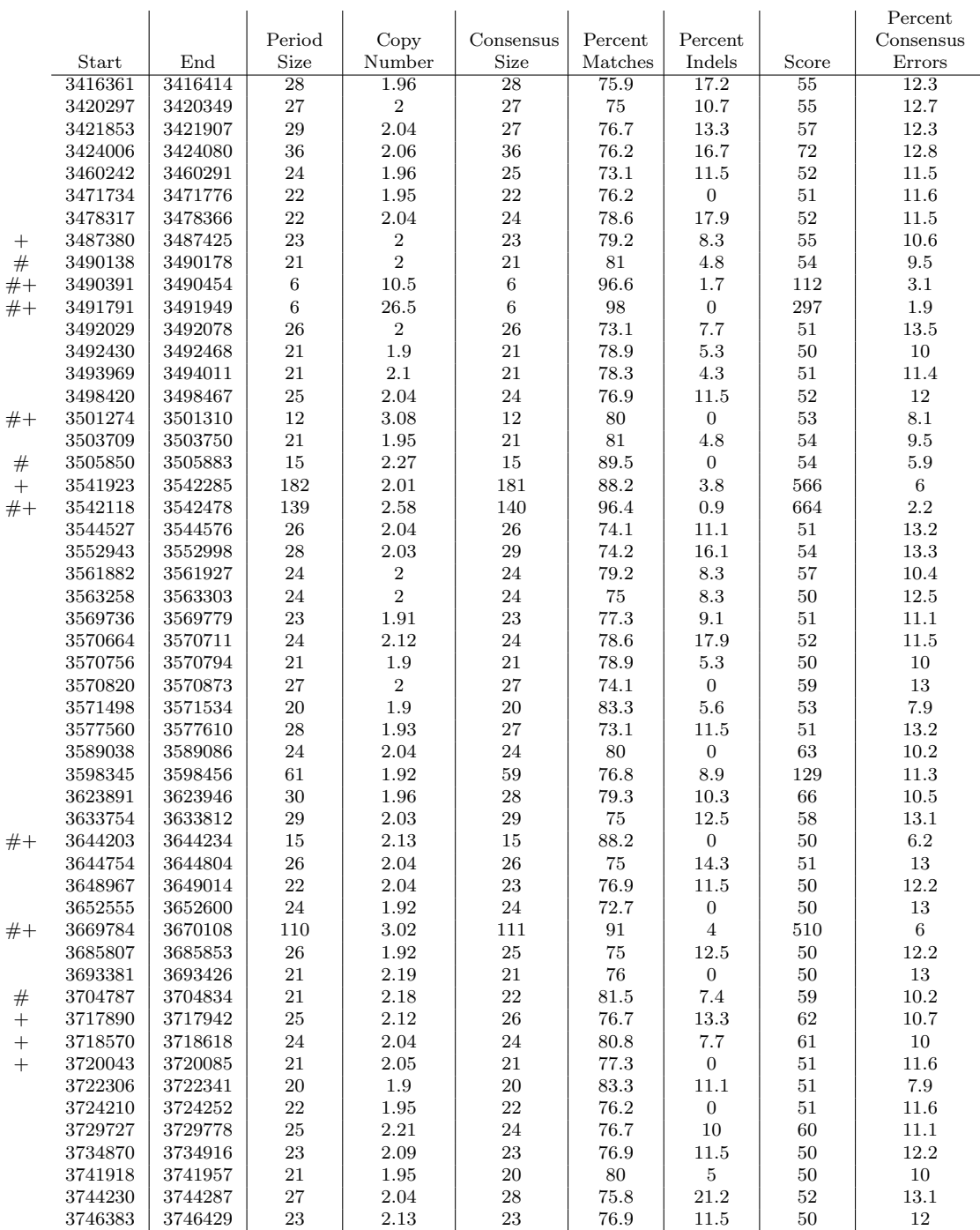

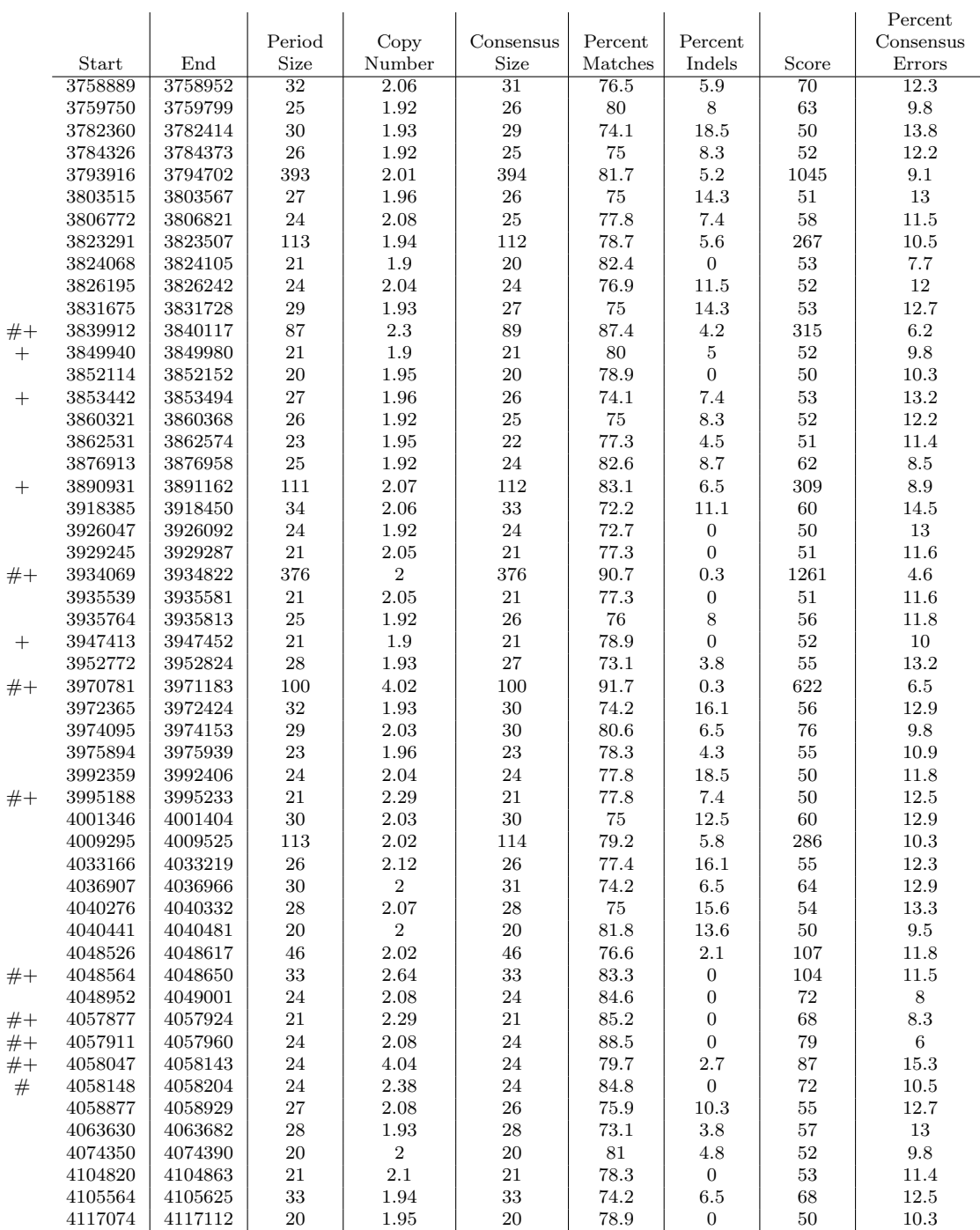

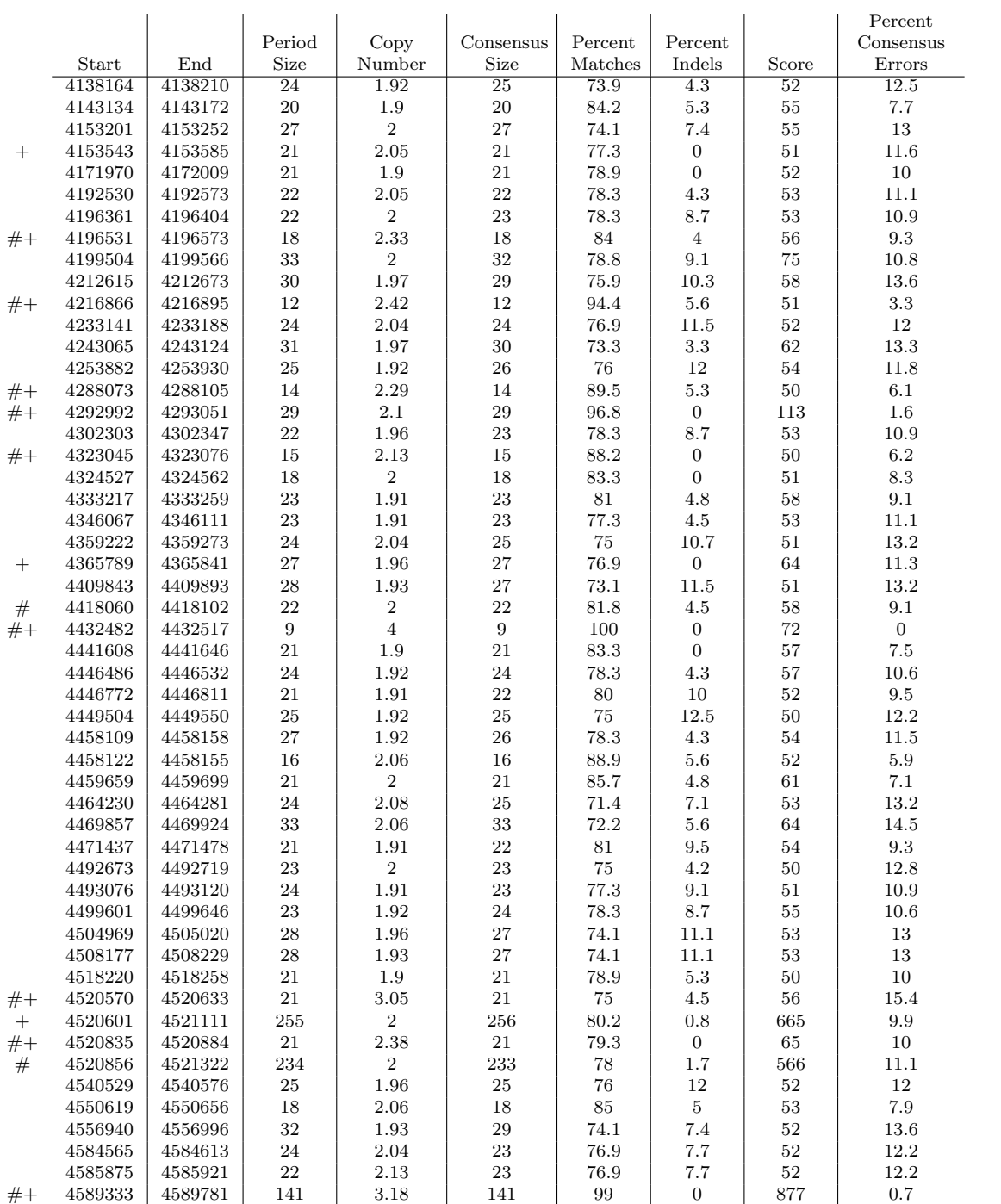

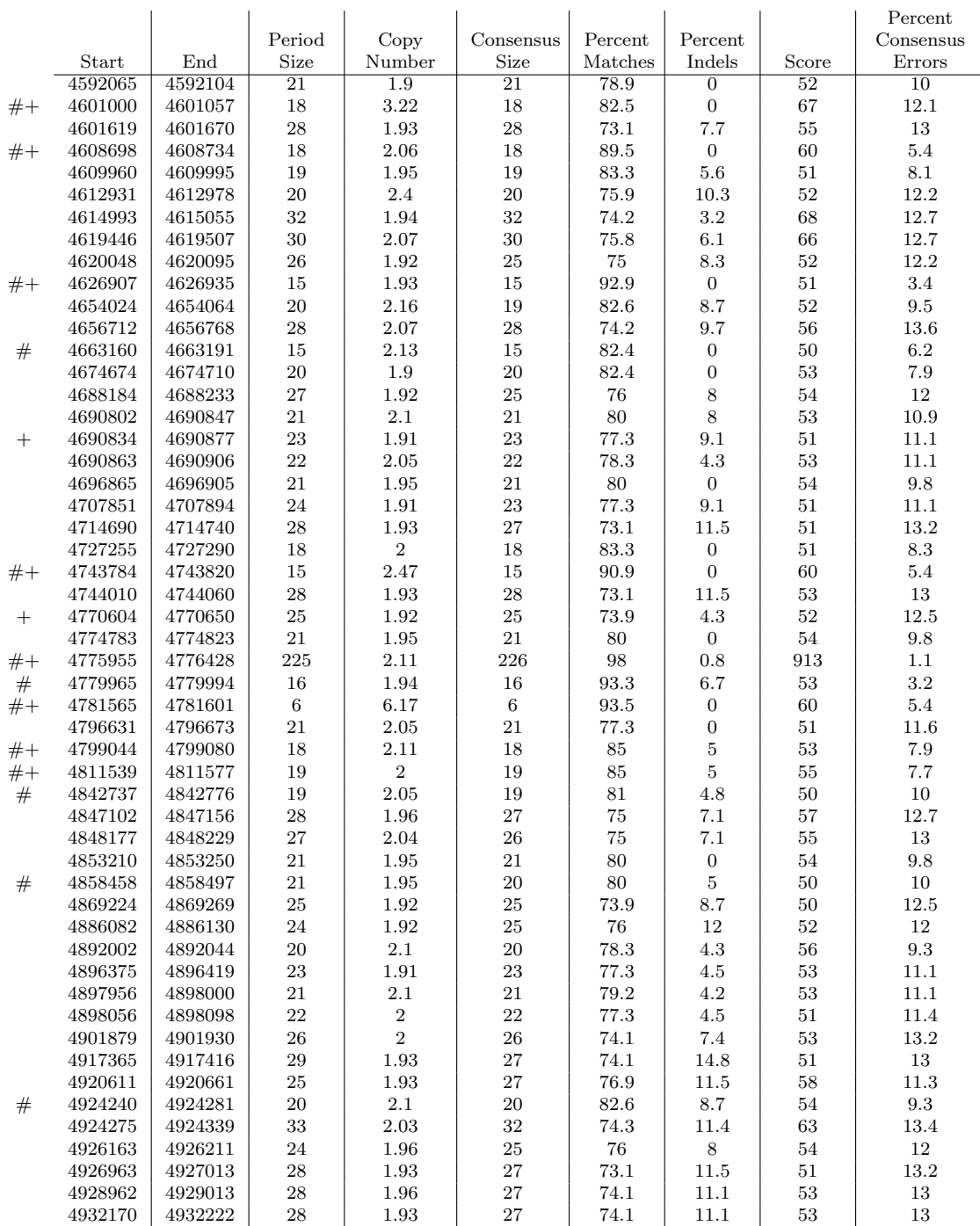

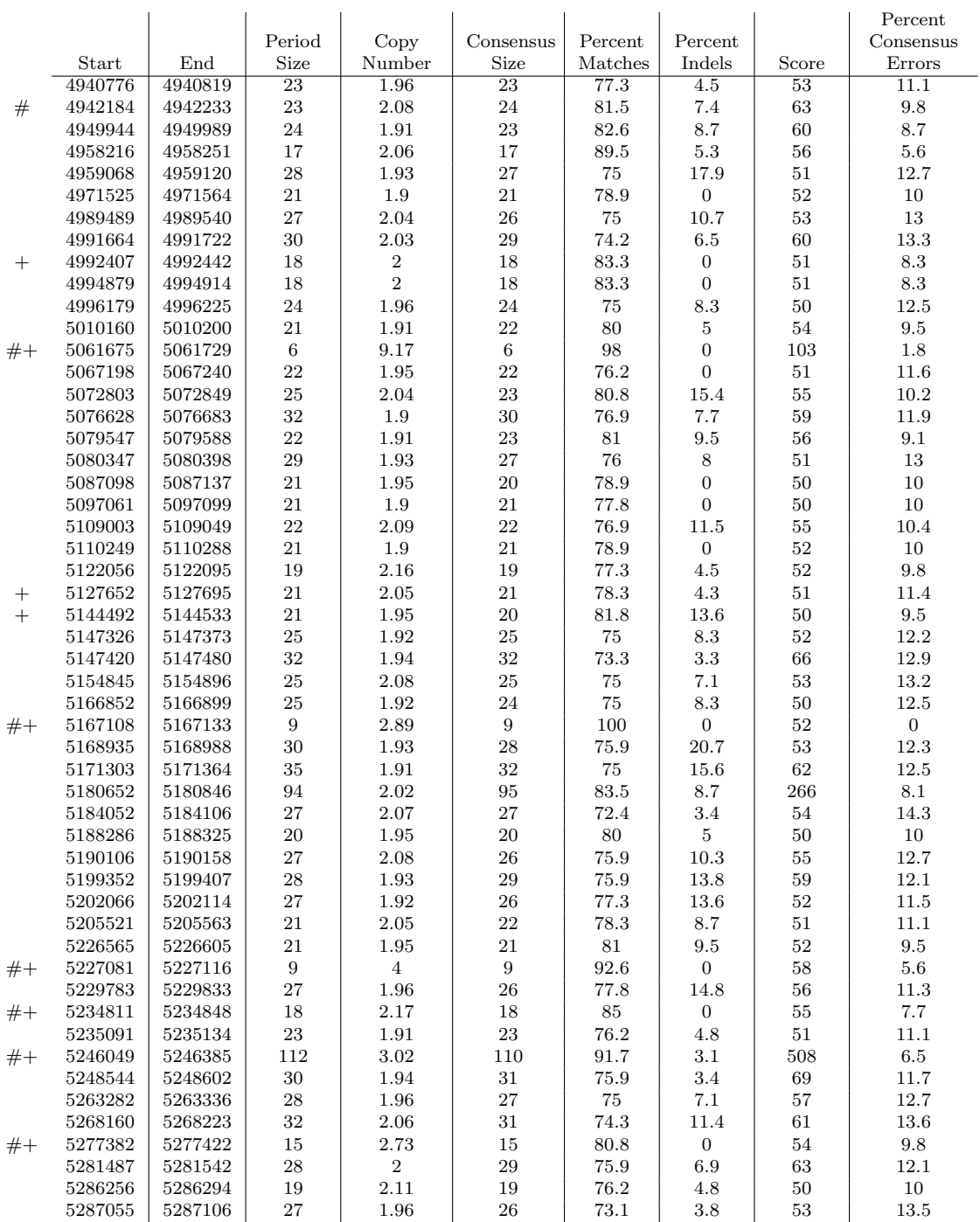

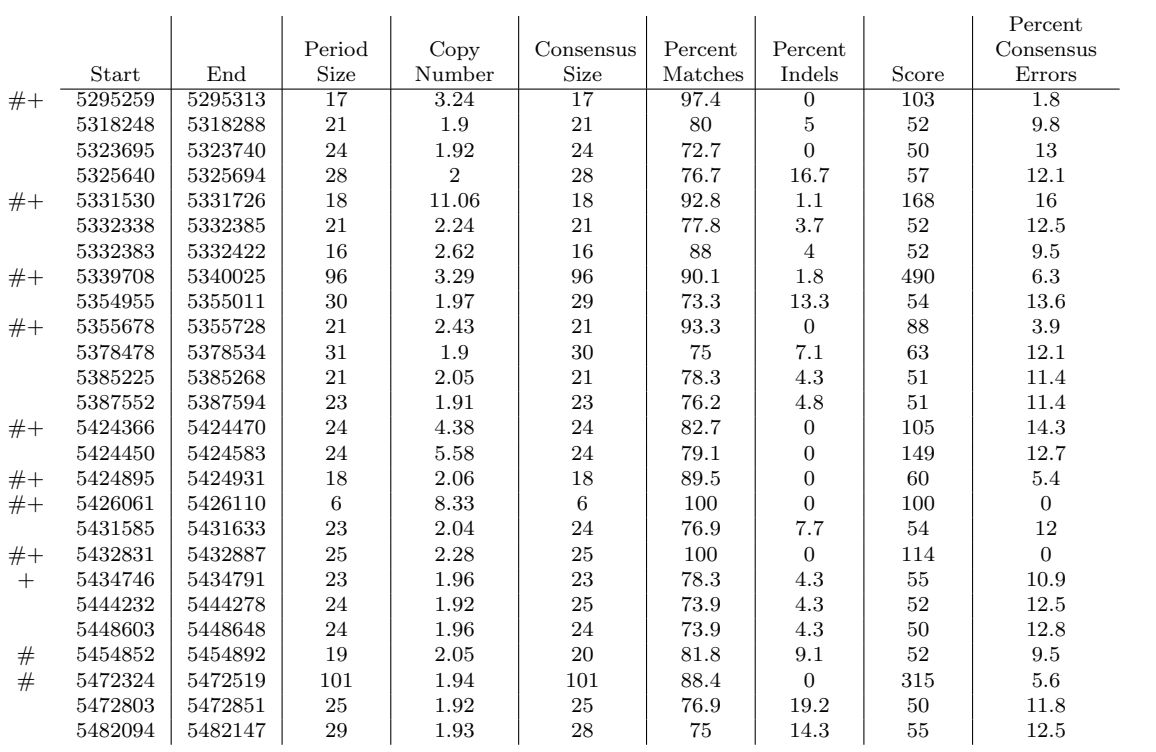

## Bibliography

- [1] Altschul, S., Gish, W., Miller, W., Myers, E. and Lipman, D. Basic local alignment search tool. J. Mol. Biol., 215:403–410, 1990.
- [2] Apostolico, A. Fast parallel detection of squares in strings. Algorithmica, 8:285– 319, 1992.
- [3] Apostolico, A. and Preparata, F.P. Optimal off-line detection of repetitions in a string. Theoret. Comput. Sci., 22(3):297–315, 1983.
- [4] Beckman, J., and Soller, M. Toward a unified approach to genetic mapping of eukaryotes based on sequence tagged microsatellite sites. Biotechnology, 8:930– 932, 1990.
- [5] Benson, G. A space efficient algorithm for finding the best nonoverlapping alignment score. Theoret. Comput. Sci., 145:357–369, 1995.
- [6] Benson, G. Tandem repeats finder: A program to analyze DNA sequences. Nucl. Acids Res., 27:573–580, 1999.
- [7] Benson, G. and Su, X. On the Distribution of K-tuple Matches for Sequence Homology: A Constant Time Exact Calculation of the Variance. J. Comput.  $Biol., 5(1):87–100, 1998.$
- [8] Bowcock, A., Ruiz-Linares, A., Tomfohrde, J., Minch, E., Kidd, J., and Cavalli-Sforza, L. High resolution of human evolutionary trees with polymorphic microsatellites. Nature, 368:455–457, 1994.
- [9] Butler, J.M. Forensic DNA Typing: Biology and Technology Behind STR Markers. Academic Press, London, UK., 2001.
- [10] Campuzano, V., Montermini, L., Molt, M.D., Pianese, L., Cosse, M., Cavalcanti, F., Monros, E., Rodius, F., Duclos, F., Monticelli, A., Zara, F., Caizares, J., Koutnikova, H., Bidichandani, S., Gellera, C., Brice, A., Trouillas, P., De Michele, G., Filla, A., De Frutos, R., Palau, F., Patel, P.I., Di Donato, S., Mandel, J.-L., Cocozza, S., Koenig, M. and Pandolfo, M. Friedreich's Ataxia: Autosomal Recessive Disease Caused by an Intronic GAA Triplet Repeat Expansion. Science, 271(5254):1423–1427, 1996.
- [11] Cohen, I., Liu, X., Schutz, C., White, B., Jenkins, E., Brown,W. and Holden, J. Association of autism severity with a monoamine oxidase A functional polymorphism. Clin. Genet., 64:190–197, 2003.
- [12] Crochemore, M. An optimal algorithm for computing the repetitions in a word. Inform. Process. Lett., 12:244–250, 1981.
- [13] Delgrange, O. and Rivals, E. STAR: An Algorithm to Search for Tandem Approximate Repeats. Bioinformatics, 20:2812–2820, 2004.
- [14] Dokhylyan, N., Buldyrev, S., Halvin, S., and Stanley, H. Model of unequal chromosomal crossing over in DNA sequences. Physica A, 249:594–599, 1998.
- [15] Feller, W. An Introduction to Probability Theory and its Applications, volume I. John Wiley & Sons, New York, NY., 3rd edition, 1968.
- [16] Fischetti, V.A., Landau, G.M., Sellers, P.H. and Schmidt,J.P. Identifying periodic occurrences of a template with applications to protein structure. Inf. Proc. Lett.,  $45:11-18$ , 1993.
- [17] Fogu, G., Bertini, V., Dessole, S., Bandiera, P., Campus, P.M., Capobianco, G., Sanna, R., Soro, G. and Montella, A. Identification of a mutant allele of the androgen receptor gene in a family with androgen insensitivity syndrome: detection of carriers and prenatal diagnosis. Arch. Gyn. Obstet., 269:25–29, 2003.
- [18] Fu, Y-H, Pizzuti, A., Fenwick, R., King, J., Rajnarayan, S., Dunne, P.W., Dubel, J., Nasser, G.A., Ashizawa, T., de Jong, P., Wieringa, B., Korneluk, R., Perryman, M.B., Epstein, H.F., and Caskey, C.T. An unstable triplet repeat in a gene related to myotonic muscular dystrophy. Science, 255:1256–1258, 1992.
- [19] Guerini, F.R., Ferrante, P., Losciale, L., Caputo, D., Lombardi, M.L., Pirozzi, G., Luongo, V., Sudomoina, M.A., Andreewski, T.V., Alekseenkov, A.D., Boiko, A.N., Gusev, E.I. and Favorova, O.O. Myelin basic protein gene is associated with MS in DR4- and DR5-positive Italians and Russians. Neurology, 61:520–526, 2003.
- [20] Huntington's Disease Collaborative Research Group. A novel gene containing a trinucleotide repeat that is expanded and unstable on huntingtons disease chromosomes. Cell, 72:971–983, 1993.
- [21] Inman, K., and Rudin, N. An Introduction to Forensic DNA Analysis. CRC press, Boca Raton, Florida., 1997.
- [22] Jeffreys, A., Monckton, D., Tamaki, K., Neil, D., Armour, J., MacLeod, A., Collick, A., Allen, M., and Jobling, M. Minisatellite variant repeat mapping:

Application to DNA typing and mutation analysis. In DNA Fingerprinting: State of the Science., pages 125–139, 1993.

- [23] Jeffreys, A.J., Wilson, V. and Thein, S.L. Individual-specific fingerprints of human DNA. Nature, 316:76–79, 1985.
- [24] Kannan, S.K. and Myers, E.W. An algorithm for locating nonoverlapping regions of maximum alignment score. SIAM J. Comput., 25(3):648–662, 1996.
- [25] Kolpakov, R. and Kucherov, G. Finding Approximate Repetitions under Hamming Distance. Theoret. Comput. Sci., 303, 2003.
- [26] La Spada, A., Wilson, E., Lubahn, D., Harding, A. and Fischbeck, K. Androgen receptor gene mutations in X-linked spinal and bulbar muscular atrophy. Nature, 352:77–79, 1991.
- [27] Landau, G., Schmidt, J. and Sokol, D. An Algorithm for Approximate Tandem Repeats. J. Comput. Biol., 8(1):1–18, 2001.
- [28] Leibovitch, B.A., Lu, Q., Benjamin, L.R., Liu, Y., Gilmour, D.S. and Elgin, S.C. GAGA factor and the TFIID complex collaborate in generating an open chromatin structure at the Drosophila melanogaster hsp26 promoter. Mol. Cell. Biol., 22:6148–6157, 2002.
- [29] Levenshtein, V.I. Binary codes capable of correcting deletions, insertions and reversals. Sov. Phys. Dokl., 6:707–710, 1966.
- [30] Lewin, B. Genes VI. Oxford University Press, New York, 1997.
- [31] Licastro, F., Grimaldi, L.M., Bonafe, M., Martina, C., Olivieri, F., Cavallone, L., Giovanietti, S., Masliah, E. and Franceschi, C. Interleukin-6 gene alleles affect the risk of Alzheimers disease and levels of the cytokine in blood and brain. Neurobiol. Aging, 24:921–926, 2003.
- [32] Main, M. and Lorentz, R. An O(n log n) algorithm for finding all repetitions in a string. J. Algorithms, 5:422–432, 1984.
- [33] Majewski, J. and Ott, J. GT Repeats Are Associated with Recombination on Human Chromosome 22. Genome Res., 10(8):1108–1114, 2000.
- [34] Milosavljevic, A. and Jurka, J. Discovering simple DNA sequences by the algorithmic significance method. Comput. Appl. Biosci., 9(4):407–411, 1993.
- [35] Nakamura, Y., Leppert, M., OConnell, P., Wolff, R., Holm, T., Culver, M., Martin, C., Fujimoto, E., Hoff, M., Kumlin, E. and White, R. Variable number of tandem repeat (VNTR) markers for human gene mapping. Science, 235:1616– 1622, 1987.
- [36] Richards, R.I., Holman, K., Yu, S. and Sutherland, G.R. Fragile X syndrome unstable element, p(CCG)n, and other simple tandem repeat sequences are bindingsites for specific nuclear proteins. Hum. Mol. Genet., 2:1429–1435, 1993.
- [37] Rigoutsos, I. and Floratos, A. Combinatorial pattern discovery in biological sequences: The TEIRESIAS algorithm. *Bioinformatics*, 14:55–67, 1998.
- [38] Rigoutsos, I. and Floratos, A. Motif discovery without alignment or enumeration (extended abstract). In  $RECOMB$ , pages  $221-227$ , 1998.
- [39] Sagot, M.-F. and Myers, E.W. Identifying satellites and periodic repetitions in biological sequences. J. Comput. Biol., 5(3):539–554, 1998.
- [40] Schmidt, J.P. All highest scoring paths in weighted grid graphs and their application to finding all approximate repeats in strings.  $SIAM J. Comput.$  27(4).
- [41] Stewart, M., and Denell, R. The drosophila ribosomal protein s6 gene includes a 3' triplication that arose by unequal crossing-over. Molecular Biology and Evolution, 10(5):1041–1047, 1993.
- [42] Stolovitzky, G., Gao, Y., Floratos, A. and Rigoutsos I. Tandem repeat detection using pattern discovery, with applications to the identification of yeast satellites. Technical report, IBM T. J. Watson Research Center, 1999.
- [43] Stoye, J. and Gusfield, D. Simple and flexible detection of contiguous repeats using a suffix tree. Theoret. Comput. Sci., 270:843–856, 2002.
- [44] Verkerk, A., Pieretti, M., Sutcliffe, J., Fu, Y., Kuhl, D., Pizzuti, A., Reiner, O., Richards, S., Victoria, M., Zhang, F., Eussen, B., Vanommen, G., Blonden, L., Riggins, G., Kunst, C., Galjaard, H., Caskey, C., Nelson, D., Oostra, B. and Warren, S. . Identification of a gene (FMR-1) containing a CGG repeat coincident with a breakpoint cluster region exhibiting length variation in fragile X syndrome. Cell, 65:905–914, 1991.
- [45] Wexler, Y., Yakhini, Z., Kashi, Y. and Geiger, D. Finding approximate tandem repeats in genomic sequences. J. Comput. Biol., 12(7):928–942, 2005.
- [46] Woo, K.J., Sang-Ho, K., and Jae-Kwan, C. Association of the dopamine transporter gene with Parkinsons disease in Korean patients. Korean Medical Science, 15(4), 2000.